# RAFAEL RECCANELLO BARRETO

# AVALIAÇÃO DA CAPACIDADE DE COMBINAÇÃO DE FAMÍLIAS $\mathbf{S}_2$ DE MILHO PIPOCA

**MARINGÁ** PARANÁ – BRASIL  $FEVEREIRO - 2008$ 

# **Livros Grátis**

http://www.livrosgratis.com.br

Milhares de livros grátis para download.

# RAFAEL RECCANELLO BARRETO

# AVALIAÇÃO DA CAPACIDADE DE COMBINAÇÃO DE FAMÍLIAS S2 DE MILHO PIPOCA

Dissertação apresentada à Universidade Estadual de Maringá, como parte das exigências do Programa de Pósgraduação em Agronomia, área de concentração Produção Vegetal, para obtenção do título de Mestre.

**MARINGÁ** PARANÁ – BRASIL  $FEVEREIRO - 2008$ 

#### **AGRADECIMENTOS**

Primeiramente a Deus, por tudo.

Primeiramente a Deus, por tudo.<br>À CAPES, pelo auxílio financeiro. CAPES, pelo auxílio financeiro.<br>Universidade Estadual de Maringá.

Aos Professores orientadores e amigos, Dr. Carlos Alberto Scapim e Dr. Aos Professores orientadores e amigos, Dr. Carlos Alberto Scapim e Dr.<br>Ronald José Barth Pinto, pela ajuda, amizade e paciência que tiveram durante Ronald José Barth Pinto, pela ajuda, ami<br>este período em que estivemos juntos. este período em que estivemos juntos.<br>Aos colegas de Curso de Mestrado, Marcos de Araújo Rodovalho e

Marcelo Fracaro, pelo auxÌlio, <sup>e</sup> momentos de companheirismo <sup>e</sup> alegria.

Aos estagiários do Programa de Melhoramento de Plantas Alógamas, pelo auxÌlio <sup>e</sup> amizade.

Aos funcionários da Fazenda Experimental de Iguatemi.

Aos meus pais, Osvaldo Barreto e Nelide Reccanello Barreto, aos meus Aos meus pais, Osvaldo Barreto e Nelide Reccanello Barreto, aos meus<br>irmãos, Rodrigo e Gabriela Reccanello Barreto e minha querida noiva, Lígia irmãos, Rodrigo e Gabriela Reccanello Barreto e minha querida noiva, Lígia<br>Maria da Freiria, que acreditaram nos meus sonhos de realizar uma pós-Maria da Freiria, que acreditaram nos meus sonhos de realizar uma pós-<br>graduação e, principalmente, pela amizade e incentivo em todos momentos. O graduação e, principalmente, pela amizade e incentivo em todos momentos. O<br>curso de Mestrado não teria nenhum valor para mim se eu não pudesse sentir a eurso de Mestrado não teria nenhum valor partisfação desta consquista com vocês.

Enfim, meus mais sinceros agradecimentos a todas pessoas que realizaram comigo esta pesquisa.

ii

#### **BIOGRAFIA**

Rafael Reccanello Barreto, nascido em Apucarana, Estado do Paraná, no dia 22 de dezembro de 1981, filho de Osvaldo Barreto e Nelide Reccanello dia 22 de dezembro de 1981, filho de Osvaldo Barreto e Nelide Reccanello<br>Barreto, concluiu o ensino médio no Colégio Estadual Polivalente de Apucarana, Barreto, concluiu o ensino médio no Colégio Estadual Polivalente de Apucarana,<br>Estado do Paraná, no ano de 1999. Ingressou no curso de Agronomia na Estado do Paraná, no ano de 1999. Ingressou no curso de Agronomia na<br>Universidade Estadual de Maringá, em 2001 e concluiu em 2005. Em março de Universidade Estadual de Maringá, em 2001 e concluiu em 2005. Em março de<br>2006, ingressou no curso de Pós-graduação em Agronomia (PGA) da 2006, ingressou no curso de Pós-graduação em Agronomia (PGA) da<br>Universidade Estadual de Maringá e defendeu a Dissertação em fevereiro de 2008.

# ÍNDICE

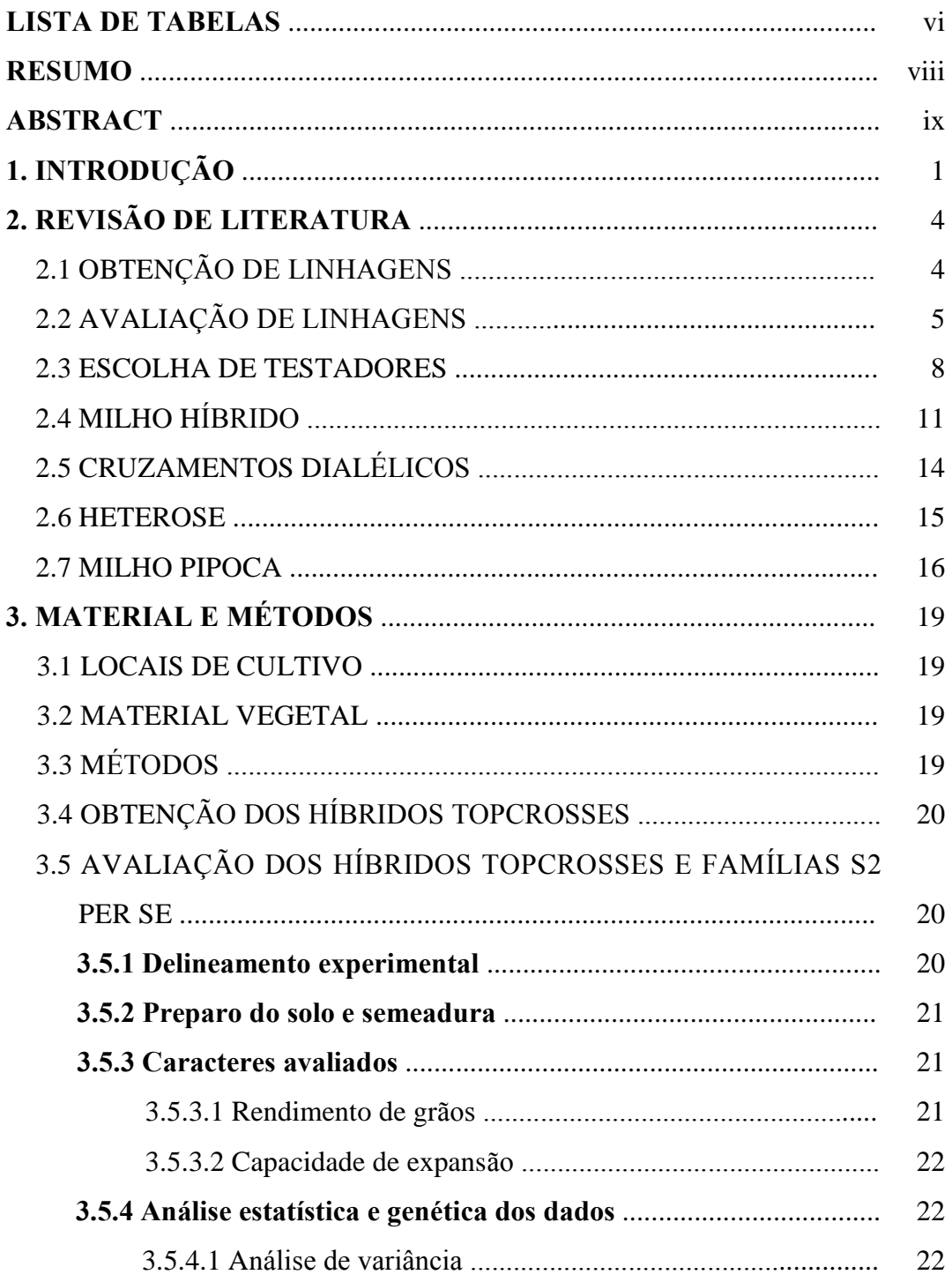

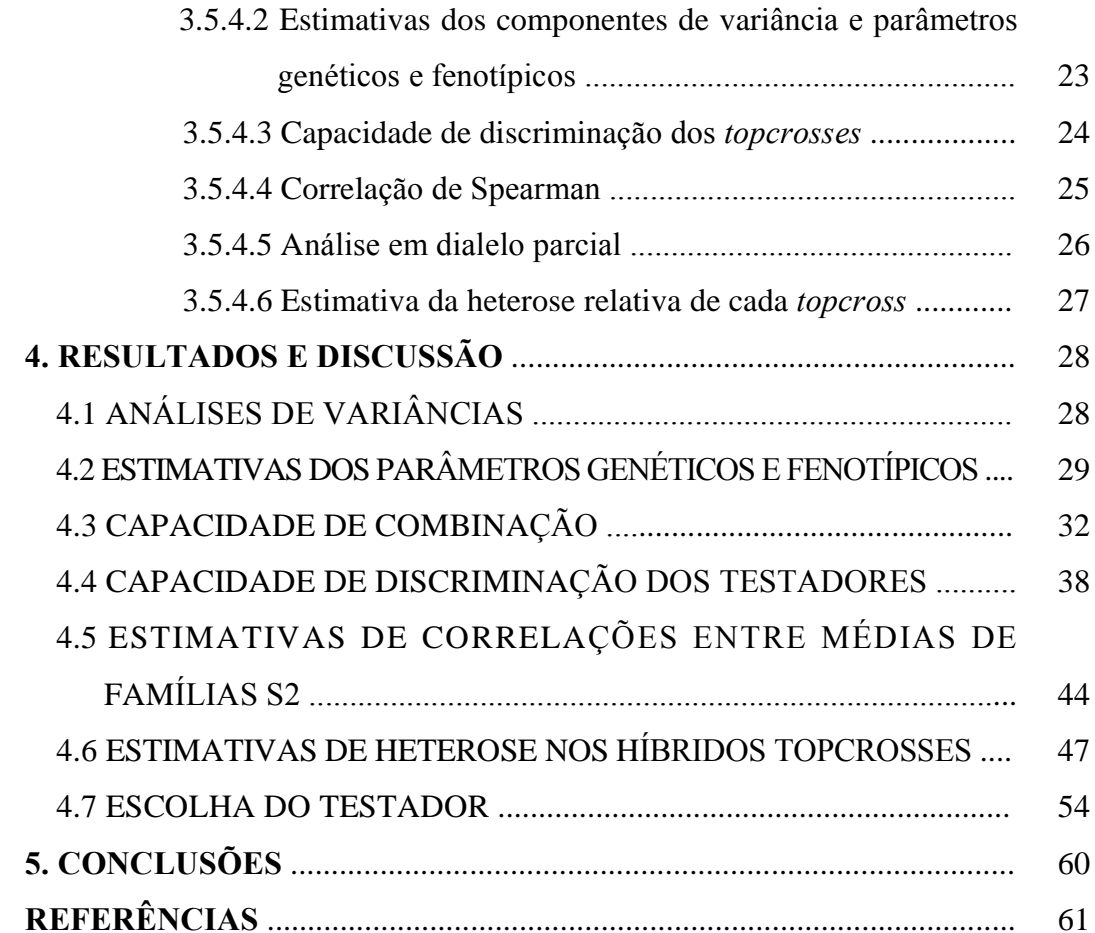

# **DE TABELAS**

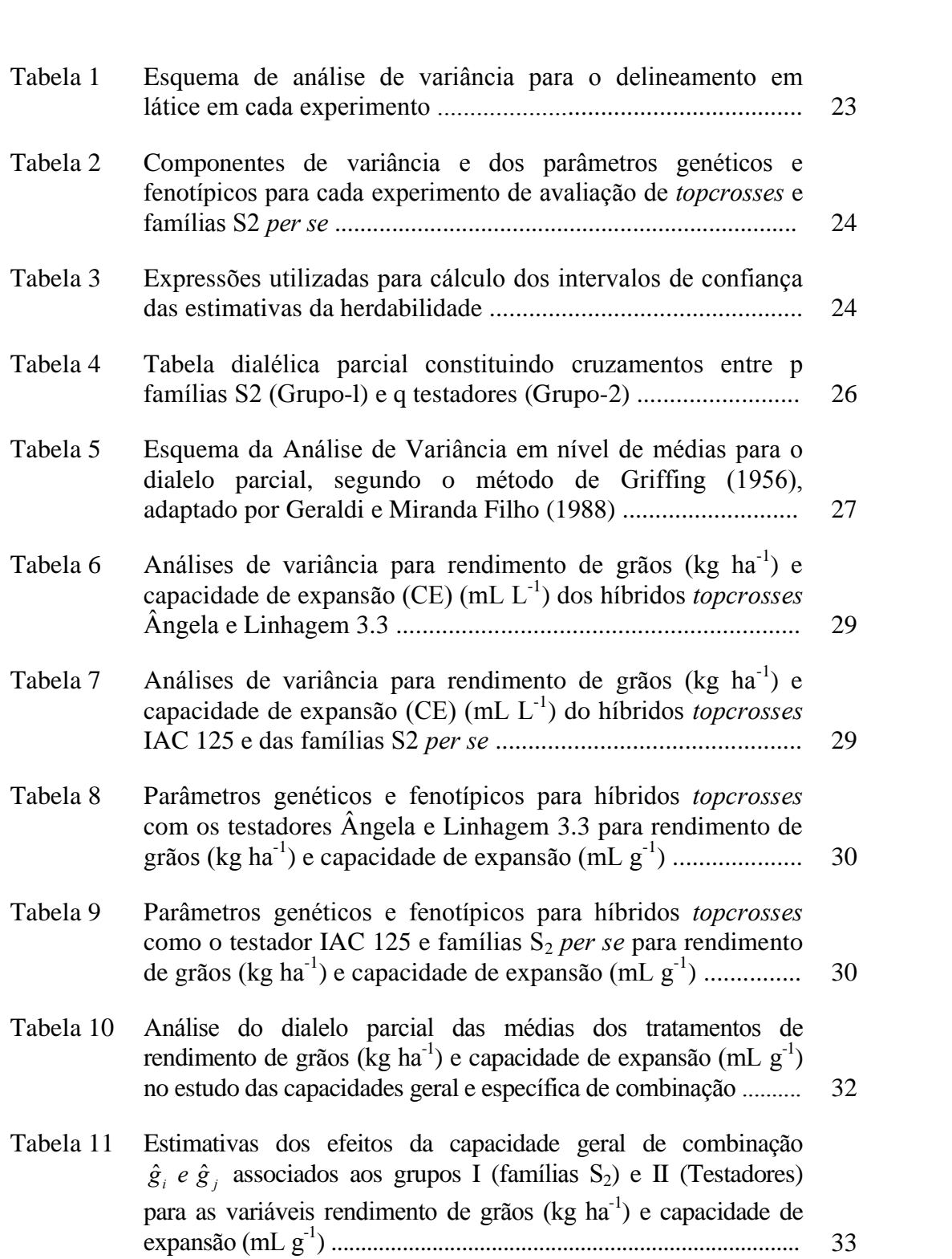

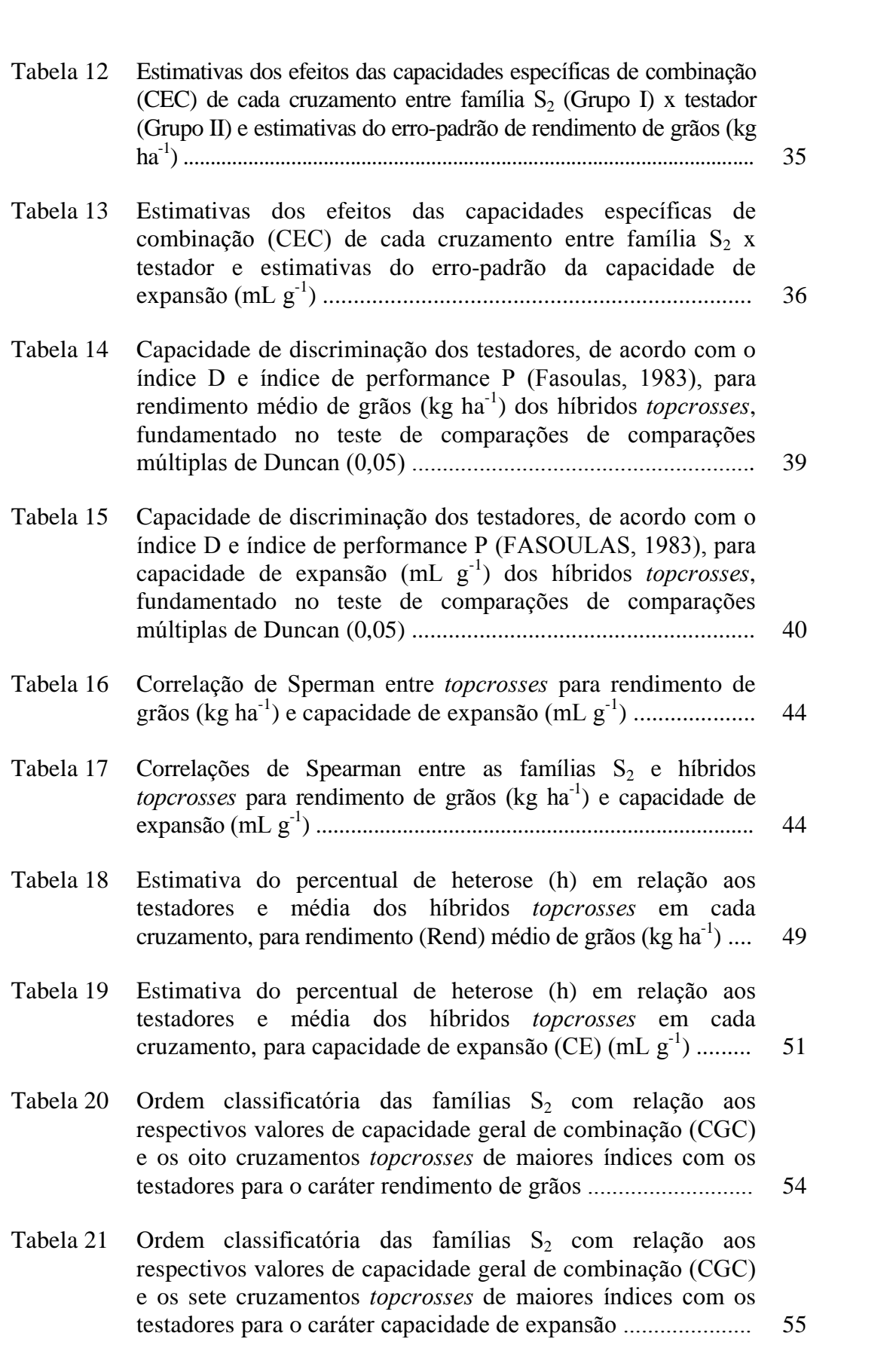

#### **RESUMO**

en<br>BARRETO, Rafael Reccanello, MS, Universidade Estadual de Maringá, fevereiro de 2008. **AvaliaÁ"o da capacidade de combinaÁ"o de famÌlias <sup>S</sup><sup>2</sup> de** ETO, Rafael Reccanello, MS, Universidade Estadual de Maringá, o de 2008. **Avaliação da capacidade de combinação de famílias S<sub>2</sub> de pipoca.** Orientador: Dr. Carlos Alberto Scapim. Co-orientador: Dr. fevereiro de 2008. Avaliação<br>milho pipoca. Orientador:<br>Ronald José Barth Pinto. Ronald José Barth Pinto.<br>O desenvolvimento do milho híbrido está fundamentado na avaliação e obtenção

de linhagens. Esta avaliação realizada por meio do método *topcross*, embora de linhagens. Esta avaliação realizada por meio do método *topcross*, embora<br>aceita e utilizada por muitos pesquisadores, ainda traz dúvidas acerca da escolha aceita e utilizada por muitos pesquisadores, ainda traz dúvidas acerca da escolha<br>do testador mais apropriado. O objetivo deste trabalho foi comparar três do testador mais apropriado. O objetivo deste trabalho foi comparar três testadores para a discriminação e avaliação da capacidade combinatória de 49 famílias  $S_2$ , oriundas do híbrido *topcross* de milho pipoca IAC 125 (Zea mays L.). As famílias foram avaliadas por seu desempenho *per se* e em seus cruzamentos com os testadores, sendo um de base genética ampla (BRS Ângela) e dois de base genética estreita (Linhagem 3.3 e IAC 125). O experimento foi conduzido por meio de delineamento experimental látice simples, instalado e conduzido na por meio de delineamento experimental látice simples, instalado e conduzido na<br>Fazenda Experimental de Iguatemi da Universidade Estadual de Maringá, em -<br>Fazenda Experimental de Iguatemi da Universidade Estadual de Maringá, em<br>Maringá, Estado do Paraná, durante o ano agrícola 2007/2008. Os parâmetros Maringá, Estado do Paraná, durante o ano agrícola 2007/2008. Os parâmetros genéticos e fenotípicos de capacidade de expansão e rendimento de grãos foram obtidos e comparados entre si por meio das estimativas procedentes das progênies obtidas, isto é, dos *topcrosses* com cada testador e das famílias  $S_2$  *per* progênies obtidas, isto é, dos *topcrosses* com cada testador e das famílias  $S_2$  *per* se. As capacidades geral e específica de combinação foram estimadas segundo o modelo dialelo parcial de Griffing (1956) adaptado por Geraldi e Miranda Filho modelo dialelo parcial de Griffing (1956) adaptado por Geraldi e Miranda Filho<br>(1988). Foram avaliadas também as heteroses dos *topcrosses* em relação aos (1988). Foram avaliadas também as heteroses dos *toperosses* em relação aos testadores *per se*, a capacidade de discriminação dos testadores comparada por testadores *per se*, a capacidade de discriminação dos testadores comparada por<br>meio do índice de diferenciação e desempenho proposto por Fasoulas (1983) e as meio do índice de diferenciação e desempenho proposto por Fasoulas (1983) e as<br>correlações entre o desempenho das famílias e dos seus respectivos topcrosses. O correlações entre o desempenho das famílias e dos seus respectivos *topcrosses*. O testador mais adequado para avaliar as 49 famílias  $S_2$  em relação do rendimento testador mais adequado para avaliar as 49 famílias  $S_2$  em rela<br>de grãos e capacidade de expansão, foi linhagem 3.3. de grãos e capacidade de expansão, foi linhagem 3.3.<br>Palavras-chave: Zea mays L., cruzamento dialélico, rendimento de grãos e expansão

#### **ABSTRACT**

# en<br>BARRETO, Rafael Reccanello, MS, Universidade Estadual de Maringá, February 2008. **Evaluation of the combined ability ofthe S2 families of pop** RETO, Rafael Reccanello, MS, Universidade Estadual de Maringá<br>ary 2008. Evaluation of the combined ability of the S2 families of pop<br>Adviser: Carlos Alberto Scapim. Co-adviser: Ronald José Barth Pinto.

The development of the hybrid corn isbased on development and evaluation of inbred lines. The evaluation can be done by the topcross method, which even though, is accepted and used by many breeders researchers, still brings doubts about the choice of the most appropriated tester, related to the groups of families that the breeder wants to evaluate. The objective of this present work was to compare three testes for discrimination and evaluation of the combinatory ability of  $49 S<sub>2</sub>$  families of pop corn discrimination and evaluation of the combinatory ability of 49  $S_2$  families of pop corn<br>that came from the pop corn *topcross* hybrid IAC 125(Zea mays L.). The families that came from the pop corn *topcross* hybrid IAC 125(Zea mays L.). The families were evaluated by their "*per se*" performance and their crosses with the testers were evaluated by their "*per se*" performance and their crosses with the testers (*topcrosses* or *testcross*), which one of them owns a broad genetic base (BRS  $\hat{A}$ ngela) and two, a restrict genetic base (inbred line 3.3 and IAC 125). The experimental design was incomplete blocks, using simple lattice. The experiment was set up at the Experimental Farm in Iguatemi, which belongs to the Universidade Estadual de Experimental Farm in Iguatemi, which belongs to the Universidade Estadual de<br>Maringá, in the city of Maringá-PR, during the harvest time at 2007/2008. The phenotypic and genetic parameters of popping expansion and yield of grains were reached and compared with each other through their originated estimates from the reached and compared with each other through their originated estimates from the reached progenies, which means, from the *topcrosses* with each testers and the *"per* reached progenies, which means, from the *topcrosses* with each testers and the "*per*<br>se" families. The general and specific combination ability were estimated according to the partial diallel design of Griffing (1956), adapted by Geraldi and Miranda Filho the partial diallel design of Griffing (1956), adapted by Geraldi and Miranda Filho<br>(1988). The heterossis from the *topcrosses* were also evaluated related to the "*per se*" families, the discrimination ability of the testers compared to the differentiation index and the performance proposed by Fasoulas (1983) and the correlations between the and the performance proposed by Fasoulas (1983) and the correlations between the families performances and their respective *topcrosses*. It was concluded that the inbred line 33 is the most appropriated tester to evaluate the  $49 S<sub>2</sub>$  families related to either the yield of grains as the popping expansion.

Keywords: Zea mays L., diallel crosses, yield and popping expansion

# 1. INTRODUÇÃO

O melhoramento vegetal de plantas tem sido definido como "a ciência e arte de modificar as plantas em benefício da sociedade" (PATERNIANI, 2003). Na verdade, o melhoramento genético iniciou com o próprio surgimento da agricultura, há cerca de dez mil anos, através da domesticação de plantas e animais e da gradual adaptação de modelos e processos de produção (CASTRO, 2006).

No século XIX, certos conhecimentos sobre nutrição de plantas estavam disponíveis, porém progressos substanciais sobre a herança dos caracteres e sobre o material genético só ocorreram no século 20, marcado por descobertas que tiveram profundo impacto sobre o melhoramento de plantas. No início do século XX, houve a redescoberta das leis de Mendel; por volta de 1910, aconteceu a descoberta da heterose e, na década de 1920, foram desenvolvidas as bases dos métodos clássicos de melhoramento. A década de 1930 foi marcada pela descoberta da metagênese e da aplicação dos métodos estatísticos ao melhoramento genético, seguidos, na década seguinte, pelos grandes avanços na genética quantitativa. A segunda metade do século 20 foi marcada pelos avanços na fisiologia, bioquímica e cultura de tecidos, verificados na década de 1980 e 1990 (PATERNIANI, 2003; BORÉM, 1998; BORÉM; MILACH, 1999).

A eficiente aplicação dos princípios e conhecimentos fundamentais na genética e outros campos do conhecimento, associadas às demais técnicas agronômicas, conduziu ao desenvolvimento sem precedentes da agricultura moderna. Um dos maiores exemplos disso foi a introdução do milho híbrido na década de 1920. Desde então, tal cultura tem sofrido imensuráveis esforços na obtenção de cultivares comerciais cada vez mais produtivas.

Existem algumas etapas a serem cumpridas na obtenção de uma cultivar híbrida. A primeira delas é a escolha do germoplasma para a extração das linhagens. Na etapa seguinte, são feitas as autofecundações necessárias à

 $\mathbf{1}$ 

obtenção de homozigose. Na terceira etapa, são avaliadas as capacidades de obtenção de homozigose. Na terceira<br>combinação das linhagens obtidas. combinação das linhagens obtidas.<br>A escolha das melhores linhagens é feita principalmente pelo método-

A escolha das melhores linhagens é feita principalmente pelo método-<br>padrão, na qual a seleção é efetuada visualmente entre e dentro de progênies padrão, na qual a seleção é efetuada visualmente entre e dentro de progênies<br>endogâmicas, durante as várias gerações de autofecundação, até que seja atingida endogâmicas, durante as várias gerações de autofecundação, até que seja atingida<br>a homozigose desejada. O sucesso de um programa de melhoramento está na a homozigose desejada. O sucesso de um programa de melhoramento está na<br>obtenção de linhagens superiores e na capacidade destas em transmitir as obtenção de linhagens superiores e na<br>características desejáveis aos híbridos. características desejáveis aos híbridos.<br>Inicialmente, a avaliação das linhagens era efetuada diretamente,

Inicialmente, a avaliação das linhagens era efetuada diretamente,<br>comparando-se as n(n-1)/2 combinações híbridas não-recíprocas possíveis. comparando-se as n(n-1)/2 combinações híbridas não-recíprocas possíveis.<br>Entretanto, à medida que aumentou o número de linhagens utilizadas, tornou-se Entretanto, à medida que aumentou o número de linhagens utilizadas, tornou-se inviável a avaliação pela maneira usual.

Para superar a dificuldade experimental decorrente da avaliação de um elevado número de linhagens, sugeriu-se inicialmente que as mesmas fossem elevado número de linhagens, sugeriu-se inicialmente que as mesmas fossem<br>avaliadas em *topcross* (DAVIS, 1927; JENKINS; BRUNSON, 1932; avaliadas em *topcross* (DAVIS, 1927; JENKINS; BRUNSON, 1932;<br>LINDSTRON, 1931). O método *topcross* tem por objetivo avaliar o mérito relativo das linhagens em cruzamento com um testador, eliminando, desta forma, relativo das linhagens em cruzamento com um testador, eliminando, desta forma,<br>as que não apresentam bom desempenho, tornando mais racional e eficiente o as que não apresentam bom desempenho, tornando mais racional e eficiente o programa de melhoramento para o desenvolvimento de híbridos e permitindo substancial descarte de progênies durante as primeiras gerações de endogamia.

<sup>O</sup> emprego do <sup>m</sup>Ètodo topcross, apesar de ser amplamente aceito, ainda O emprego do método *topcross*, apesar de ser amplamente aceito, ainda<br>não está totalmente definido. Uma das decisões mais importantes e difíceis para a não está totalmente definido. Uma das decisões mais importantes e difíceis para a<br>aplicação deste método é a escolha do testador adequado para o grupo de aplicação deste método é a escolha do testador adequado para o grupo de linhagens que se quer testar. Assim, trabalhos têm discutido, por exemplo, o linhagens que se quer testar. Assim, trabalhos têm discutido, por exemplo, o<br>número ou tipo de testadores (PATERNIANI; MIRANDA FILHO, 1987). No número ou tipo de testadores (PATERNIANI; MIRANDA FILHO, 1987). No<br>entanto, apesar de importantíssimos como auxilio aos melhoristas de milho na entanto, apesar de importantíssimos como auxilio aos melhoristas de milho na<br>escolha do testador mais adequado, esses trabalhos não têm esclarecido todas as escolha do testador mais adequador<br>incógnitas acerca do assunto.

Para o melhoramento do milho pipoca, podem ser aplicados praticamente todos <sup>m</sup>Ètodos utilizados par<sup>a</sup> <sup>o</sup> milho comum. Contudo, existem dificuldades

adicionais, pois o melhoramento deve ser concomitante para a produção e a adicionais, pois o melhoramento deve ser concomitante producidade de expansão (ZINSLY; MACHADO, 1987). capacidade de expansão (ZINSLY; MACHADO, 1987).<br>O objetivo do presente trabalho é avaliar comparativamente três

O objetivo do presente trabalho é avaliar comparativamente três<br>testadores de bases genéticas distintas na discriminação de 49 famílias  $S_2$ , testadores de bases genéticas distintas na discriminação de 49 famílias  $S_2$ ,<br>oriundas do híbrido *topcross* de milho pipoca IAC-125, e verificar o grau de oriundas do híbrido *topcross* de milho pipoca IAC-125, e verificar o grau de associação do desempenho das famílias *per se* em combinações híbridas.

# **REVISÃO DE LITERATURA**

A seleção de testadores é um dos processos mais importantes na escolha A seleção de testadores é um dos processos mais importantes na escolha<br>de linhagens endogâmicas para a identificação de combinações híbridas de linhagens endogâmicas para a identificação de combinações híbridas<br>superiores. Geralmente, as melhores combinações híbridas estão diretamente superiores. Geralmente, as melhores combinações híbridas estão diretamente relacionadas com o grau de divergência genética dos parentais envolvidos. relacionadas com o grau de divergência genética dos parentais envolvidos.<br>Porém, esta divergência não tem determinado necessariamente a máxima Porém, esta divergência não tem determinado necessariamente a máxima<br>expressão da heterose. Assim, a seleção de genitores e a utilização de métodos expressão da heterose. Assim, a seleção de genitores e a utilização de métodos que identifiquem as melhores combinações são etapas de grande importância.

## 2.1 OBTENÇÃO DE LINHAGENS

Atualmente, existem inúmeros métodos para a obtenção de linhagens endog'micas. Miranda Filho <sup>e</sup> ViÈgas (1987) <sup>e</sup> Hallauer (1990) apresentaram endogâmicas. Miranda Filho<br>descrição de tais métodos. descrição de tais métodos.<br>O método-padrão tem por base a seleção de caracteres fenotípicos entre e

dentro das progênies à medida que se processam os trabalhos de endogamia.

<sup>O</sup> <sup>m</sup>Ètodo de cova ˙nica foi sugerido por Jones <sup>e</sup> Singleton em <sup>1934</sup> (PATERNIANI; MIRANDA FILHO, 1987). Ele difere do método-padrão porque (PATERNIANI; MIRANDA FILHO, 1987). Ele difere do método-padrão porque<br>cada progênie é representada por uma única cova com três plantas, ao invés de cada progênie é representada por uma única cova com três plantas, ao invés de<br>uma linha com várias plantas. Assim se reduz a área, facilitando trabalhar em uma linha com várias plantas. Assim se reduz a área, facilitando trabalhar em número maior de progênies e aumentando a possibilidade de seleção entre progênies.

<sup>O</sup> <sup>m</sup>Ètodo genealÛgico consiste, primeiramente, na escolha <sup>e</sup> cruzamento de duas linhagens elite que se combinem bem. A partir do segundo ciclo de duas linhagens elite que se combinem bem. A partir do segundo ciclo<br>resultante por endogamia, efetua-se, então, o isolamento de novas linhagens resultante por endogamia, e<br>como no método-padrão. como no método-padrão.<br>O método do híbrido críptico corresponde, essencialmente, a um teste

precoce de combinação por meio de cruzamentos entre plantas individuais. O

método baseia-se, portando, na avaliação de famílias de irmãos germanos obtidas método baseia-se, portando, na avaliação de famílias de irmãos germanos obtidas<br>pelo cruzamento de plantas individuais prolíficas. Ao mesmo tempo, as plantas pelo cruzamento de plantas individuais prolíficas. Ao mesmo tempo, as plantas<br>envolvidas no cruzamento são autofecundadas, utilizando-se a segunda espiga de envolvidas no cruzamento são autofecundadas, utilizando-se a segunda espiga de<br>cada planta. As progênies de irmãos germanos são avaliadas em ensaios de enda planta. As progênies de irmãos germanos são avaliadas em ensaios de<br>produção, para a identificação dos melhores cruzamentos. As progênies S<sub>1</sub> produção, para a identificação dos melhores cruzamentos. As progênies  $S_1$ correspondentes aos melhores cruzamentos são plantadas aos pares na geração seguinte, para novo ciclo. Este processo continua até que se consiga a endogamia<br>desejada nas linhagens para a produção de novos híbridos.

A literatura descreve métodos que questionam o método-padrão quanto A literatura descreve métodos que questionam o método-padrão quanto<br>ao desenvolvimento de linhagens, por ocasião do longo tempo requerido para ao desenvolvimento de linhagens, por ocasião do longo tempo requerido para<br>alcançar a condição homozigótica final. Um destes métodos propõe o desenvolvimento de linhagens homozigóticas por meio de duplicação do número desenvolvimento de linhagens homozigóticas por meio de duplicação do número<br>de cromossomos em cultura de anteras. Esse método pode apresentar alguns de cromossomos em cultura de anteras. Esse método pode apresentar alguns<br>problemas, pois a eficiência do processo pode ser baixa pelos distúrbios problemas, pois a eficiência do processo pode ser baixa pelos distúrbios<br>citogenéticos (HALLAUER, 1990). Entretanto, estes métodos são importantes e ende devem ser melhorados, pois possibilitam a obtenção de linhagens endogâmicas devem ser melhorados, pois possibilitam a obtenção de linhagens endogâmicas devem ser melhorados, pois possibilitam a obtenção de<br>por meio de menos que 5-7 ciclos de autofecundação. por meio de menos que 5-7 ciclos de autofecundação.<br>Uma vez obtidas, as linhagens endogâmicas podem apresentar alto valor

Uma vez obtidas, as linhagens endogâmicas podem apresentar alto valor<br>genético e, mesmo assim, serem submetidas a processos de melhoramento, pois genético e, mesmo assim, serem submetidas a processos de melhoramento, pois<br>podem apresentar reações adversas a pragas e doenças, como por exemplo, a podem apresentar reações adversas a pragas e doenças, como por exemplo, a<br>susceptibilidade a doenças foliares. Nestes casos, é comumente empregado o método dos retrocruzamentos, dada a sua eficiência na transferência de alelos método dos retrocruzamentos, dada a sua<br>específicos de um genótipo para outro. específicos de um genótipo para outro.<br>Existem, ainda, outros métodos como a transgenia e a indução de

Existem, ainda, outros métodos como a transgenia e a indução de<br>mutações. O ponto comum é que todos visam obter e selecionar material mutações. O ponto comum é que tode<br>endogâmico superior (PINTO, 1995).

# 2.2 AVALIAÇÃO DE LINHAGENS

Dois sistemas básicos são utilizados na avaliação de linhagens endogâmicas de milho: o primeiro corresponde seleção fenotípica ou seleção

5

visual. O segundo está calcado nas avaliações do desempenho das linhagens em visual. O segundo está calcado nas avaliações do desempenho das linhagens em<br>cruzamentos para seleção baseada na capacidade combinatória, realizada em cruzamentos para seleção baseada na capacidade combinatória, realizada em<br>cruzamentos dialélicos ou em gerações precoces de endogamia, gerando os topcrosses.

Nas linhagens obtidas pelo método-padrão, uma considerável desvantagem do processo seria a aleatoriedade das combinações genéticas presentes nas linhagens obtidas. Sabe-se que o valor de uma linhagem consiste na presentes nas linhagens obtidas. Sabe-se que o valor de uma linhagem consiste na<br>sua capacidade de produzir bons cruzamentos híbridos. No método tradicional, sua capacidade de produzir bons cruzamentos híbridos. No método tradicional, essa capacidade é conhecida somente no final do processo de endogamia. Trataessa capacidade é conhecida somente no final do processo de endogamia. Trata-<br>se de um processo demorado e operoso, pois, além do tempo requerido (seis a se de um processo demorado e operoso, pois, além do tempo requerido (seis a<br>sete gerações), o número potencial de híbridos produzidos em todas n(n-1)/2 sete gerações), o número potencial de híbridos produzidos em todas  $n(n-1)/2$ combinações não-recíprocas de um conjunto de n linhagens torna-se extremamente grande à medida em que se aumenta o número de linhagens envolvidas (MIRANDA FILHO; VIÉGAS, 1987).

Para tornar menos oneroso e mais racional o trabalho de obtenção de Para tornar menos oneroso e mais racional o trabalho de obtenção de<br>linhagens endogâmicas, Davis (1927) sugeriu o uso de *topcrosses* para avaliar a linhagens endogâmicas, Davis (1927) sugeriu o uso de *topcrosses* para avaliar a<br>capacidade de combinação das linhagens, cruzando-as com variedades de capacidade de combinação das linhagens, cruzando-as com variedades de polinização livre. Alguns pesquisadores como Payne e Hayes (1949) e Richey (1947) contestaram o método, e afirmaram que a seleção visual é suficiente para<br>melhorar a capacidade de combinação nas primeiras gerações de autofecundação. Alegaram, ainda, que <sup>o</sup> <sup>m</sup>Ètodo topcross pode eliminar linhagens que seriam de Alegaram, ainda, que o método *topcross* pode eliminar linhagens que seriam de<br>interesse no final do processo. Richey (1947) questionou o método *topcross* com interesse no final do processo. Richey (1947) questionou o método *topcross* com<br>base em dois argumentos: 1) primeiramente que o método *topcross* permitiria base em dois argumentos: 1) primeiramente que o método *topcross* permitiria avaliar o comportamento de uma linhagem em qualquer estágio do programa de melhoramento, porém não existiriam bons indicadores da capacidade de combinação de uma linhagem antes que ela atinja razoável homozigose; 2) o combinação de uma linhagem antes que ela atinja razoável homozigose; 2) o<br>comportamento de uma família autofecundada não é bom indicativo da comportamento de uma família autofecundada não é bom indicativo da<br>capacidade de combinação antes de eliminar por seleção os alelos recessivos de capacidade de combinação antes de eliminar por seleção os alelos recessivos de maior efeito individual e menor frequência.

Por outro lado, Johnson e Hayes (1936) indicaram aumento na eficiência de seleção de linhagens para produção, avaliadas pelo método de *topcross*, por

ocasião do grande número de linhagens que seriam descartadas com base em ocasião do grande número de linhagens que seriam descartadas com base em<br>teste preliminar, permitindo então a avaliação das linhagens selecionadas em teste preliminar, permitindo então a avaliação das linhagens selecionadas em<br>combinações de híbridos simples ou duplos. Baktash et al. (1981), com base no combinações de híbridos simples ou duplos. Baktash et al. (1981), com base no<br>cruzamento de dez linhagens, estimaram coeficientes de correlação entre topcrosses e cruzamentos dialélicos e concluíram que os topcrosses foram topcrosses e cruzamentos dialélicos e concluíram que os topcrosses foram eficientes por apresentarem correlações positivas e significativas com os híbridos<br>simples para a produção de grãos, número de grãos por espiga e comprimento da espiga.

Davis, em 1934, mostrou que a geração  $S_2$  apresentava bom desempenho Davis, em 1934, mostrou que a geração  $S_2$  apresentava bom desempenho<br>em *topcrosses* por possuir alguns caracteres fixados, mesmo nesta geração em *topcrosses* por possuir alguns caracteres fixados, mesmo nesta geração<br>precoce. Martins (1986) também recomenda que o teste precoce seja aplicado na precoce. Martins (1986) também recomenda que o teste precoce seja aplicado na geração  $S_2$  ou  $S_3$ .

O teste precoce poderia ser aplicado em qualquer fonte de material O teste precoce poderia ser aplicado em qualquer fonte de material endogâmico, eliminando-se a necessidade de avaliar muitas plantas  $S_0$ endogâmico, eliminando-se a necessidade de avaliar muitas plantas  $S_0$ <br>genotipicamente inferiores, visto que a aparência fenotípica de uma planta  $S_0$  não genotipicamente inferiores, visto que a aparência fenotípica de uma planta  $S_0$  não fornece indicação de seu potencial genético (LONNQUIST, 1949). Lonnquist e<br>Rumbauch (1958) demonstraram que a capacidade de combinação permanecia relativamente estável nas diferentes gerações de autofecundação.

Pena Neto (1982) obteve topcrosses mais produtivos que os compostos Pena Neto (1982) obteve *topcrosses* mais produtivos que os compostos parentais quando avaliou a viabilidade dos *topcrosses* de progênies  $S_2$  de duas parentais quando avaliou a viabilidade dos *topcrosses* de progênies  $S_2$  de duas<br>populações distintas, comprovando a eficiência do método para identificar populações distintas, comprovando a eficiência do método para identificar<br>cruzamentos superiores. Para a produção de grãos, Jensen et al. (1983) encontraram correlação fenotípica média de desempenho de 0,67 entre  $S_1$  e  $S_4$ , quando cruzadas com diferentes testadores. Hallauer e Lopes Perez (1979) quando cruzadas com diferentes testadores. Hallauer e Lopes Perez (1979)<br>obtiveram para cinco diferentes testadores correlação genética média de 0,34 obtiveram para cinco diferentes testadores correlação genética média de 0,34 entre *topcross* de famílias  $S_1$  e linhagens  $S_8$ , para produção de grãos.

Segundo Bernardo (1991), a seleção de linhagens em gerações precoces Segundo Bernardo (1991), a seleção de linhagens em gerações precoces<br>eficiente. No entanto, ressaltam que, se o caráter a ser selecionado possui baixa é eficiente. No entanto, ressaltam que, se o caráter a ser selecionado possui baixa<br>herdabilidade, a pressão de seleção deve ser menor para que famílias com bom herdabilidade, a pressão de seleção deve ser menor para que famílias com bom potencial não sejam eliminadas.

7

#### 2.3 ESCOLHA DE TESTADORES

A seleção de testadores é um dos processos mais importantes na escolha de linhagens para a identificação de combinações híbridas superiores.

Geralmente, as melhores combinações híbridas estão diretamente relacionadas com o grau de divergência genética dos parentais envolvidos relacionadas com o grau de divergência genética dos parentais envolvidos<br>(HALLAUER; MIRANDA FILHO, 1988). Assim, na seleção de genitores, a (HALLAUER; MIRANDA FILHO, 1988). Assim, na seleção de genitores, a<br>utilização de métodos que identifiquem as melhores combinações constitui uma utilização de métodos que identifiquem as melhores combinações constitui uma etapa de grande importância.

Os cruzamentos topcrosses têm sido adotados principalmente pela Os cruzamentos *topcrosses* têm sido adotados principalmente pela<br>facilidade de execução e obtenção dos parâmetros de capacidade de combinação. facilidade de execução e obtenção dos parâmetros de capacidade de combinação.<br>Neste esquema, a capacidade de combinação é determinada pelo cruzamento entre um ou mais testadores, previamente selecionados, com um grupo de entre um ou mais testadores,<br>genótipos a serem avaliados. genótipos a serem avaliados.<br>A seleção do testador ideal dependerá dos objetivos de cada programa,

F<br>A seleção do testador ideal dependerá dos objetivos de cada programa,<br>podendo estar fundamentada na alta ou baixa frequência de alelos favoráveis, no podendo estar fundamentada na alta ou baixa frequência de alelos favoráveis, no<br>uso de testadores de base genética ampla ou estreita, na capacidade geral (CGC) uso de testadores de base genética ampla ou estreita, na capacidade geral (CGC) ou específica de combinação (CEC), no rendimento *per se*, no número de testadores utilizados, no grau de parentesco com os materiais avaliados e nos testadores utilizados, no grau de parentesco com os materiais avaliadores de híbridos para os quais as linhagens em estudo serão usadas. tipos de híbridos para os quais as linhagens em estudo serão usadas.<br>Rawlings e Thompson (1962) apresentaram discussão sobre a

importância da frequência alélica de testadores. Cruzaram dez famílias heterozigotas (cruzamento de cinco pares de linhagens de alta CGC e cinco de baixa CGC) com seis linhagens, sendo duas de CGC alta, duas de CGC baixa CGC) com seis linhagens, sendo duas de CGC alta, duas de CGC<br>intermediária e duas de CGC baixa. Para interpretar os resultados, os autores intermediária e duas de CGC baixa. Para interpretar os resultados, os autores<br>usaram dois requisitos básicos. Primeiro, que o testador classificasse usaram dois requisitos básicos. Primeiro, que o testador classificasse corretamente o mérito relativo das progênies em seleção, e segundo, que o bom testador discriminasse eficientemente os materiais em estudo. Assim, o melhor testador de um grupo de testadores deve classificar corretamente as entradas com testador de um grupo de testadores deve classificar corretamente as entradas com<br>o mínimo de teste. Essa exigência foi medida comparando o componente de o mínimo de teste. Essa exigência foi medida comparando o componente de variância entre linhagens para os diferentes testadores, para medir o poder

discriminatório dos testadores, quando o quadrado médio do erro era igual para todas entradas com testadores. A comparação da relação entre variâncias (teste F) foi relevante, pois esse método mede a diferença entre as entradas e a repetibilidade do método de medida. Além disso, a comparação da relação de variância para diferentes testadores fornece uma medida de sensibilidade relativa dos testadores. Foram procedidas comparações usando os híbridos simples como testadores e, depois, usando as famílias heterozigotas como testadores.

Lonnquist e Rumbauch (1958) avaliaram testadores de base genética ampla e estreita em cruzamentos com linhagens de milho. Concluíram que testadores de base genética ampla seriam adequados para selecionar linhagens com alta capacidade geral de combinação, sendo, posteriormente, feito o teste para capacidade específica de combinação entre as linhagens selecionadas.

Hallauer e Miranda Filho (1988) atribuem à composição da base genética dos testadores um papel importante nas diferenças entre capacidade geral de combinação e capacidade específica de combinação. Tais diferenças são atribuídas às frequências alélicas. Em um testador de base genética estreita, as frequências alélicas para os diferentes locos se limitam 0, 0,5 ou 1, nos híbridos simples, e 0 ou 1 para linhagens. Nos testadores de base genética ampla, as frequências alélicas se distribuem de 0 a 1. Tanto nos testadores de base genética estreita quanto nos testadores de base genética ampla a seleção leva a uma alteração na média da população como resultado da seleção para efeitos gênicos aditivos.

Para avaliar a importância do rendimento *per se*, Matzinger (1953) comparou três tipos de testadores na avaliação de linhagens endogâmicas de milho. Trabalhou com 16 linhagens, das quais oito eram testadores e oito a serem testadas. As linhagens testadoras foram avaliadas quanto ao desempenho *per se* e também nos cruzamentos simples e duplos. O interesse principal se prendia às estimativas dos componentes de variância da interação testador x linhagem. Essas estimativas foram de 17,22; 11,90 e 6,64, respectivamente, para cada tipo de testador (linhagens, cruzamentos simples e cruzamentos duplos). As interações testador x linhagem indicaram que, com o aumento da variação

genética dentro de um testador, o componente de interação testador x linhagem genética dentro de um testador, o componente de interação testador x linhagem<br>decresceu. Após cinco ciclos de seleção, as linhagens endogâmicas usadas como decresceu. Após cinco ciclos de seleção, as linhagens endogâmicas usadas como testadores foram superiores aos testadores de ampla base genética para melhorar a capacidade de combinação (HORNER et al., 1973).

Um testador com baixa frequência de alelos favoráveis pode não Um testador com baixa frequência de alelos favoráveis pode não<br>identificar híbridos superiores no início de avaliação de linhagens, mas identificar híbridos superiores no início de avaliação de linhagens, mas<br>provavelmente identificará linhagens com boa capacidade de combinação (RISSI; HALLAUER, 1991). O uso de dois diferentes testadores requer dois estágios de teste do programa: uso de um testador com baixa frequência de alelos estágios de teste do programa: uso de um testador com baixa frequência de alelos<br>favoráveis, no início do teste, visando identificar linhagens superiores, e uso de favoráveis, no início do teste, visando identificar linhagens superiores, e uso de<br>um segundo testador para identificar cruzamentos superiores específicos. um segundo testador para identificar cruzamentos superiores específicos.<br>Concluíram que os testadores das populações parentais forneceram discriminação consistente entre as linhagens. Observaram ainda que os testadores de base estreita, tanto os endocruzados como o de linhagem simples, podem ser usados estreita, tanto os endocruzados como o de linhagem simples, podem ser usados<br>para identificar linhagens que têm boa capacidade geral de combinação. para identificar linhagens que têm boa capacidade geral de combinação.<br>Sugeriram também que qualquer tipo de testador pode ser usado para classificar -<br>Sugeriram também que qualquer tipo de testador pode ser u<br>50% das linhagens com boa capacidade de combinação.

50% das linhagens com boa capacidade de combinação.<br>Smith (1986) comparou o desempenho de linhagens *per se* com o dos Smith (1986) comparou o desempenho de linhagens *per se* com o dos<br>híbridos topcrosses, por meio de simulações computacionais com três tipos de híbridos topcrosses, por meio de simulações computacionais com três tipos de<br>testadores de diferentes bases genéticas. Mostrou que qualquer que seja o testadores de diferentes bases genéticas. Mostrou que qualquer que seja o testador utilizado, para caracteres condicionados por um grande número de genes testador utilizado, para caracteres condicionados por um grande número de genes<br>com dominância completa, as correlações entre o desempenho de linhagens e os  $t = t$  foram menores que 0,5, ou seja, o desempenho das linhagens topcrosses foram menores que 0,5, ou seja, o desempenho das linhagens<br>avaliadas por diferentes tipos de testadores são muito baixos para se ter um valor preditivo.Um bom testador, para qualquer programa de desenvolvimento de

híbridos, deve oferecer simplicidade no uso, gerar informações que classifiquem corretamente o potencial relativo das linhagens em cruzamento e maximizar o corretamente o<br>ganho genético.

10

# 2.4 MILHO HÍBRIDO

A hibridação tem sido de interesse no melhoramento de grande parte das A hibridação tem sido de interesse no melhoramento de grande parte das<br>espécies cultivadas, tanto para a exploração do vigor de híbrido na geração  $F_1$ espécies cultivadas, tanto para a exploração do vigor de híbrido na geração  $F_1$ <br>como para promover o aparecimento de variabilidade genética em populações. como para promover o aparecimento de variabilidade genética em populações.<br>A cultura do milho é, sem dúvida, o exemplo mais notável da utilização

do processo da hibridação pelo fenômeno da heterose. O milho híbrido pode ser do processo da hibridação pelo fenômeno da heterose. O milho híbrido pode ser<br>conceituado como a primeira geração do cruzamento entre linhagens endogâmicas e/ou de variedades. Dessa forma, é explorado o máximo da heterose<br>endogâmicas e/ou de variedades. Dessa forma, é explorado o máximo da heterose do cruzamento.

Em 1909, o botânico e geneticista norte-americano Shull mostrou que, ao fecundar a planta com o próprio pólen, produziam-se descendentes menos fecundar a planta com o próprio pólen, produziam-se descendentes menos<br>vigorosos. Repetindo-se o processo nas sete ou dez gerações seguintes, os vigorosos. Repetindo-se o processo nas sete ou dez gerações seguintes, os<br>descendentes fixavam características agronômicas importantes. As plantas que geravam descendentes geneticamente semelhantes passaram a ser chamadas de linhas puras. Shull notou que duas linhas puras diferentes ao serem cruzadas Inhas puras. Shull notou que duas linhas puras diferentes ao serem cruzadas<br>entre si produziam descendentes com grande vigor, chamado de vigor híbrido ou entre si produziam descendentes com grande vigor, chamado de vigor híbrido ou heterose, dando origem ao milho híbrido (PATERNIANI; MIRANDA FILHO, 1987).

Em 1918, Jones sugeriu <sup>o</sup> uso de <sup>h</sup>Ìbridos duplos, resultantes do cruzamento de dois <sup>h</sup>Ìbridos simples. Este evento fez com que as desvantagens eruzamento de dois híbridos simples. Este evento fez com que as desvantagens<br>da produção de sementes de híbridos simples fossem superadas. A partir deste da produção de sementes de híbridos simples fossem superadas. A p<br>episódio, o uso comercial de sementes de milho híbrido foi aceito. episódio, o uso comercial de sementes de milho híbrido foi aceito.<br>Os primeiros trabalhos de melhoramento com milho híbrido no Brasil

Os primeiros trabalhos de melhoramento com milho híbrido no Brasil<br>tiveram início em 1932, no Instituto Agronômico de Campinas – IAC, no Estado tiveram início em 1932, no Instituto Agronômico de Campinas – IAC, no Estado<br>de São Paulo. Assim, o Brasil foi o segundo país a adotar o milho híbrido (SAWAZAKI; PATERNINANI, 2004). No IAC, KRUG e colaboradores (SAWAZAKI; PATERNINANI, 2004). No IAC, KRUG<br>produziram, em 1939, o primeiro híbrido duplo brasileiro. produziram, em 1939, o primeiro híbrido duplo brasileiro.<br>Com o passar do tempo, a realidade econômica da agricultura do milho

gerou a necessidade de se obter o máximo de produtividade por hectare, ainda que houvesse grande custo na compra de insumos em maior quantidade e

qualidade. Isso fez com que as companhias de sementes abandonassem os qualidade. Isso fez com que as companhias de sementes abandonassem os<br>híbridos duplos, passando aos híbridos triplos, aos híbridos simples modificados híbridos duplos, passando aos híbridos triplos, aos híbridos simples modificados e, finalmente, aos híbridos simples.

Segundo Paterniani e Miranda Filho (1987), as vantagens da utilização Segundo Paterniani e Miranda Filho (1987), as vantagens da utilização<br>do vigor de híbrido ou heterose são: (1) associar características de parentais do vigor de híbrido ou heterose são: (1) associar características de parentais<br>distintos no menor período de tempo possível; (2) obter genótipos superiores em distintos no menor período de tempo possível; (2) obter genótipos superiores em<br>um prazo relativamente curto; (3) utilizar interações gênicas na geração híbrida;  $(4)$  produzir genótipos uniformes;  $(5)$  conseguir menor interação com o ambiente (4) produzir genótipos uniformes; (5) conseguir menor interação com o ambiente<br>na geração  $F_1$  e (6) produzir sementes de milho híbrido comercialmente, com na geração  $F_1$  e (6) produzir sementes de milho híbrido comercialmente, com<br>reflexos favoráveis sobre a economia da região. Em contraposição, aponta as reflexos favoráveis sobre a economia da região. Em contraposição, aponta as seguintes desvantagens: (1) somente partes dos genes úteis existentes no milho serão utilizadas, se não houver concurso de métodos que permitam aumentar a frequência dos genes favoráveis; (2) a heterose é explorada de modo aleatório, frequência dos genes favoráveis; (2) a heterose é explorada de modo aleatório,<br>atingindo um teto difícil de ser ultrapassado; (3) é possível utilizar a heterose só atingindo um teto difícil de ser ultrapassado; (3) é possível utilizar a heterose só<br>em espécies em que a semente híbrida é produzida com facilidade; (4) a em espécies em que a semente híbrida é produzida com facilidade; (4) a<br>produção de sementes híbridas só é viável onde houver facilidade para seu produção de sementes híbridas<br>processamento e distribuição. processamento e distribuição.<br>De acordo com Miranda Filho e Viégas (1987), os tipos de híbridos que

podem ser sintetizados são:

a) híbrido simples: obtido mediante o cruzamento de duas linhagens endog'micas. Em geral, <sup>È</sup> mais produtivo do que outros tipos de hÌbridos, apresentando grande uniformidade de plantas e de espigas. A semente tem um apresentando grande uniformidade de plantas e de espigas. A semente tem um<br>custo de produção mais elevado porque o parental feminino de um híbrido custo de produção mais elevado porque o parental feminino de um híbrido simples é uma linhagem que exibe produtividade mais baixa.

b) híbrido simples modificado: segue o mesmo esquema do híbrido b) híbrido simples modificado: segue o mesmo esquema do híbrido simples, utilizando como parental feminino o híbrido formado pelo cruzamento simples, utilizando como parental feminino o híbrido formado pelo cruzamento de duas linhagens aparentadas  $(A \times A')$  e como parental masculino uma de duas linhagens aparentadas  $(A \times A')$  e como parental masculino uma linhagem B, dando origem ao híbrido simples modificado  $[(A \times A') \times B]$ . Esse procedimento diminui o custo de produção de sementes, dependendo do vigor do híbrido empregado como parental feminino.

12

c) híbrido triplo: é obtido pelo cruzamento de um híbrido simples (A x B) com uma terceira linhagem (C), dando origem ao híbrido triplo  $[(A \times B) \times C]$ . A linhagem polinizadora (C) deve ser suficientemente vigorosa para fornecer A linhagem polinizadora (C) deve ser suficientemente vigorosa para fornecer<br>grande quantidade de pólen, suficiente para garantir boa polinização e produção grande quantidade de pólen, suficiente para g<br>de grãos satisfatória nas linhas femininas. de grãos satisfatória nas linhas femininas.<br>
d) híbrido triplo modificado: obtido de maneira semelhante ao híbrido

triplo, substituindo-se apenas <sup>a</sup> linhagem masculina (C) por um <sup>h</sup>Ìbrido entre triplo, substituindo-se apenas a linhagem masculina (C) por um híbrido entre<br>linhagens aparentadas (C x C'). O cruzamento fica esquematizado da seguinte linhagens aparentadas  $(C \times C')$ .<br>forma: [(A x B) x (C x C')]. forma:  $[(A \times B) \times (C \times C')]$ .<br>
e) híbrido duplo: resultante do cruzamento de dois híbridos simples  $[(A \times B) \times (C \times C')]$ 

B) x (C x D)], ou seja, proveniente do cruzamento entre quatro linhagens. Apresenta maior variabilidade genética que os outros híbridos, portanto, possui alta estabilidade, mas possui menos uniformidade de plantas, espigas, produtividade e no custo da semente.

f) <sup>h</sup>Ìbrido topcross: obtido do cruzamento entre <sup>h</sup>Ìbridos <sup>x</sup> variedades <sup>e</sup> entre variedades x linhagens. O termo *topcross* também é empregado nos cruzamentos entre linhagens com um testador, que pode ser uma variedade, en cruzamentos entre linhagens com um testador, que pode ser uma variedade,<br>linhagem ou híbrido, com a finalidade de avaliar a capacidade geral e específica linhagem ou híbrido, com a finalidade de avaliar a capacidade geral e específica<br>de combinação das linhagens, dependendo se o testador for de base genética ampla ou estreita.

g) híbrido intervarietal: resultante do cruzamento de duas variedades. g) híbrido intervarietal: resultante do cruzamento de duas variedades.<br>Apresenta as vantagens da utilização da heterose sem a necessidade de obtenção Apresenta as vantagens da utilização da heterose sem a necessidade de obtenção<br>de linhagens, possui maior capacidade de adaptação, pela maior variabilidade de linhagens, possui maior capacidade de adaptação, pela maior variabilidade<br>genética em relação aos híbridos de linhagens. Possui como desvantagem maior desuniformidade das plantas sendo, por isso, pouco utilizados.

Segundo Hallauer (1990), entre as contribuições da ciência para a Segundo Hallauer (1990), entre as contribuições da ciência para a sociedade, desde o aparecimento do homem até os dias atuais, o milho híbrido se sociedade, desde o aparecimento do homem até os dias atuais, o milho híbrido se<br>destaca, tendo contribuído para expressivos aumentos na produtividade de grãos destaca, tendo contribuído para expressivos aumentos na produtividade de grãos<br>dessa importante gramínea em todo mundo e com repercussão em todas espécies cultivadas.

13

## 2.5 CRUZAMENTOS DIALÉLICOS

A obtenção de linhagens e o seu comportamento em combinações A obtenção de linhagens e o seu comportamento em combinações<br>híbridas (capacidade de combinação), bem como o potencial *per se* é um dos híbridas (capacidade de combinação), bem como o potencial *per se* é um dos<br>objetivos básicos num programa de melhoramento genético, pelo seu emprego na objetivos básicos num programa de melhoramento genético, pelo seu emprego na<br>formação de híbridos comerciais (VIANA et al., 2007).

De acordo com Hallauer e Miranda Filho (1988), o esquema de De acordo com Hallauer e Miranda Filho (1988), o esquema de<br>cruzamentos dialélicos é extensamente empregado com a finalidade de se obter cruzamentos dialélicos é extensamente empregado com a finalidade de se obter<br>informações sobre o comportamento dos parentais em cruzamentos, além de informações sobre o comportamento dos parentais em cruzamentos, além de permitir a identificação de grupos heteróticos.

<sup>A</sup> metodologia de cruzamentos dialÈlicos permite <sup>a</sup> escolha dos parentais promissores com base, principalmente, nos conceitos de capacidade geral de promissores com base, principalmente, nos conceitos de capacidade geral de<br>combinação, capacidade específica de combinação e heterose (GRIFFING, 1956).

1956).<br>
Griffing (1956) definiu cruzamentos dialélicos como o conjunto de n<sup>2</sup><br>
possíveis genótipos, obtidos a partir de n linhas puras. Nestas n<sup>2</sup> combinações, possíveis genótipos, obtidos a partir de n linhas puras. Nestas n<sup>2</sup> combinações, estariam contidas: a) as próprias linhas puras; b) os n(n-1)/2 híbridos  $F_1$  e c) um estariam contidas: a) as próprias linhas puras; b) os  $n(n-1)/2$  híbridos  $F_1$  e c) um conjunto de  $n(n-1)/2$  híbridos  $F_1$  recíprocos. Uma tabela dialélica é formada pelas conjunto de n(n-1)/2 híbridos  $F_1$  recíprocos. Uma tabela dialélica é formada pelas n<sup>2</sup> médias obtidas dos cruzamentos dialélicos ou de gerações mais avançadas. n<sup>2</sup> médias obtidas dos cruzamentos dialélicos ou de gerações mais avançadas.<br>Esse mesmo autor considerou quatro tipos de tabelas dialélicas. A tabela Esse mesmo autor considerou quatro tipos de tabelas dialélicas. A tabela completa inclui os parentais, híbridos e recíprocos e as outras três derivaram completa inclui os parentais, híbridos e recíprocos e as outras três derivaram<br>desta pela supressão de alguns de seus elementos, como por exemplo, os desta pela supressão de alguns<br>parentais ou seus recíprocos. parentais ou seus recíprocos.<br>Foi definida a metodologia de análise para cada uma das diversas

Foi definida a metodologia de análise para cada uma das diversas<br>situações, buscando extrair as informações sobre a capacidade combinatória dos situações, buscando extrair as informações sobre a capacidade combinatória dos<br>parentais envolvidos. Mais tarde, o termo cruzamento dialélico foi estendido para o intercruzamento de linhagens com qualquer grau de endogamia ou mesmo para variedades (VENCOVSKY, 1987), ressaltando-se que anteriormente só era<br>variedades (VENCOVSKY, 1987), ressaltando-se que anteriormente só era variedades (VENCOVSKY, 1987), ressaltando-se que anteriormente só era utilizado para linhagens puras, inclusive de espécies autógamas.

Na prática, os dialelos completos limitam o número de materiais a serem utilizados, requerendo muito esforço nas polinizações manuais para obtenção de todos cruzamentos desejados. Outros esquemas dialÈlicos (parciais, circulante) foram apresentados para reduzir a quantidade de cruzamentos e permitir a foram apresentados para reduzir a quantidade<br>obtenção de maiores quantidades de híbridos.

Os dialelos parciais envolvem dois grupos de parentais e seus respectivos cruzamentos. Segundo Cruz (1997), neste tipo de dialelo, as adaptações do modelo de Griffing (1956), de Gardner e Eberhart (1966) e de Hayman (1954) modelo de Griffing (1956), de Gardner e Eberhart (1966) e de Hayman (1954)<br>têm possibilitado maximizar as informações sobre os grupos estudados com têm possibilitado maximizar as informações sobre os grupos estudados com<br>número menor de cruzamentos. Segundo Geraldi e Miranda Filho (1988), o número menor de cruzamentos. Segundo Geraldi e Miranda Filho (1988), o esquema de dialelo parcial é utilizado quando dispomos de dois grupos distintos esquema de dialelo parcial é utilizado quando dispomos de dois grupos distintos<br>de variedades ou de populações, por exemplo, milho tipo "*dent*" x tipo "*flint*", de variedades ou de populações, por exemplo, milho tipo "*dent*" x tipo "*flint*", ciclo precoce x ciclo tardio etc. Este modelo permite avaliar as análises de ciclo precoce x ciclo tardio etc. Este modelo permite avaliar as análises de variância, estimar a variabilidade dentro dos grupos e verificar os efeitos da heterose resultante da hibridação entre os dois grupos distintos (MORELLO; MIRANDA FILHO; GORGULHO, 2001).

Já os dialelos ditos circulantes permitem obter informações sobre os Já os dialelos ditos circulantes permitem obter informações sobre os<br>parentais com um número menor de cruzamentos. Neste caso, ocorrem perdas de parentais com um número menor de cruzamentos. Neste caso, ocorrem per informações a respeito de certas combinações híbridas (CRUZ, 1997).

#### 2.6 HETEROSE

O fenômeno heterose foi definido por Shull, em 1909, para designar o O fenômeno heterose foi definido por Shull, em 1909, para designar o<br>vigor híbrido manifestado em gerações heterozigotas derivadas de cruzamento vigor híbrido manifestado em gerações heterozigotas derivadas de cruzamento<br>entre indivíduos endogâmicos e geneticamente divergentes. De uma maneira entre indivíduos endogâmicos e geneticamente divergentes. De uma maneira mais simples, a heterose seria a superioridade do híbrido em relação à média dos parentais.A heterose tem sido altamente explorada em programas de

-<br>A heterose tem sido altamente explorada em programas de<br>melhoramento de milho híbrido, identificando as populações divergentes que melhoramento de milho híbrido, identificando as populações divergentes que<br>servirão de base para o desenvolvimento de linhagens endogâmicas a serem, posteriormente, empregadas em cruzamentos (SILVA; MIRANDA FILHO, 2003).

15

Várias hipóteses têm sido propostas para explicar a ação gênica responsável pela manifestação da heterose. As duas principais teorias são: (1) dominância, que explica a heterose pelo acúmulo, no híbrido, de genes dominantes oriundos de ambos os pais. Nessa teoria, os alelos recessivos potencialmente deletérios ficariam ocultos nos heterozigotos obtidos em  $F_1$ , sendo evitados os prejuízos decorrentes da homozigose para esses alelos (2) sobredominância, teoria que acredita que o vigor apresentado pelas plantas  $F_1$  é pela elevada heterozigosidade. Nessa teoria, a união das duas formas alélicas do heterozigoto é superior à ação separada de qualquer um dos alelos em homozigose porque a variabilidade das formas protéicas em plantas heterozigotas as tornaria mais eficientes frente à variação de condições ambientais.

De acordo com Falconer (1996), a expressão da heterose depende de genes com algum grau de dominância (parcial, completa ou sobredominância).

### 2.7 MILHO PIPOCA

Assim como o milho comum, o milho pipoca é originário da América do Norte e se caracteriza por possuir grãos pequenos e duros que tem a capacidade de estourar quando aquecidos a temperaturas em torno de 180°C, diferenciandose, desse modo, do milho comum, ainda que pertença à mesma espécie botânica  $(Zea$  mays L.).

O consumo nacional desse produto está em torno de 80 mil toneladas ano<sup>-1</sup>, 75% desse mercado é proveniente do milho importado, principalmente da Argentina (SAWAZAKI, 2001). A produção de milho pipoca, proveniente de híbridos americanos, está se expandindo no Brasil, principalmente no Rio Grande do Sul e em Goiás.

As populações de milho pipoca, geralmente, se caracterizam por apresentarem plantas mais susceptíveis a pragas, doenças e aos efeitos ambientais, quando comparadas com populações de milho comum; apresentam menor porte, colmos mais finos, menor número de folhas e alta prolificidade, não sendo raro encontrar plantas com seis ou mais espigas. Uma característica dos materiais não-melhorados seria a baixa capacidade de expansão, variando de oito a 12 vezes.

Uma grande dificuldade no melhoramento do milho pipoca <sup>È</sup> aliar as Uma grande dificuldade no melhoramento do milho pipoca é aliar as<br>exigências de produtores e de consumidores, pois, para o produtor, é importante a exigências de produtores e de consumidores, pois, para o produtor, é importante a<br>produtividade, aliada a boas características agronômicas. Por outro lado, ao produtividade, aliada a boas características agronômicas. Por outro lado, ao consumidor interessa a alta capacidade de expansão, definida como a relação consumidor interessa a alta capacidade de expansão, definida como a relação<br>entre o volume de grãos crus e estourados (mL mL<sup>-1</sup>), ou, ainda, expressa pelo<br>volume de grãos estourados para certo peso de grãos crus (mL  $g^{-1$ volume de grãos estourados para certo peso de grãos crus (mL  $g^{-1}$ ).

O rendimento e a expansão podem estar negativamente correlacionados (ZINSLY; MACHADO, 1987). Neste contexto, o melhorista deve buscar (ZINSLY; MACHADO, 1987). Neste contexto, o melhorista deve buscar<br>estratégias que permitam a obtenção de um produto que satisfaça a ambas as estratégias que permitam a obtenção de um produto que satisfaça a ambas as<br>partes. É válido ressaltar que, no melhoramento do milho pipoca, praticamente partes. É válido ressaltar que, no melhoramento do milho pipoca, praticament<br>todos os métodos aplicáveis ao milho comum podem ser utilizados também. todos os métodos aplicáveis ao milho comum podem ser utilizados também.<br>O melhoramento de milho pipoca nos Estados Unidos está cerca de 60

anos adiantado em relação ao brasileiro. Os produtores americanos utilizam milhos híbridos de milho pipoca desde a década de 30 e são responsáveis pelo grande progresso da cultura, tanto em qualidade como em rendimento grande progresso da cultura, tanto em qualidade como em rendimento<br>(SAWAZAKI, 1995). Neste contexto, quando as pipocas americanas são (SAWAZAKI, 1995). Neste contexto, quando as pipocas americanas são avaliadas no Brasil, demonstram superioridade em relação aos nossos materiais (HEIDRICH SOBRINHO; ZANETTE, 1979; MERLO; FORNASIERI FILHO; LAM-SANCHEZ, 1988) e se constituem em excelente fonte de germoplasma, especialmente para a melhoria da qualidade.

Ao contrário dos produtores americanos, os brasileiros em sua grande Ao contrário dos produtores americanos, os brasileiros em sua grande<br>maioria cultivavam variedades de polinização aberta. Assim, grande parte dos maioria cultivavam variedades de polinização aberta. Assim, grande parte dos<br>produtores utiliza ainda sementes próprias e são poucas as variedades melhoradas.

As variedades exóticas com maior capacidade de expansão apresentam sérios problemas de susceptibilidade a doenças, pragas, mau empalhamento e baixa produtividade (SAWAZAKI, 1995).

Por outro lado, a escolha criteriosa de germoplasma e a aplicação de métodos apropriados de melhoramento contribuíram para a obtenção de linhagens mais produtivas, permitindo que, em anos recentes, fossem criadas as linhagens mais produtivas, permitindo que, em anos recentes, fossem criadas as<br>primeiras cultivares híbridas no Brasil. Foi lançado, em 1996, o primeiro híbrido primeiras cultivares híbridas no Brasil. Foi lançado, em 1996, o primeiro híbrido<br>triplo de milho pipoca chamado Zélia (Pionner). Hoje, a empresa conta também triplo de milho pipoca chamado Zélia (Pionner). Hoje, a empresa conta também<br>com o híbrido triplo Jade. O Instituto Agronômico de Campinas possui, atualmente, o híbrido simples IAC 112 e o híbrido topcross IAC 125. O CNPMS (Embrapa) possui a variedade de milho pipoca Ângela (PACHECO et al., 2001).

# **3. MATERIAL E MÉTODOS**

#### 3.1 LOCAIS DE CULTIVO

As 49 famílias  $S_2$  foram cruzadas com os três testadores no período As 49 famílias  $S_2$  foram cruzadas com os três testadores no período<br>2006/2007, na Fazenda Experimental de Iguatemi – FEI, localizada numa 2006/2007, na Fazenda Experimental de Iguatemi - FEI, localizada numa latitude de 23° 25' S; 51° 57' O, a 550 m de altitude, sobre solo classificado como Latossolo Vermelho distrófico.

Os híbridos *topcrosses* sintetizados foram avaliados no ano agrícola Os híbridos *topcrosses* sintetizados foram avaliados no ano agrícola<br>2007/2008, em delineamento experimental látice simples, na FEI. A avaliação da 2007/2008, em delineamento experimental látice simples, na FEI. A avaliação da<br>capacidade de expansão foi realizada no Laboratório do Núcleo de Pesquisa capacidade de expansão foi realizada no Laboratório do Núcleo de Pesquisa<br>Aplicada à Agricultura – Nupagri – UEM, Maringá, PR.

### 3.2 MATERIAL VEGETAL

Foram utilizadas 49 famílias  $S_2$  provenientes da população IAC 125, Foram utilizadas 49 famílias  $S_2$  provenientes da população IAC 125, obtidas no ano de 2005. A população IAC 125 é um híbrido *topcross* do Instituto obtidas no ano de 2005. A população<br>Agronômico de Campinas – IAC.

Como testadores, foram utilizados os seguintes materiais: Como testadores, foram utilizados os seguintes materiais:<br>  $\triangleright$  BRS – Ângela – variedade desenvolvida pela Embrapa;

- **► BRS** Ângela variedade desenvolv<br>► IAC 125 um híbrido *topcross*;
- 
- ALICIO 125 um híbrido *topcross*;<br>
Linhagem 3.3 Linhagem S<sub>7</sub>, obtida da população de grãos amarelos CMS 42.

# 3.3 MÉTODOS

O desenvolvimento do trabalho ocorreu em duas etapas. A primeira foi a obtenção dos híbridos *topcrosses*, por meio do cruzamento entre as famílias  $S_2$  com os três testadores. A segunda etapa consistiu na avaliação dos topcrosses e com os três testadores. A segunda etapa con<br>famílias S<sub>2</sub> per se em ensaios de campo.

# 3.4 OBTENÇÃO DOS HÍBRIDOS TOPCROSSES

Foram realizados cruzamentos manuais entre as 49 famílias  $S_2$  e dois testadores, IAC-125 e Linhagem 3.3, em um esquema dialelo parcial.

Para a obtenção dos híbridos topcrosses do cruzamento das 49 famílias Para a obtenção dos híbridos *topcrosses* do cruzamento das 49 famílias<br>S<sub>2</sub> com o testador Ângela, foi utilizada a técnica do despendoamento das famílias  $S_2$  com o testador Ângela, foi utilizada a técni<br> $S_2$ , obtendo assim os híbridos *topcrosses*.

A semeadura foi realizada no dia 04 de outubro de 2006, na Fazenda A semeadura foi realizada no dia 04 de outubro de 2006, na Fazenda<br>Experimental de Iguatemi – FEI. As 49 famílias  $S_2$  foram consideradas como Experimental de Iguatemi – FEI. As 49 famílias  $S_2$  foram consideradas como femininas, sendo, portanto receptoras de pólen oriundo dos testadores. Foi femininas, sendo, portanto receptoras de pólen oriundo dos testadores. Foi utilizada no plantio a proporção de duas fileiras femininas para cada fileira masculina, semeada de forma intercalar.

Cada fileira foi semeada manualmente em uma linha contínua de 5 m de comprimento. Foi utilizada a densidade de cinco plantas por metro linear após o desbaste.<br>A adubação e tratos culturais foram realizados conforme recomendação

técnica para a cultura do milho, combinada com experiência anterior na cultura da pipoca.

A colheita dos híbridos topcrosses foi realizada manualmente no início de março de 2007.

# 3.5 AVALIAÇÃO DOS HÍBRIDOS TOPCROSSES E FAMÍLIAS  $S_2$  PER SE

### **Delineamento experimental**

Foram conduzidos quatro experimentos em delineamento experimental látice simples, com duas repetições, três para avaliar os híbridos *topcrosses*, provenientes do cruzamento das 49 famílias  $S_2$  com cada um dos testadores, e um para avaliar as 49 famílias  $S_2$  *per se*. Também foram avaliados os testadores como testemunhas adicionais.

Cada unidade experimental foi constituída por uma fileira de 5 m, com Cada unidade experimental foi constituída por uma fileira de 5 m, com<br>espaçamento de 0,20 m entre as plantas dentro da fileira e 0,90 m de espaçamento de 0,20 m entre<br>espaçamento entre as fileiras.

#### **Preparo do solo <sup>e</sup> semeadura**

A área de plantio foi preparada com o auxílio de uma plantadora de A área de plantio foi preparada com o auxílio de uma plantadora de<br>sistema de plantio direto para marcar o espaçamento entre fileiras e realizar a sistema de plantio direto para marcar o espaçamento entre fileiras de semeadura. A semeadura foi realizada manualmente. adubação de semeadura. A semeadura foi realizada manualmente.<br>A adubação, segundo o resultado da análise de solo, efetuada no sulco de

A adubação, segundo o resultado da análise de solo, efetuada no sulco de semeadura, utilizando o equivalente a 350 kg ha<sup>-1</sup> da fórmula 4-14-8 (N, P2 O5, semeadura, utilizando o equivalente a 350 kg ha<sup>-1</sup> da fórmula 4-14-8 (N, P2 O5,<br>K2O) + zinco. A adubação nitrogenada em cobertura foi realizada em duas  $K2O$ ) + zinco. A adubação nitrogenada em cobertura foi realizada em duas realizada em duas<br><sup>-1</sup> de nitrogênio na etapas, aos 26 dias após a emergência, utilizando 80 kg ha<sup>-1</sup> de nitrogêni<br>forma de uréia, e aos 43 dias após a emergência, com sulfato de amônio. forma de uréia, e aos 43 dias após a emergência, com sulfato de amônio.<br>O controle das ervas daninhas foi efetuado com a aplicação de Atrazina,

O controle das ervas daninhas foi efetuado com a aplicação de Atrazina,<br>com a adição de 0,5% de óleo mineral na dose de 1500 g i.a. ha<sup>-1</sup> aos 20 dias e com a adição de 0,5% de óleo mineral na dose de 1500 g i.a. ha<sup>-1</sup> aos 20 dias e<br>Paraquat na entrelinha na dose de 200 g i.a. ha<sup>-1</sup> aos 45 dias após a semeadura.

#### **Caracteres avaliados**

3.5.3.1 Rendimento de grãos

Para efetuar as análises na característica rendimento de grãos, foi utilizada a correção para a umidade de 14% por meio da seguinte expressão:

$$
P_{14\%} = \left[ \frac{\left( \frac{(100 - U)}{100} \right) * Po}{0.86} \right]
$$

em que:

 $P_{14}$ (%): massa de campo corrigido para 14% de umidade;

Po: massa observada a campo;

U: umidade de colheita (%).

#### 3.5.3.2 Capacidade de expansão

Para a obtenção do índice de capacidade de expansão (CE), foi utilizado o valor médio de duas amostras de 30 g de grãos de cada parcela, as quais foram o valor médio de duas amostras de 30 g de grãos de cada parcela, as quais foram<br>expandidas com o auxílio de um pipocador elétrico com controle automático de expandidas com o auxílio de um pipocador elétrico com controle automático de<br>temperatura, desenvolvido pelo Centro Nacional de Instrumentação Agrícola temperatura, desenvolvido pelo Centro Nacional de Instrumentação Agrícola<br>(Embrapa, São Carlos, SP). Cada amostra foi submetida a uma temperatura constante de <sup>280</sup>°C, durante <sup>2</sup> minutos <sup>e</sup> <sup>10</sup> segundos. <sup>O</sup> volume da pipoca expandida foi aferido com o auxílio de uma proveta graduada de 2.000 mL.<br>expandida foi aferido com o auxílio de uma proveta graduada de 2.000 mL.

### **An·lise estatÌstica <sup>e</sup> genÈtica dos dados**

3.5.4.1 Análise de variância

A análise de variância dos látices, para rendimento de grãos e capacidade de expansão, foi realizada utilizando-se o seguinte modelo linear:

$$
Y_{ijk} = m + t_i + r_j + b_{k(j)} + e_{ijk}
$$

em que:

 $Y_{ijk}$ : valor observado do tratamento i, no bloco k, dentro da repetição j;<br>*m* : média geral do experimento;

*m* : média geral do experimento;<br>*t<sub>i</sub>* : efeito aleatório do tratamento *i*, *i* = 1,2,...,49; t<sub>i</sub>: efeito aleatório do tratamento *i*, *i* = 1,2,...,49;<br> $r_i$ : efeito aleatório da repetição *j*, *j* = 1, 2;

 $r_j$ : efeito aleatório da repetição *j*, *j* = 1, 2;<br> $b_{k(i)}$ : efeito do bloco k, dentro da repetição *j* ;

 $e_{ijk}$ : erro experimental associado à observação  $Y_{ijk}$ 

Também foram estimados os componentes da variância, considerando todos efeitos aleatórios, exceto a média. O esquema da análise de variância e as esperanças dos quadrados médios estão apresentados na Tabela 1.

| Fontes de Variação         | Graus de liberdade | E(QM)                               |                |
|----------------------------|--------------------|-------------------------------------|----------------|
| Repetição                  | $(r-1)$            |                                     | Q1             |
| Bloco/repetição (ajustado) | $(b-1)r$           |                                     | Q <sub>2</sub> |
| Tratamento (ajustado)      | $(t-1)$            | $\sigma_e^2 + r \sigma_p^2$         | Q3             |
| Erro efetivo               | $r(t-1)-t+1$       | $\sigma_{\scriptscriptstyle\rho}^2$ | Ο4             |
| Total                      | $rt-1$             |                                     |                |

Tabela 1 – Esquema de análise de variância para o delineamento em látice em cada experimento.

 $\hat{\sigma}^2_e$ : variância do erro experimental; r: repetições;  $\hat{\sigma}^2_p$ : variância genética.

As análises dos dados foram realizadas com o auxílio do software Genes (UFV). Utilizou-se o quadrado médio do tratamento ajustado e o quadrado médio do erro efetivo para compor o teste F. Quando necessário, as médias obtidas foram ajustadas, levando-se em consideração a recuperação da informação interblocos.

# 3.5.4.2 Estimativas dos componentes de variância e parâmetros genéticos e fenotípicos

A partir das esperanças dos quadrados médios, apresentados na Tabela 1, foram estimados os componentes de variância e os parâmetros genéticos e fenotípicos (Tabela 2).

Tabela 2 – Componentes de variância e dos parâmetros genéticos e fenotípicos Componentes de variância e dos parâmetros genéticos e fenotípicos<br>para cada experimento de avaliação de *topcrosses* e famílias S2 *per se*. para cada experimento de avaliação de *topcrosses* e famílias S2 per se.

| Estimativas                     | Individual ( <i>topcrosses</i> )                                                                                     | Expressão para as estimativas               |
|---------------------------------|----------------------------------------------------------------------------------------------------|---------------------------------------------|
| $\hat{\sigma}^2_{_p}$           | Variância genética entre topcrosses                                                                                  | $-04$                                       |
| $\hat{\sigma}_{\overline{F}}^2$ | Variância fenotípica média entre topcrosses                                                                          | $\overline{\mathcal{Q}^3}$                  |
| $h_i^2$                         | Herdabilidade                                                                                                    | $(Q3 - Q4)$<br>Q3                           |
| $CV_{pi}$                       | Coeficiente de variação genético entre as médias<br>dos <i>topcrosses</i>                                            | $\frac{\hat{\sigma}_p}{\overline{Y}} * 100$ |
|                                 | Q4: variância do erro experimental; $\hat{\sigma}_n$ : desvio-padrão genético entre <i>topcrosses</i> ; r: número de |                                             |

Q4: variância do erro experimental;  $\acute{\sigma}$ <br>repetições;  $\overline{X}$ : média dos *topcrosses*.

Os intervalos de confiança, para as estimativas das herdabilidades, seus limites inferior e superior, foram calculados de acordo com as expressões propostas por Knapp, Stroup e Ross (1985), apresentadas na Tabela 3.

Tabela 3 – Expressões utilizadas para cálculo dos intervalos de confiança das estimativas da herdabilidade.

| LS | Limite superior de confiabilidade da $h2$  | $LS = \left\{1 - \left\lceil \left(\frac{Q_3}{Q_4}\right) \cdot F_{\left(\frac{\alpha}{2}\right) \cdot g_3 l_3 \cdot g_4 l_4} \right\rceil^{-1} \right\}$ |
|----|--------------------------------------------|----------------------------------------------------------------------------------------------------|
|    | Limite inferior de confiabilidade da $h^2$ | $LI = \left\{1 - \left[ \left( \frac{Q_3}{Q_4} \right) \cdot F_{\left( 1 - \frac{\alpha}{2} \right) g_5 g_6} \right]^{-1} \right\}$                       |

3.5.4.3 Capacidade de discriminação dos topcrosses

A eficiência dos testadores foi avaliada inicialmente por meio da A eficiência dos testadores foi avaliada inicialmente por meio da<br>estimativa do índice de performance (P) e do índice de diferenciação (D) estimativa do índice de performance (P) e do índice de diferenciação (D)<br>proposto por Fasoulas (1983). O índice P corresponde à porcentagem de médias proposto por Fasoulas (1983). O índice P corresponde à porcentagem de médias superadas estatisticamente pela melhor média, ou pelo grupo das melhores médias, fundamentado em um teste estatístico de comparações múltiplas. O<br>índice D corresponde à percentagem de contraste entre duas médias, cuja

diferença tenha sido significativa em relação ao total de contrastes possíveis entre duas médias. Os índices são fornecidos pelas seguintes expressões:

$$
P = \frac{mi}{n-1} * 100 \text{ e } D = \frac{\sum_{i=1}^{n} mi}{n(n-1)} * 200
$$

em que:

D: índice de diferenciação;

mi: número de tratamentos *topcrosses* que a melhor média, ou grupo das melhores médias, superou estatisticamente;

n: número de médias envolvidas.

#### 3.5.4.4 Correlação de Spearman

A estimativa da correlação classificatória de Spearman (STEEL; TORRIE, 1980) foi utilizada para verificar o grau de coincidência nas classificações das S<sub>2</sub>, em função do testador utilizado, de acordo com a seguinte expressão:

$$
rs = \frac{6\sum d^2i}{(K-1)K(K+1)}
$$

em que:

rs: coeficiente de correlação classificatória de Spearman;

k: número de diferenças (d's);

d: diferenças da ordem de classificação (posições); se o número de pares é grande, a estimativa deve ser testada usando critério da equação (t), apresentado a seguir:

$$
t = r_s \cdot \sqrt{\frac{n-2}{1 - r_s^2}}
$$
### 3.5.4.5 Análise em dialelo parcial

A análise do dialelo parcial foi realizada por meio das médias dos tratamentos ajustados, utilizando modelo proposto por Griffing (1956), adaptado eratamentos ajustados, utilizando modelo proposto por Griffing (1956), adaptado<br>por Geraldi e Miranda Filho (1988) aos cruzamentos dialélicos parciais, e foram por Geraldi e Miranda Filho (1988) aos cruzamentos dialélicos parciais, e foram<br>avaliadas pq combinações híbridas, sendo p famílias  $S_2$  (Grupo 1) e q testadores (Grupo 2), conforme Tabela 4.

Tabela 4 – Tabela dialélica parcial constituindo cruzamentos entre p famílias S2 (Grupo-l) e q testadores (Grupo-2).

| Grupo 1/Grupo 2 |               |           |       |
|-----------------|---------------|-----------|-------|
|                 | 11.1          | 1.2       | 11.3  |
|                 | $\frac{1}{2}$ | 22        | 123   |
|                 | 3.1           | 32<br>ے د | 13.3  |
| $\cdots$        | $\cdots$      |           |       |
| 49              | 149.1         | 149.2     | 149.3 |

O modelo estatístico a ser adotado é o seguinte:

$$
Y_{ij} = \mu + g_i + g_j + s_{ij} + \varepsilon_{ij},
$$

em que:

: valor médio da combinação híbrida entre o i-ésimo genitor do grupo  $Y_{ij}$ : valor médio da combinaç<br>1 e j-ésimo genitor do grupo 2; mo genitor do grupo<br>u: Média geral:

 $\mu$ : Média geral;<br>g<sub>i</sub>: efeito da capacidade geral de combinação do i-ésimo genitor do  $g_i$ : efeito da c<br>grupo 1 (famílias); amílias);<br>, : efeito da capacidade geral de combinação do j-ésimo genitor do

grupo 2 (testadores);

 $s_{ij}$ : efeito da capacidade específica de combinação entre genitores de ordem i e j, dos grupos 1 e 2, respectivamente;

 $\varepsilon_{ii}$ : erro experimental médio.

O esquema da análise de variância em dialelo parcial em nível de O esquema da análise de variância em dialelo parcial em nível de médias, envolvendo famílias  $S_2$  e testadores, para estudo da capacidade geral e médias, envolvendo famílias  $S_2$  e testadores, para estudo da capacidade geral e<br>específica de combinação, baseado apenas nos cruzamentos *topcrosses*, específica de combinação, baseado apenas nos cruzamentos topcrosses, considerando o efeito das famílias S<sub>2</sub> como aleatório e efeito dos testadores como fixo, é mostrado na Tabela 5.

Tabela 5 – Esquema da Análise de Variância em nível de médias para o dialelo Esquema da Análise de Variância em nível de médias para o dialelo<br>parcial, segundo o método de Griffing (1956), adaptado por Geraldi e Miranda Filho (1988).

| <b>FV</b>                                                                                         | GL           | ЭM               | F                     |
|---------------------------------------------------------------------------------------------------|--------------|------------------|-----------------------|
| Trat (cruzamentos)                                                                                | $pq-1$       |                  |                       |
| CGC <sub>(G1)</sub> Famílias                                                                      | $p-1$        | $OMG_1$          | OMG <sub>1</sub> /OMR |
| $CGC_{(G2)}$ Testadores                                                                           | $q-1$        | OMG <sub>2</sub> | $QMG_2/QMR$           |
| <b>CEC</b>                                                                                        | $(p-1)(q-1)$ | <b>OMS</b>       | OMS/OMR               |
| Resíduo                                                                                           | M            | OMR              |                       |
| QMR: quadrado médio do resíduo, já dividido pelo número de observações que deram origem às médias |              |                  |                       |

Resíduo M<br>QMR: quadrado médio do resíduo, já dividido pelo número de obs<br>da tabela dialélica; M: graus de liberdade associados ao QMR.

3.5.4.6 Estimativa da heterose relativa de cada topcross

A estimativa da heterose relativa de cada híbrido topcross, obtida pela seguinte expressão:

$$
h_{ij}(\%) = \frac{\overline{S}ij - \overline{S}j}{\overline{S}j} * 100
$$

em que:

: heterose do cruzamento da i-ésima família  $S_2$  com o testador 'j';  $h_{ij}$ : heterose do cruzamento da i-ésima família S<sub>2</sub> com o test<br> $\overline{S}_{ii}$ : média do *topcross* da família 'i' com o testador 'j';

 $\overline{S}_y$ : média do *topcross* da família 'i' com o testador 'j';<br> $\overline{S}_i$ : média de cada testador *per se*.

### **RESULTADOS <sup>E</sup> DISCUSSÃO**

### 4.1 ANÁLISES DE VARIÂNCIAS

Os coeficientes de variação para rendimento de grãos estão dentro dos Os coeficientes de variação para rendimento de grãos estão dentro dos<br>limites aceitáveis para experimentação agrícola, de acordo com Scapim, limites aceitáveis para experimentação agrícola, de acordo com Scapim,<br>Carvalho e Cruz (1995) (Tabelas 6 e 7). A característica capacidade de expansão Carvalho e Cruz (1995) (Tabelas 6 e 7). A característica capacidade de expansão<br>não apresenta classificação própria. No entanto, apresentou-se dentro dos limites não apresenta classificação própria. No entanto, apresentou-se dentro dos limites<br>aceitáveis para a experimentação agrícola (C.V. = 12,5% e 13,8%), quando comparada com outros autores (VENDRUSCOLO, 1997; PACHECO et al., 1998; SIMON, 2000), ficando acima quando comparado com Sawazaki et al. (1996), que encontraram  $C.V. = 5,3\%$ .

Foi constatado também que a utilização do delineamento látice foi eficaz Foi constatado também que a utilização do delineamento látice foi eficaz<br>aumentando o controle ambiental, dada a eficiência encontrada para rendimento aumentando o controle ambiental, dada a eficiência encontrada para rendimento<br>de grãos e capacidade de expansão, excetuando apenas capacidade de expansão de grãos e capacidade de expansão, excetuando apenas capacidade de expansão<br>para as famílias S<sub>2</sub>, o qual não apresentou eficiência apreciável, porém, optou-se para as famílias  $S_2$ , o qual não apresentou eficiência apreciável, porém, optou-se<br>em manter as análises empregadas à outra variável e aos outros experimentos, em manter as análises empregadas à outra variável e aos outros experimentos, análise em látice (Tabelas 6 e 7).

Ambas as características apresentaram diferenças significativas para Ambas as características apresentaram diferenças significativas para<br>tratamentos híbridos *topcrosses* e famílias  $S_2$ , (p < 0,05) (Tabelas 6 e 7). Tal tratamentos híbridos *topcrosses* e famílias S<sub>2</sub>, (p < 0,05) (Tabelas 6 e 7). Tal situação remete ao fato de que a variância genética é diferente de zero (p < 0,05) situação remete ao fato de que a variância genética é diferente de zero ( $p < 0.05$ ) (Tabelas 6 e 7), porém, para capacidade de expansão nos híbridos *topcrosses* oriundos do testador Ângela, tal significância não foi constatada, indicando que<br>Ângela não é um bom testador para esta característica, pois independente do Angela não é um bom testador para esta característica, pois independente do potencial genético da família  $S_2$  os coeficientes de expansão se mantiveram muito próximos não havendo liberação de variabilidade genética com o uso deste testador.

Tabela 6 – Análises de variância para rendimento de grãos (kg ha<sup>-l</sup>) e capacidade Análises de variância para rendimento de grãos (kg ha<sup>-1</sup>) e capacidade<br>de expansão (CE) (mL L<sup>-1</sup>) dos híbridos *topcrosses* Ângela e Linhagem 3.3.

|                            |    |                | QM           |                |           |  |
|----------------------------|----|----------------|--------------|----------------|-----------|--|
| <b>FV</b>                  | GL | Angela         |              | 3.3            |           |  |
|                            |    | Rendimento     | <b>CE</b>    | Rendimento     | <b>CE</b> |  |
| Rep                        |    | 212.596,71     | 29,59        | 1.892.910,38   | 185,89    |  |
| Bloco/Rep(a <sub>j</sub> ) | 12 | 1.586.644,63   | 12,94        | 909.589.60     | 40,04     |  |
| Tratamento (aj)            | 48 | 1.345.997,11** | $15,72^{ns}$ | 1.953.006,45** | 82,97**   |  |
| Erro Efetivo               | 36 | 474.392.66     | 12,22        | 468.391,65     | 22,80     |  |
| Média Geral                |    | 3.873,63       | 32,78        | 3.339.52       | 29,61     |  |
| CV(%)                      |    | 17,78          | 10,66        | 20.49          | 16,13     |  |
| Eficiência do<br>Látice    |    | 146.80         | 100.14       | 114,53         | 110,67    |  |

\*\* Significativo em nível de 5% de probabilidade, pelo teste F.

 $NS p > 0.05$ 

Tabela 7 – Análises de variância para rendimento de grãos (kg ha<sup>-1</sup>) e capacidade Análises de variância para rendimento de grãos (kg ha<sup>-1</sup>) e capacidade<br>de expansão (CE) (mL L<sup>-1</sup>) do híbridos *topcrosses* IAC 125 e das de expansão (CE) (mL  $L^{-1}$ ) do híbridos *topcrosses* IAC 125 e das famílias S2 *per se*.

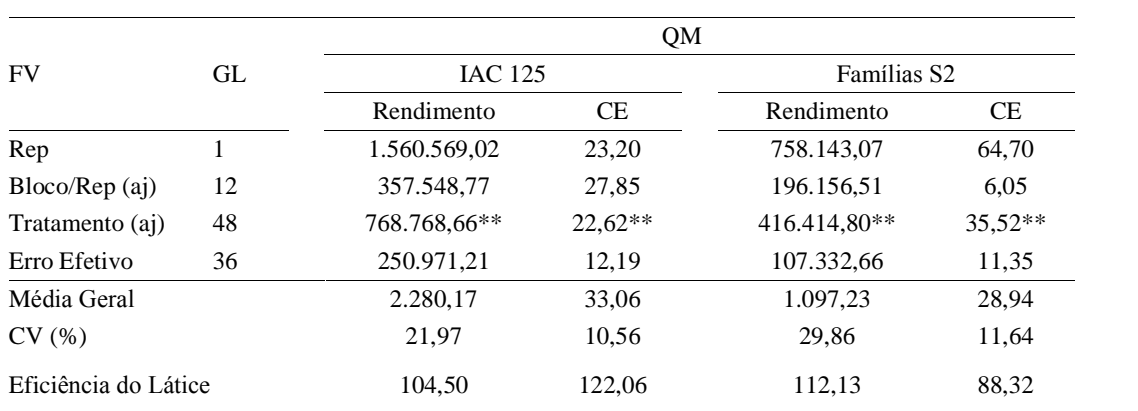

\*\* Significativo em nível de 5% de probabilidade, pelo teste F.

### 4.2 ESTIMATIVAS DOS PARÂMETROS GENÉTICOS E FENOTÍPICOS

Estão apresentadas, nas Tabelas 6 e 7, as médias de rendimento de grãos e de capacidade de expansão para todos grupos de materiais em estudo, e estas e de capacidade de expansão para todos grupos de materiais em estudo, e estas<br>variaram de 1.097 a 3.874 kg ha<sup>-1</sup>, para rendimento de grãos, e de 28,94 a 33,06 mL  $g^{-1}$  para c para capacidade de expansão e correspondem às famílias  $S_2$  *per se* e e mL  $g^{-1}$  para capacidade de expansão e correspondem às famílias  $S_2$  *per se* e híbridos *topcrosses* com o testador Ângela para rendimento de grãos, e novamente

das famílias  $S_2$  *per se* para capacidade de expansão, mas agora a maior média das famílias S<sub>2</sub> per se para capacidade de expansão, mas agora a maior média<br>encontrada para esta característica foi em relação aos híbridos *topcrosses* oriundos encontrada para esta característica foi em relação aos híbridos *topcrosses* oriundos do cruzamento com o testador IAC 125. Assim, em média as famílias S<sub>2</sub> *per se* do cruzamento com o testador IAC 125. Assim, em média as famílias  $S_2$  *per se* apresentaram as menores médias para rendimento de grãos e capacidade de apresentaram as menores médias para rendimento de grãos e capacidade de expansão. Os híbridos do testador Ângela foram, em média, superiores aos demais para rendimento de grãos, e, em média, os híbridos do testador IAC 125 foram os que apresentaram os maiores índices de capacidade de expansão. Estão apresentadas, nas Tabelas 8 e 9, as estimativas de variância genética<br>Estão apresentadas, nas Tabelas 8 e 9, as estimativas de variância genética

Estão apresentadas, nas Tabelas 8 e 9, as estimativas de variância genética<br>  $(\hat{\sigma}_p^2)$ , variância fenotípica  $(\hat{\sigma}_F^2)$  herdabilidade  $(h_i^2)$ , coeficiente de variação Exercise Tabela  $(\hat{\sigma}_p^2)$ , variância fenotípica  $(\hat{\sigma}_F^2)$  herdabilidade  $(h_i^2)$ , coeficiente de variação genético (CV<sub>pi</sub>) e limites de confiabilidade das estimativas de herdabilidade dos genético (CV<sub>pi</sub>) e limites de confiabilidade das estimativas de herdabilidade dos<br>híbridos *topcrosses* dos testadores Ângela, Linhagem 3.3 e IAC 125 e as famílias S<sub>2</sub> perhíbridos *topcrosses* dos testadores Ângela, Linhagem 3.3 e IAC 125 e as famílias  $S_2$  *per se* para rendimento de grãos e capacidade de expansão.

Tabela 8 – Parâmetros genéticos e fenotípicos para híbridos topcrosses com os Parâmetros genéticos e fenotípicos para híbridos *topcrosses* com os<br>testadores Ângela e Linhagem 3.3 para rendimento de grãos (kg ha<sup>-l</sup>) Parâmetros genéticos e fenotípicos para<br>testadores Ângela e Linhagem 3.3 para re<br>e capacidade de expansão (mL g<sup>-1</sup>).

|                          | e capacidade de expansão (mL $g^{-1}$ ). |                          |                 |                 |
|--------------------------|------------------------------------------|--------------------------|-----------------|-----------------|
|                          | Angela                                   |                          |                 | Linhagem 3.3    |
| Parâmetros               | Rendimento                               | <b>CE</b>                | Rendimento      | <b>CE</b>       |
| $\hat{\sigma}^2{}_p$     | 435.802,22                               |                          | 742.307,40      | 30,09           |
| $\hat{\sigma}^2 \bar{F}$ | 672.998,56                               |                          | 976.503,23      | 41,48           |
| $h_i^2$                  | 0.65                                     |                          | 0.76            | 0.73            |
| $CV_{pi}$                | 17,04                                    | $\overline{\phantom{a}}$ | 25,80           | 18,52           |
| Limites                  | $81,30 - 35,40$                          | $\overline{\phantom{a}}$ | $87,27 - 56,04$ | $85,42 - 49,63$ |

Tabela 9 – Parâmetros genéticos e fenotípicos para híbridos topcrosses como o Parâmetros genéticos e fenotípicos para híbridos *topcrosses* como o<br>testador IAC 125 e famílias S<sub>2</sub> *per se* para rendimento de grãos (kg râmetros genéticos e fenotípicos para híbric<br>tador IAC 125 e famílias S<sub>2</sub> *per se* para re<br><sup>-1</sup>) e capacidade de expansão (mL g<sup>-1</sup>).

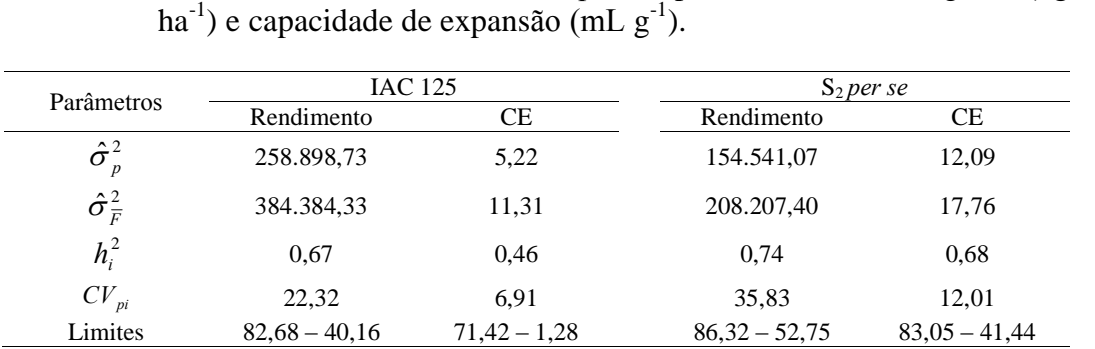

Em relação à variável rendimento de grãos, a maior variância genética ocorreu quando <sup>o</sup> testador utilizado foi <sup>a</sup> Linhagem 3.3, testador <sup>n</sup>"o-relacionado ocorreu quando o testador utilizado foi a Linhagem 3.3, testador não-relacionado<br>de base genética estreita, concluindo que este foi o testador que promoveu a de base genética estreita, concluindo que este foi o testador que promoveu a<br>maior liberação de variabilidade nos híbridos *topcrosses*, superando em maior liberação de variabilidade nos híbridos *topcrosses*, superando em<br>aproximadamente cinco vezes a variância genética encontrada nas famílias S<sub>2</sub> per aproximadamente cinco vezes a variância genética encontrada<br>se, pois são materiais com expressivo grau de parentesco.

Este mesmo testador teve comportamento similar para capacidade de Este mesmo testador teve comportamento similar para capacidade de<br>expansão, visto que também foi atribuído a ele o maior valor de variância expansão, visto que também foi atribuído a ele o maior valor de variância<br>genética. No entanto, os que apresentaram as menores variâncias genéticas para genética. No entanto, os que apresentaram as menores variâncias genéticas para esta característica foram os híbridos *topcrosses* oriundos do testador IAC-125, testador relacionado de base genética estreita, o qual teve sua variância genética superada em aproximadamente seis vezes pelo testador Linhagem 3.3.

Foi constatada uma proporcionalidade entre a variância genética dos Foi constatada uma proporcionalidade entre a variância genética dos<br>híbridos topcrosses e testador IAC 125, testador relacionado com a variância híbridos *topcrosses* e testador IAC 125, testador relacionado com a variância genética das famílias S<sub>2</sub> *per se*, para rendimento de grãos. Os híbridos *topcrosses* do genética das famílias S<sub>2</sub> *per se*, para rendimento de grãos. Os híbridos *topcrosses* do testador IAC 125 superaram em aproximadamente uma vez as famílias S<sub>2</sub> *per se*. IAC 125 superaram em aproximadamente uma vez as famílias S<sub>2</sub> per se.<br>Para a capacidade de expansão, as famílias S<sub>2</sub> per se foram superiores em

Para a capacidade de expansão, as famílias  $S_2$  *per se* foram superiores em aproximadamente duas vezes em relação à variância genética encontrada nos aproximadamente duas vezes em relação à variância genética encontrada nos<br>híbridos topcrosses do testador IAC 125. Vale ressaltar que as estimativas que híbridos *topcrosses* do testador IAC 125. Vale ressaltar que as estimativas que envolvem as famílias  $S_2$  per se e o testador IAC 125 estão relacionadas com a variância genética intrapopulacional, por se tratarem de indivíduos integrantes ou oriundos da mesma população (IAC 125).

Nas estimativas de herdabilidade, foi constatado que seus índices se mantiveram, em média, muito próximos independentemente do testador mantiveram, em média, muito próximos independentemente do testador<br>utilizado, excetuando-se o testador Ângela para capacidade de expansão, pois utilizado, excetuando-se o testador Ângela para capacidade de expansão, pois<br>este não foi capaz de liberar variabilidade genética entre as famílias estudadas como pode ser observado na Tabela 6.

De acordo com estas avaliações, previamente, conclui-se que o testador De acordo com estas avaliações, previamente, conclui-se que o testador<br>Linhagem 3.3 pode ser o melhor testador, desta maneira, serão realizadas Linhagem 3.3 pode ser o melhor testador, desta manei<br>avaliações subsequentes a fim de confirmar esta expectativa.

### 4.3 CAPACIDADE DE COMBINAÇÃO

Para estimar as capacidades de combinação dos testadores e famílias  $S_2$ Para estimar as capacidades de combinação dos testadores e famílias  $S_2$ <br>se testadas, foi utilizado o método do dialelo parcial proposto por Griffing (1956), adaptado por Geraldi e Miranda Filho (1988).

Houve efeito significativo para as fontes capacidade geral e específica de combinação, conforme a Tabela 10.

Tabela 10 – Análise do dialelo parcial das médias dos tratamentos de rendimento Análise do dialelo parcial das médias dos tratamentos de rendimento<br>de grãos (kg ha<sup>-1</sup>) e capacidade de expansão (mL g<sup>-1</sup>) no estudo das Análise do dialelo parcial das médias dos tratamer<br>de grãos (kg ha<sup>-1</sup>) e capacidade de expansão (mL<br>capacidades geral e específica de combinação.

|                      | G.L | O.M.            |           |  |  |  |
|----------------------|-----|-----------------|-----------|--|--|--|
| F.V                  |     | Rendimento      | CЕ        |  |  |  |
| Cruzamentos          | 146 | 2.220.384,05**  | $44,81**$ |  |  |  |
| C.G.C. I Famílias    | 48  | 1.781.065,13**  | 47,68**   |  |  |  |
| C.G.C. II Testadores |     | 64.461.500,95** | 359,86**  |  |  |  |
| C.E.C.               | 96  | 1.143.353,57**  | $36,81**$ |  |  |  |
| Resíduo              | 36  | 198.959,25      | 7.87      |  |  |  |

\*\* Significativo em nível de 5% de probabilidade, pelo teste F.

Na Tabela 11, estão apresentadas as estimativas de capacidade geral de Na Tabela 11, estão apresentadas as estimativas de capacidade geral de combinação das famílias  $S_2$  *per se* (grupo I) e testadores (grupo II). Houve combinação das famílias S<sub>2</sub> per se (grupo I) e testadores (grupo II). Houve<br>expressiva variação entre as capacidades gerais de combinação das famílias S<sub>2</sub> expressiva variação entre as capacidades gerais de combinação das famílias  $S_2$ <br>per se para as características analisadas, das quais se podem destacar as famílias per se para as características analisadas, das quais se podem destacar as famílias<br>23, 48, 35, 39, 41 e 31 para rendimento de grãos, e destas apenas a família 31 apresentou concomitantemente capacidade geral de combinação positiva para apresentou concomitantemente capacidade geral de combinação positiva para<br>rendimento de grãos e capacidade de expansão. No entanto, o valor de rendimento de grãos e capacidade de expansão. No entanto, o valor de<br>capacidade geral de combinação para a variável capacidade de expansão da capacidade geral de combinação para a variável capacidade de expansão da família em questão foi muito baixo.

Tabela 11 – Estimativas dos efeitos da capacidade geral de combinação  $\hat{g}_i$  e  $\hat{g}_j$ Estimativas dos efeitos da capacidade geral de combinação  $\hat{g}_i$  e  $\hat{g}_j$ <br>associados aos grupos I (famílias S<sub>2</sub>) e II (Testadores) para as variáveis Estimativas dos efeitos da capacidade geral de combinação  $\hat{g}_i$  *e*  $\hat{g}_j$  associados aos grupos I (famílias S<sub>2</sub>) e II (Testadores) para as variáveis rendimento de grãos (kg ha<sup>-l</sup>) e capacidade de expansão (mL g<sup>-l</sup>

|                            |                                                |         | EFEITO DA C.G.C. ASSOCIADO AO GRUPO I  |           |           |
|----------------------------|------------------------------------------------|---------|----------------------------------------|-----------|-----------|
| Famílias                   | Variável                                       |         | Famílias                               | Variável  |           |
|                            | Rendimento<br>CE                               |         | Rendimento                             |           | <b>CE</b> |
| $\mathbf{1}$               | $-671,55$                                      | $-0,46$ | 26                                     | 330,68    | 1,41      |
| $\overline{c}$             | $-781,80$                                      | 1,39    | 27                                     | $-545,55$ | 0,26      |
| 3                          | 58,62                                          | $-1,93$ | 28                                     | 341,98    | 3,58      |
| $\overline{4}$             | 58,67                                          | $-1,97$ | 29                                     | $-249,21$ | 2,62      |
| 5                          | 309,82                                         | 4,80    | 30                                     | $-867,41$ | 3,67      |
| 6                          | $-1.042,88$                                    | 4,53    | 31                                     | 679,56    | 0,41      |
| $\boldsymbol{7}$           | 89,75                                          | $-1,81$ | 32                                     | 338,12    | 4,75      |
| $\,$ $\,$                  | $-349,42$                                      | $-1,02$ | 33                                     | 130,88    | $-4,21$   |
| 9                          | 86,64                                          | $-5,59$ | 34                                     | 196,43    | 1,42      |
| 10                         | 292,85                                         | 2,43    | 35                                     | 1.101,03  | $-7,37$   |
| 11                         | 287,07                                         | $-2,00$ | 36                                     | $-223,96$ | $-1,03$   |
| 12                         | $-77,02$                                       | 0,43    | 37                                     | $-317,41$ | 3,30      |
| 13                         | $-552,15$                                      | 0,45    | 38                                     | $-679,44$ | 2,04      |
| 14                         | 244,30                                         | $-4,28$ | 39                                     | 1.057,77  | $-4,07$   |
| 15                         | $-446.95$                                      | $-1,00$ | 40                                     | $-245,16$ | 0,92      |
| 16                         | $-540,68$                                      | 2,32    | 41                                     | 788,26    | $-0,11$   |
| 17                         | $-279,46$                                      | 0,95    | 42                                     | 114,94    | 2,82      |
| 18                         | $-663,12$                                      | 1,29    | 43                                     | 34,89     | $-0,64$   |
| 19                         | $-150,17$                                      | 1,06    | 44                                     | 197,91    | $-0,48$   |
| 20                         | 226,46                                         | 1,75    | 45                                     | $-668,39$ | 0,48      |
| 21                         | 497,31                                         | $-4,38$ | 46                                     | 487,61    | $-2,29$   |
| 22                         | 209,47                                         | $-2,60$ | 47                                     | $-63,35$  | 0,76      |
| 23                         | 1.229,75                                       | $-3,83$ | 48                                     | 1.149,16  | $-1,34$   |
| 24                         | $-790,59$                                      | 2,19    | 49                                     | 48,87     | $-3,24$   |
| 25                         | $-383,13$                                      | 3,63    |                                        |           |           |
| Erro-padrão                |                                                |         | Erro-padrão                            |           |           |
| $\left( \hat{G}_i \right)$ | 180,23                                         | 1,13    | $ \hat{G}_\cdot - \hat{G} $            | 257,53    | 1,62      |
|                            |                                                |         | EFEITO DA C.G.C. ASSOCIADO AO GRUPO II |           |           |
| Testador                   |                                                |         | Variável<br>Rendimento                 | CE        |           |
| 1. Angela                  |                                                |         | 709,19                                 | 0,97      |           |
| 2.3.3                      |                                                |         | 175,08                                 | $-2,21$   |           |
| 3. IAC 125                 |                                                |         | $-884,27$                              | 1,24      |           |
| Erro-padrão                |                                                |         | 36,79                                  | 0,23      |           |
| Erro-padrão                | $\left(\hat{G}_i - \hat{G}_i^{\dagger}\right)$ |         | 63,72                                  | 0,40      |           |

As famílias de melhor desempenho de capacidade geral de combinação para As famílias de melhor desempenho de capacidade geral de combinação para capacidade de expansão foram as 5, 32, 6, 30, 25 e 28, das quais, as famílias 5, 32 e 28 apresentaram capacidades gerais de combinação positivas tanto para rendimento de grãos quanto para capacidades gerais de combinação positivas tanto para rendimento de grãos quanto para capacidade de expansão, porém, nestes casos, os valores das estimativas de capacidade de expansão, porém, nestes casos, os valores das<br>estimativas de capacidade geral de combinação para rendimento foram 309,82, estimativas de capacidade geral de combinação para rendimento foram 309,82,<br>338,12 e 341,98, respectivamente. Entre os testadores se destaca o testador Ângela

para capacidade geral de combinação de rendimento de grãos e o testador IAC 125 para capacidade geral de combina<br>para capacidade de expansão. <sup>A</sup> famÌlia <sup>5</sup>, quando cruzada com <sup>o</sup> testador Linhagem 3.3 culminou em um

bom híbrido. Esta família possui índices de capacidade geral de combinação para rendimento de grãos e capacidade de expansão na ordem de 309,82 e 4,80 per se, rendimento de grãos e capacidade de expansão na ordem de 309,82 e 4,80 *per se*,<br>respectivamente. O híbrido deste cruzamento corresponde ao 10° na classificação entre os hibridos da Linhagem 3.3, com média de 3.986 kg ha<sup>-1</sup> para re -1 para rendimento de entre os híbridos da Linhagem 3.3, com média de 3.986 kg ha<sup>-1</sup> para rendimento de grãos e o 1<sup>°</sup> para capacidade de expansão, com média equivalente a 41,10 mL g<sup>-1</sup> de grãos e o  $1^{\circ}$  para capacidade de expansão, com média equivalente a  $41,10$  mL  $g^{-1}$  de capacidade de expansão. A família 32 apresenta rendimento médio de grãos com estador na ordem de 3.711 kg ha<sup> $-1$ </sup> (17°) e média de capacidade de expansão de este testador na ordem de 3.711 kg ha $-1$  (17°) e média de capacidade de expansão de 36,80 mL  $g^{-1}$  (5°). A família 28 apresentou rendimentos na ordem de 3.237 kg ha<sup>-1</sup> r na ordem de 3.711 kg ha<sup>-1</sup> (17°) e média de capacidade de expansão de  $\frac{1}{5}$  (5°). A família 28 apresentou rendimentos na ordem de 3.237 kg ha<sup>-1</sup> 36,80 mL  $g^{-1}$  (5°). A família 28 apresentou rendimentos na ordem de 3.237 kg ha<sup>-1</sup> (27°) e 35,61 mL  $g^{-1}$  (8°) para rendimento de grãos e capacidade de expansão,  $(27^{\circ})$  e 35,61 mL  $g^{-1}$  (8°) para rendimento de grãos e capacidade de expansão, respectivamente. Os valores foram apreciáveis para um material de milho pipoca. respectivamente. Os valores foram apreciáveis para um material de milho pipoca.<br>Quando analisado o testador IAC 125 com a família 5 novamente, o híbrido

correspondente a esse cruzamento está classificado como 1<sup>°</sup> para rendimento de grãos, correspondente a esse cruzamento está classificado como 1<sup>°</sup> para rendimento de grãos,<br>com média de 3.306 kg ha<sup>-1</sup> e 20<sup>°</sup> para capacidade de expansão, com média de 34,46 mL  $g^{-1}$ . Note-se . Mote-se que mesmo esta família ( $S_2$ ) possuir alta capacidade geral de combinação.<br>Note-se que mesmo esta família ( $S_2$ ) possuir alta capacidade geral de combinação.  $g^{-1}$ . Note-se que mesmo esta família  $(S_2)$  possuir alta capacidade geral de combinação para capacidade de expansão, o testador IAC 125 não foi capaz de classificá-la entre as de para capacidade de expansão, o testador IAC 125 não foi capaz de classificá-la entre as de maior índice para esta característica. A família 32 apresentou rendimento médio de grãos maior índice para esta característica. A família 32 apresentou rendimento médio de grãos<br>de 1.600 kg ha<sup>-1</sup> (41°) e índice médio de capacidade de expansão de 38,41 (2°), por sua de 1.600 kg ha<sup>-1</sup> (41°) e índice médio de capacidade de expansão de vez a família 28 apresenta 2.811 kg ha<sup>-1</sup> (14°) e 35,84 mL g<sup>-1</sup> (11°).  $\frac{1}{2}$  (11°).

Observando <sup>o</sup> comportamento da famÌlia <sup>5</sup> em cruzamento com <sup>o</sup> testador Angela, averigua-se que a média de rendimento de grãos deste híbrido foi de 3.131 Angela, averigua-se que a média de rendimento de grãos deste híbrido foi de 3.131<br>kg ha<sup>-1</sup> correspondendo ao 39° híbrido mais produtivo, e apresenta também média de 34,27 mL g<sup>-1</sup> de capa -1 de capacidade de expansão, correspondendo ao 19<sup>°</sup> melhor híbrido de 34,27 mL g<sup>-1</sup> de capacidade de expansão, correspondendo ao 19<sup>°</sup> melhor híbrido<br>para esta característica, de acordo com os razoáveis índices de capacidade geral de para esta característica, de acordo com os razoáveis índices de capacidade geral de combinação de rendimento de grãos e capacidade de expansão, e com a família 32 enta con cantorismo, ao acerdo com os raison es marcos de capacidade geran do<br>combinação de rendimento de grãos e capacidade de expansão, e com a família 32<br>apresentando rendimento médio de grãos de 5.197 kg ha<sup>-1</sup> (5°) e apresentando rendimento médio de grãos de 5.197 kg ha<sup>-1</sup> (5°) e 34,49 mL g<sup>-1</sup> (15°) para capacidade de expansão, a família 28 apresentou 4.471 kg ha<sup>-1</sup> (11°) e 34,73 mL  $g^{-1}$  (11°) d para capacidade de expansão, a família 28 apresentou 4.471 kg ha<sup>-1</sup> (11°) e 34,73 respectivamente, de acordo com os razoáveis índices de capacidade geral de respectivamente, de acordo com os razoáveis índices de capacidade geral de respectivamente, de acordo com os razoáveis índices de capacidade geral de combinação para as duas características estudadas.

Na Tabela 12, podem ser observados os resultados de capacidade específica de Na Tabela 12, podem ser observados os resultados de capacidade específica de combinação (CEC) para rendimento de grãos de cada cruzamento de cada família S<sub>2</sub> per  $s$ e com os três testadores. De todos os cruzamentos possíveis os de melhores desempenhos de capacidade específica de combinação para o testador  $\hat{A}$ ngela foram para desempenhos de capacidade específica de combinação para o testador  $\hat{A}$ ngela foram para desempenhos de capacidade específica de combinação para o testador Ângela foram para<br>com as famílias 47, 45, 24, 32, 21 e 22. As que se destacaram para capacidade específica com as famílias 47, 45, 24, 32, 21 e 22. As que se destacaram para capacidade específica de combinação com o testador Linhagem 3.3 foram para com as famílias 23, 40, 39, 17,  $37 \text{ e } 31$ . Já para o testador IAC 125, as famílias 6, 7, 5, 43, 14 e 9 expressaram maior capacidade específica de combinação para rendimento de grãos (Tabela 12).

Tabela 12 – Estimativas dos efeitos das capacidades específicas de combinação (CEC) Estimativas dos efeitos das capacidades específicas de combinação (CEC)<br>de cada cruzamento entre família S<sub>2</sub> (Grupo I) x testador (Grupo II) e Estimativas dos efeitos das capacidades específicas de combinação de cada cruzamento entre família  $S_2$  (Grupo I) x testador (Gruestimativas do erro-padrão de rendimento de grãos (kg ha<sup>-1</sup>).

|                              |                                             | <b>Grupo II</b> |                | Grupo I |           | <b>Grupo II</b> |                |
|------------------------------|---------------------------------------------|-----------------|----------------|---------|-----------|-----------------|----------------|
| Grupo I                      | Angela                                      | 3.3             | <b>IAC 125</b> |         | Ângela    | 3.3             | <b>IAC 125</b> |
| 1                            | $-189,64$                                   | $-131,61$       | 321,25         | 26      | 151,57    | $-360,49$       | 208,93         |
| $\boldsymbol{2}$             | $-990,29$                                   | 642,14          | 348,15         | $27\,$  | 447,45    | 152,40          | $-599,84$      |
| 3                            | $-424,07$                                   | 63,30           | 360,77         | 28      | 255,40    | $-444,21$       | 188,81         |
| $\overline{4}$               | 159,47                                      | $-428,14$       | 268,67         | 29      | $-377,53$ | 385,37          | $-7,84$        |
| $\sqrt{5}$                   | $-1.052,09$                                 | 336,47          | 715,62         | 30      | 59,13     | $-274,85$       | 215,72         |
| 6                            | 81,99                                       | $-1.891,36$     | 1.809,37       | 31      | $-547,79$ | 722,86          | $-175,07$      |
| $\overline{7}$               | $-1,12$                                     | $-926,90$       | 928,02         | 32      | 984,95    | 33,51           | $-1.018,50$    |
| $\,8\,$                      | $-500,40$                                   | 186,06          | 314,35         | 33      | $-196,76$ | 237,85          | $-41,09$       |
| 9                            | $-1.049,97$                                 | 455,77          | 584,19         | 34      | 98,97     | $-471,86$       | 372,89         |
| $10\,$                       | $-636,37$                                   | 246,51          | 389,86         | 35      | 470,44    | 78,40           | $-548,84$      |
| 11                           | $-149,00$                                   | $-231,47$       | 380,47         | 36      | $-305,51$ | $-278,40$       | 583,92         |
| 12                           | $-561,06$                                   | 333,86          | 227,20         | 37      | $-332,02$ | 752,85          | $-420,83$      |
| 13                           | $-965,84$                                   | 521,63          | 444,21         | 38      | 91,877    | 84,63           | $-176,50$      |
| 14                           | 96,24                                       | $-692,16$       | 595,92         | 39      | 127,79    | 1.029,91        | $-1.157,70$    |
| 15                           | 320,94                                      | 86,11           | $-407,05$      | 40      | $-692,9$  | 1.298,62        | $-605,72$      |
| 16                           | $-24,85$                                    | 86,53           | $-61,68$       | 41      | $-32,376$ | 116,72          | $-84,34$       |
| $17\,$                       | $-900,85$                                   | 977,01          | $-76,16$       | 42      | 188,86    | $-199,84$       | 10,98          |
| 18                           | 575,27                                      | $-527,96$       | $-47,31$       | 43      | $-117,73$ | $-531,35$       | 649,08         |
| 19                           | 535,11                                      | 698,90          | $-1234$        | 44      | 415,97    | 225,59          | $-641,56$      |
| 20                           | 542,90                                      | 316,09          | $-858,99$      | 45      | 1.117,17  | $-1441,40$      | 324,19         |
| 21                           | 925,52                                      | $-168,22$       | $-757,31$      | 46      | $-19,97$  | 213,51          | $-193,54$      |
| 22                           | 781,62                                      | $-743.35$       | $-38,27$       | 47      | 1.577,07  | $-1.181,30$     | $-395,80$      |
| 23                           | $-979,81$                                   | 1.523,92        | $-544,11$      | 48      | 452,28    | 263,02          | $-715,30$      |
| 24                           | 1.104,31                                    | $-1.035,7$      | $-68,63$       | 49      | 31,66     | $-270,26$       | 238,60         |
| 25                           | $-556,03$                                   | 161,23          | 394,80         |         |           |                 |                |
| Erro-padrão $(\hat{S}_{ij})$ |                                             |                 | 254,89         |         |           |                 |                |
|                              | Erro-padrão $(\hat{S}_{ii} - \hat{S}_{ik})$ |                 | 441,47         |         |           |                 |                |
|                              | Erro-padrão $(\hat{S}_{ii} - \hat{S}_{ki})$ |                 | 364,20         |         |           |                 |                |
|                              | Erro-padrão $(\hat{S}_{ii} - \hat{S}_{kl})$ |                 | 358,58         |         |           |                 |                |

As estimativas de capacidades específicas de combinação de todos cruzamentos possíveis para capacidade de expansão estão contidas na Tabela 13.

Tabela 13 – Estimativas dos efeitos das capacidades específicas de combinação Estimativas dos efeitos das capacidades específicas de combinação<br>(CEC) de cada cruzamento entre família S<sub>2</sub> x testador e estimativas Tabela 13 – Estimativas dos efeitos das capacidades específicas de comb<br>
(CEC) de cada cruzamento entre família  $S_2$  x testador e estin<br>
do erro-padrão da capacidade de expansão (mL  $g^{-1}$ ).<br> **Grupo II Grupo II G** 

| Grupo                        |                                             | <b>Grupo II</b> |                | Grupo  |         | <b>Grupo II</b> |                |
|------------------------------|---------------------------------------------|-----------------|----------------|--------|---------|-----------------|----------------|
| I                            | Ângela                                      | 3.3             | <b>IAC 125</b> | I      | Ângela  | 3.3             | <b>IAC 125</b> |
| $\mathbf{1}$                 | $-0,72$                                     | 7,11            | $-6,39$        | 26     | 0,24    | 2,11            | $-2,35$        |
| $\sqrt{2}$                   | $-0,70$                                     | 0,21            | 0,49           | $27\,$ | 0,25    | $-1,65$         | 1,40           |
| $\overline{3}$               | 2,06                                        | $-0,01$         | $-2,05$        | $28\,$ | $-1,63$ | 2,42            | $-0,79$        |
| $\overline{4}$               | $-2,30$                                     | 5,91            | $-3,61$        | 29     | 1,42    | 0,28            | $-1,70$        |
| $\mathfrak s$                | $-3,30$                                     | 6,70            | $-3,40$        | 30     | $-3,33$ | 4,02            | $-0,69$        |
| 6                            | $-3,34$                                     | 4,88            | $-1,54$        | 31     | 0,21    | 5,24            | $-5,45$        |
| $\overline{7}$               | $-0,89$                                     | $-1,88$         | 2,77           | 32     | $-3,04$ | 2,44            | 0,60           |
| $\,8\,$                      | 0,66                                        | 2,06            | $-2,71$        | 33     | 3,34    | $-4,38$         | 1,04           |
| 9                            | $-2,15$                                     | $-2,76$         | 4,91           | 34     | $-2,59$ | 3,25            | $-0,66$        |
| 10                           | $-0,56$                                     | 1,84            | $-1,29$        | 35     | 1,31    | $-6,57$         | 5,26           |
| 11                           | $-4,03$                                     | 0,32            | 3,70           | 36     | $-1,21$ | 4,22            | $-3,00$        |
| 12                           | $-2,04$                                     | 0,11            | 1,92           | 37     | 1,09    | $-0,66$         | $-0,43$        |
| 13                           | $-2,35$                                     | 3,19            | $-0,83$        | 38     | $-0,37$ | 2,23            | $-1,86$        |
| 14                           | 5,82                                        | $-13,52$        | 7,70           | 39     | 2,16    | $-6,96$         | 4,81           |
| 15                           | $-1,01$                                     | 3,47            | $-2,46$        | 40     | $-0,40$ | 2,77            | $-2,37$        |
| 16                           | $-0,54$                                     | 0,76            | $-0,22$        | 41     | 1,83    | $-3,76$         | 1,93           |
| 17                           | 1,61                                        | $-5,74$         | 4,14           | 42     | 0,67    | 1,53            | $-2,20$        |
| 18                           | $-1,14$                                     | $-0,88$         | 2,02           | 43     | 4,65    | 0,38            | $-5,03$        |
| 19                           | 2,18                                        | $-2,41$         | 0,23           | 44     | 0,29    | $-3,33$         | 3,04           |
| 20                           | $-6,14$                                     | 2,16            | 3,98           | 45     | 1,61    | 1,50            | $-3,11$        |
| 21                           | 1,76                                        | $-4,49$         | 2,73           | 46     | 0,31    | $-5,52$         | 5,22           |
| $22\,$                       | 2,31                                        | 4,61            | $-6,93$        | 47     | 3,35    | $-5,34$         | 1,99           |
| 23                           | 0,18                                        | $-1,38$         | 1,20           | 48     | 0,81    | $-2,66$         | 1,84           |
| 24                           | 1,60                                        | 3,90            | $-5,50$        | 49     | 3,16    | $-10,36$        | 7,21           |
| 25                           | $-1,09$                                     | 4,66            | $-3,57$        |        |         |                 |                |
| Erro-padrão $(\hat{S}_{ii})$ |                                             |                 | 1,60           |        |         |                 |                |
|                              | Erro-padrão $(\hat{S}_{ij} - \hat{S}_{ik})$ |                 | 2,78           |        |         |                 |                |
|                              | Erro-padrão $(\hat{S}_{ij} - \hat{S}_{ki})$ |                 | 2,29           |        |         |                 |                |
|                              | Erro-padrão $(\hat{S}_{ii} - \hat{S}_{kl})$ |                 | 2,25           |        |         |                 |                |

Entre as famílias  $S_2$  per se cruzadas com o testador Ângela destacam-se para capacidade específica de combinação as famílias 14, 43, 47, 33, 49 e 22. As

famÌlias de melhor desempenho quando cruzadas com <sup>o</sup> testador Linhagem 3.3 famílias de melhor desempenho quando cruzadas com o testador Linhagem 3.3<br>para capacidade específica de combinação foram as 1, 5, 4, 31, 6 e 25. Já para o para capacidade específica de combinação foram as 1, 5, 4, 31, 6 e 25. Já para o testador IAC 125, as famílias que melhor combinaram foram as 14, 49, 35, 46, 9 e 39 (Tabela 13).

Entre todas famÌlias, as nomeadas como 23, <sup>39</sup> <sup>e</sup> <sup>31</sup> se destacaram por Entre todas famílias, as nomeadas como 23, 39 e 31 se destacaram por revelarem capacidades gerais de combinação entre as seis de maiores valores, e revelarem capacidades gerais de combinação entre as seis de maiores valores, e<br>combinadas ainda com as capacidades específicas de combinação também entre combinadas ainda com as capacidades específicas de combinação também entre<br>as seis mais elevadas, porém, somente para o testador Linhagem 3.3 para as seis mais elevadas, porém, somente para o testador Linhagem 3.3 para<br>rendimento de grãos, e seus respectivos híbridos tiveram rendimentos médios de rendimento de grãos, e seus respectivos híbridos tiveram rendimentos médios de<br>grãos na ordem de 6.093, 5.427 e 4.742 kg ha<sup>-1</sup> respectivamente, dos quais o grãos na ordem de 6.093, 5.427 e 4.742 kg ha<sup>-1</sup> respectivamente, dos quais o híbrido família 23 x Linhagem 3.3 foi o de maior média entre todos outros híbrido família 23 x Linhagem 3.3 foi o de maior média entre todos outros híbridos de famílias  $S_2$  x os três testadores, já os híbridos famílias 39 e 31 x híbridos de famílias  $S_2$  x os três testadores, já os híbridos famílias 39 e 31 x<br>Linhagem 3.3 foram o 4° e o 32° de maior média de rendimento. O híbrido Linhagem 3.3 foram o 4° e o 32° de maior média de rendimento. O híbrido<br>família 39 x Linhagem 3.3 foi superado pelos híbridos das famílias 48 e 35 x família 39 x Linhagem 3.3 foi superado pelos híbridos das famílias 48 e 35 x 39 x Linhagem 3.3 foi superado pelos híbridos das famílias 48 e 35 x<br>, com médias para rendimento de grãos na ordem de 5.475 e 5.445 kg ha<sup>-1</sup>, respectivamente.

Para capacidade de expansão, apenas as famílias 5, 6 e 25 apresentaram Para capacidade de expansão, apenas as famílias 5, 6 e 25 apresentaram<br>bons índices de capacidade geral de combinação aliados à capacidade específica bons índices de capacidade geral de combinação aliados à capacidade específica<br>de combinação, e também somente para o testador Linhagem 3.3 e seus híbridos de combinação, e também somente para o testador Linhagem 3.3 e seus híbridos<br>obtiveram desempenhos médios de 41,10, 39,02 e 37,90 mL g<sup>-1</sup>, respectivamente. obtiveram desempenhos médios de 41,10, 39,02 e 37,90 mL g<sup>-1</sup>, respectivamente.<br>Estes foram os três híbridos de maior capacidade de expansão com o testador Estes foram os três híbridos de maior capacidade de expansão com o testador<br>Linhagem 3.3, porém o híbrido família 25 x Linhagem 3.3 foi apenas o sexto Linhagem 3.3, porém o híbrido família 25 x Linhagem 3.3 foi apenas o sexto<br>híbrido de maior índice para esta característica, entre todos os possíveis do híbrido de maior índice para esta característica, entre todos os possíveis do cruzamento de famílias  $S_2$  e testadores, este híbrido foi superado pelos híbridos cruzamento de famílias  $S_2$  e testadores, este híbrido foi superado pelos h<br>famílias 20, 32 e 17 x IAC 125, com 38,79, 38,41 e 38,14 mL g<sup>-1</sup> de capa famílias 20, 32 e 17 x IAC 125, com 38,79, 38,41 e 38,14 mL  $g^{-1}$  de capacidade de expansão, respectivamente. de expansão, respectivamente.<br>Das famílias com maiores índices de capacidades específicas de

Das famílias com maiores índices de capacidades específicas de<br>combinação para rendimento de grãos e capacidade de expansão, apenas as combinação para rendimento de grãos e capacidade de expansão, apenas as<br>famílias 47 e 22 apresentaram bons índices concomitantemente para as famílias 47 e 22 apresentaram bons índices concomitantemente para as características analisadas quanto à sua capacidade de combinação para o testador . Os <sup>h</sup>Ìbridos correspondentes <sup>a</sup> estes cruzamentos <sup>c</sup>lassificam-se como <sup>3</sup>°

 $\text{com } 5.387 \text{ kg } \text{ha}^{-1} \text{ e } 7^{\circ} \text{ com } 4.865 \text{ kg } \text{ha}^{-1} \text{ para rendimento de grãos. Para}$ com 5.387 kg ha<sup>-1</sup> e 7° com 4.865 kg ha<sup>-1</sup> para rendimento de grãos. Para capacidade de expansão em 2° com 36,89 mL g<sup>-1</sup> e 30° com 32,49 mL g<sup>-1</sup>. <sup>-1</sup> e 30° com 32,49 mL g<sup>-1</sup>. de de expansão em 2° com 36,89 mL  $g^{-1}$  e 30° com 32,49 mL  $g^{-1}$ .<br>Das famílias de melhores índices de capacidade específica de

Das famílias de melhores índices de capacidade específica de<br>
combinação para rendimento de grãos e capacidade de expansão como o testador combinação para rendimento de grãos e capacidade de expansão como o testador<br>Linhagem 3.3, apenas a família 31 apresentou bom equilíbrio, seu respectivo Linhagem 3.3, apenas a família 31 apresentou bom equilíbrio, seu respectivo<br>híbrido possui rendimento médio de grãos de 4.742 kg ha<sup>-1</sup>, correspondendo ao híbrido possui rendimento médio de grãos de 4.742 kg ha<sup>-1</sup>, correspondendo ao  $4^{\circ}$  na classificação deste testador e 35,26 mL g<sup>-1</sup> de capacidade de expansão, o 4° na c<br>9°.

Para o testador IAC 125, as famílias 14 e 9 possuem boas estimativas Para o testador IAC 125, as famílias 14 e 9 possuem boas estimativas<br>para capacidade específica de combinação, estando entre as seis de melhores para capacidade específica de combinação, estando entre as seis de melhores<br>índices de capacidade específica de combinação, para as características indices de capacidade específica de combinação, para as características<br>estudadas. Os híbridos destes cruzamentos correspondem ao 3° e 9° para estudadas. Os híbridos destes cruzamentos correspondem ao  $3^{\circ}$  e  $9^{\circ}$  para rendimento de grãos, 3.120 e 2.951 kg ha<sup>-1</sup>, e em 5° e 32° para capacidade de rendimento de grãos,  $3.120$  e  $2.951$  kg ha<sup>-1</sup>, e en expansão,  $36,47$  e  $32,38$  mL g<sup>-1</sup>. -1 .

Entre as seis famÌlias de maiores estimativas de capacidades gerais <sup>e</sup> Entre as seis famílias de maiores estimativas de capacidades gerais e<br>específicas de combinação para rendimento de grãos e capacidade de expansão, específicas de combinação para rendimento de grãos e capacidade de expansão,<br>nenhuma coincidiu entre as melhores para as características e estimativas estudadas concomitantemente.

### 4.4 CAPACIDADE DE DISCRIMINAÇÃO DOS TESTADORES

Foi possível verificar que o testador que melhor discriminou as famílias Foi possível verificar que o testador que melhor discriminou as famílias  $S_2$  foi a Linhagem 3.3, tanto para rendimento de grão como para capacidade de  $S_2$  foi a Linhagem 3.3, tanto para rendimento de grão como para capacidade de expansão, de acordo com o índice discriminatório D, de Fasoulas, 21,51 e 20,49, expansão, de acordo com o índice discriminatório D, de Fasoulas, 21,51 e 20,49,<br>respectivamente (Tabelas 14 e 15). Pode ainda ser ressaltado que a diferença ou respectivamente (Tabelas 14 e 15). Pode ainda ser ressaltado que a diferença ou<br>mérito da Linhagem 3.3 sobre os demais testadores, especialmente sobre o mérito da Linhagem 3.3 sobre os demais testadores, especialmente sobre o<br>segundo colocado (IAC-125), foi maior para capacidade de expansão do que para segundo colocado (IA)<br>rendimento de grãos.

| Linhagem 3.3<br>Ordem<br>Ângela<br>$\mathbf{S2}$<br>Média<br>${\bf P}$<br>$\mathbf{S2}$<br>Média<br>${\bf P}$<br>S <sub>2</sub><br>$48\,$<br>5.475<br>44<br>23<br>6.093<br>94<br>5<br>$\mathbf 1$<br>$\sqrt{2}$<br>$\tau$<br>35<br>42<br>39<br>71<br>5.445<br>5.427<br>$\overline{3}$<br>38<br>47<br>5.387<br>40<br>48<br>14<br>4.752<br>35<br>$\overline{4}$<br>21<br>5.296<br>40<br>31<br>4.742<br>$\sqrt{6}$<br>$\sqrt{5}$<br>32<br>5.197<br>35<br>35<br>4.519<br>23<br>41<br>$\boldsymbol{6}$<br>39<br>35<br>$17\,$<br>23<br>5.059<br>40<br>4.393<br>$\boldsymbol{7}$<br>$22\,$<br>4.865<br>23<br>41<br>4.245<br>$17\,$<br>43<br>$\,8\,$<br>$20\,$<br>15<br>46<br>4.041<br>13<br>$10\,$<br>4.643<br>$\mathbf{9}$<br>41<br>15<br>9<br>4.630<br>17<br>13<br>4.037<br>$10\,$<br>$44$<br>4.488<br>$\sqrt{6}$<br>5<br>3.986<br>13<br>$11\,$<br>34<br>$11\,$<br>4.471<br>$\sqrt{6}$<br>19<br>3.888<br>13<br>$28\,$<br>12<br>$\overline{4}$<br>$20\,$<br>13<br>35<br>26<br>4.356<br>3.882<br>13<br>46<br>$\overline{4}$<br>9<br>3.882<br>13<br>$26\,$<br>4.341<br>$10\,$<br>14<br>45<br>4.322<br>$\overline{4}$<br>13<br>$28\,$<br>3.879<br>31<br>15<br>19<br>4.259<br>$\overline{4}$<br>37<br>$8\,$<br>3.775<br>44<br>16<br>14<br>4.214<br>$\overline{4}$<br>$\sqrt{6}$<br>$48\,$<br>3.763<br>17<br>24<br>4.187<br>$\overline{4}$<br>32<br>3.711<br>3<br>6<br>33<br>36<br>18<br>42<br>4.177<br>$\overline{4}$<br>3.708<br>$\epsilon$<br>19<br>34<br>4.169<br>$\overline{4}$<br>21<br>$\sqrt{6}$<br>$\overline{4}$<br>3.669<br>$20\,$<br>23<br>4.124<br>$\overline{4}$<br>12<br>$\epsilon$<br>46<br>3.596<br>29<br>21<br>$\overline{4}$<br>4.092<br>$\overline{4}$<br>$\boldsymbol{6}$<br>49<br>3.476<br>$\sqrt{2}$<br>$\mathfrak{Z}$<br>22<br>$11\,$<br>4.012<br>$22\,$<br>3.461<br>$\boldsymbol{6}$<br>$\sqrt{2}$<br>23<br>31<br>4.005<br>$11\,$<br>3.395<br>$\epsilon$<br>12<br>$\sqrt{2}$<br>$26\,$<br>3.310<br>24<br>$\tau$<br>3.962<br>$\epsilon$<br>42<br>$\sqrt{2}$<br>25<br>49<br>13<br>33<br>3.954<br>3.309<br>$\epsilon$<br>$\sqrt{2}$<br>$26\,$<br>33<br>3.808<br>42<br>$\epsilon$<br>$25\,$<br>3.255<br>$\boldsymbol{0}$<br>$8\,$<br>27<br>43<br>28<br>3.237<br>3.791<br>$\epsilon$<br>28<br>$18\,$<br>3.786<br>$\boldsymbol{0}$<br>$\sqrt{2}$<br>3.200<br>$\epsilon$<br>39<br>$\,8\,$<br>29<br>27<br>$\boldsymbol{0}$<br>$\overline{4}$<br>13<br>3.776<br>3.176<br>30<br>$\boldsymbol{0}$<br>49<br>29<br>15<br>3.748<br>3.118<br>$\overline{4}$<br>31<br>$10\,$<br>3.530<br>$\boldsymbol{0}$<br>25<br>21<br>3.118<br>$\overline{\mathcal{L}}$<br>34<br>32<br>$\mathfrak{Z}$<br>3.508<br>$\boldsymbol{0}$<br>3.064<br>$\overline{4}$<br>45 | <b>IAC 125</b><br>Média<br>${\bf P}$<br>3.306<br>$42\,$<br>3.298<br>42<br>31<br>3.120<br>3.047<br>25<br>$25\,$<br>2.984<br>$25\,$<br>2.966<br>25<br>2.964<br>25<br>2.963<br>25<br>2.951<br>2.948<br>25<br>19<br>2.850<br>19<br>2.832<br>2.820<br>17<br>17<br>2.811 |
|----------------------------------------------------------------------------------------------------|----------------------------------------------------------------------------------------------------|
|                                                                                                    |                                                                                                    |
|                                                                                                    |                                                                                                    |
|                                                                                                    |                                                                                                    |
|                                                                                                    |                                                                                                    |
|                                                                                                    |                                                                                                    |
|                                                                                                    |                                                                                                    |
|                                                                                                    |                                                                                                    |
|                                                                                                    |                                                                                                    |
|                                                                                                    |                                                                                                    |
|                                                                                                    |                                                                                                    |
|                                                                                                    |                                                                                                    |
|                                                                                                    |                                                                                                    |
|                                                                                                    |                                                                                                    |
|                                                                                                    |                                                                                                    |
|                                                                                                    |                                                                                                    |
|                                                                                                    | 2.785<br>15                                                                                                    |
|                                                                                                    | 2.714<br>13                                                                                                    |
|                                                                                                    | 2.700<br>13                                                                                                    |
|                                                                                                    | $\overline{4}$<br>2.640                                                                                                    |
|                                                                                                    | 2.608<br>$\overline{4}$                                                                                                    |
|                                                                                                    | $\overline{\mathcal{L}}$<br>2.574                                                                                                    |
|                                                                                                    | $\overline{\mathbf{4}}$<br>2.568                                                                                                    |
|                                                                                                    | 2.451<br>$\overline{\mathcal{L}}$                                                                                                    |
|                                                                                                    | 2.430<br>$\overline{\mathcal{L}}$                                                                                                    |
|                                                                                                    | $\overline{\mathbf{4}}$<br>2.406                                                                                                    |
|                                                                                                    | $\overline{\mathbf{4}}$<br>2.370                                                                                                    |
|                                                                                                    | $\overline{c}$<br>2.292                                                                                                    |
|                                                                                                    | $\overline{c}$<br>2.245                                                                                                    |
|                                                                                                    | $\overline{\mathbf{c}}$<br>2.180                                                                                                    |
|                                                                                                    | $\overline{c}$<br>2.172                                                                                                    |
|                                                                                                    | $\boldsymbol{0}$<br>2.023                                                                                                    |
|                                                                                                    | 2.020<br>$\boldsymbol{0}$                                                                                                    |
|                                                                                                    | 1.936                                                                                                    |
| 2.979                                                                                                    | $\boldsymbol{0}$<br>1.930<br>$\boldsymbol{0}$                                                                                                    |
| 36<br>33<br>3.344<br>15<br>$\mathbf{1}$<br>$\boldsymbol{0}$<br>$\overline{\mathcal{A}}$<br>34<br>16<br>3.308<br>$\boldsymbol{0}$<br>$\overline{4}$<br>2.970<br>$\overline{4}$<br>17                                                                                                    | 1.925<br>$\boldsymbol{0}$                                                                                                    |
| $\overline{c}$<br>35<br>38<br>$\boldsymbol{0}$<br>27<br>2.946<br>$\overline{4}$                                                                                                    | 1.847                                                                                                    |
| 3.286<br>36<br>29<br>3.247<br>$\boldsymbol{0}$<br>2.892<br>44<br>14<br>$\overline{\mathcal{L}}$                                                                                                    | $\boldsymbol{0}$<br>1.837<br>$\boldsymbol{0}$                                                                                                    |
| 37<br>12<br>3.236<br>2.885<br>$\overline{4}$<br>47                                                                                                    | $\boldsymbol{0}$<br>1.821                                                                                                    |
| $\boldsymbol{0}$<br>16                                                                                                    |                                                                                                    |
| 38<br>37<br>3.224<br>$\boldsymbol{0}$<br>43<br>2.843<br>$\boldsymbol{2}$<br>16<br>$\overline{c}$<br>39<br>5<br>$20\,$<br>$\boldsymbol{0}$<br>2.837                                                                                                    | $\boldsymbol{0}$<br>1.678                                                                                                    |
| 3.131<br>36                                                                                                    | 1.648<br>$\boldsymbol{0}$                                                                                                    |
| $\overline{\mathbf{c}}$<br>40<br>30<br>22<br>30<br>3.065<br>$\boldsymbol{0}$<br>2.806                                                                                                    | 1.628<br>$\boldsymbol{0}$                                                                                                    |
| $\overline{c}$<br>$\,8$<br>38<br>32<br>41<br>3.024<br>$\boldsymbol{0}$<br>2.745                                                                                                    | 1.600<br>$\boldsymbol{0}$                                                                                                    |
| $\sqrt{2}$<br>42<br>$\mathbf{1}$<br>3.012<br>$\mathbf{1}$<br>2.536<br>18<br>$\boldsymbol{0}$                                                                                                    | 1.570<br>$\boldsymbol{0}$                                                                                                    |
| $\boldsymbol{7}$<br>$\overline{c}$<br>37<br>43<br>40<br>2.502<br>2.936<br>$\boldsymbol{0}$                                                                                                    | $\boldsymbol{0}$<br>1.542                                                                                                    |
| $\sqrt{2}$<br>25<br>30<br>44<br>2.934<br>2.197<br>$40\,$<br>$\boldsymbol{0}$                                                                                                    | 1.429<br>$\boldsymbol{0}$                                                                                                    |
| 9<br>$\sqrt{2}$<br>45<br>2.920<br>$\boldsymbol{0}$<br>18<br>2.148<br>15                                                                                                    | 1.426<br>$\boldsymbol{0}$                                                                                                    |
| $\overline{c}$<br>38<br>46<br>$\sqrt{6}$<br>$\boldsymbol{0}$<br>47<br>2.913<br>2.095                                                                                                    | $\boldsymbol{0}$<br>1.424                                                                                                    |
| 47<br>$\boldsymbol{0}$<br>17<br>2.693<br>$\boldsymbol{0}$<br>24<br>1.513<br>24                                                                                                    |                                                                                                    |
| 48<br>13<br>2.356<br>45<br>1.230<br>27<br>$\boldsymbol{0}$<br>$\boldsymbol{0}$                                                                                                    | 1.421<br>$\boldsymbol{0}$                                                                                                    |
| $\overline{2}$<br>49<br>405<br>19<br>2.102<br>$\theta$<br>6<br>$\boldsymbol{0}$<br>$D = 14,37$<br>$D = 21,51$<br>$D = 18,03$                                                                                                    | 1.135<br>$\boldsymbol{0}$<br>896<br>$\boldsymbol{0}$                                                                                                    |

Tabela 14 – Capacidade de discriminação dos testadores, de acordo com o índice Capacidade de discriminação dos testadores, de acordo com o índice<br>D e índice de performance P (Fasoulas, 1983), para rendimento Capacidade de discriminação dos testadores, de acordo com o índice<br>D e índice de performance P (Fasoulas, 1983), para rendimento<br>médio de grãos (kg ha<sup>-1</sup>) dos híbridos *topcrosses*, fundamentado no D e índice de performance P (Fasoulas, 1983), para rendimento médio de grãos (kg ha<sup>-1</sup>) dos híbridos *topcrosses*, fundamentado no teste de comparações de comparações múltiplas de Duncan (0,05).

| Ordem            |                  | Angela     |                  |                             | Linhagem 3.3 |                  |                | <b>IAC 125</b> |                          |
|------------------|------------------|------------|------------------|-----------------------------|--------------|------------------|----------------|----------------|--------------------------|
|                  | S <sub>2</sub>   | Média      | ${\bf P}$        | $\rm S2$                    | Média        | ${\bf P}$        | $\mathbf{S2}$  | Média          | $\mathbf P$              |
| 1                | 37               | 37,17      | 10               | $\mathfrak s$               | 41,10        | $42\,$           | $20\,$         | 38,79          | $23\,$                   |
| $\overline{c}$   | 47               | 36,89      | 6                | $\epsilon$                  | 39,02        | 31               | $32\,$         | 38,41          | 21                       |
| 3                | 29               | 36,82      | $\sqrt{6}$       | 25                          | 37,90        | 31               | 17             | 38,14          | 17                       |
| $\overline{4}$   | 43               | 36,79      | 6                | $30\,$                      | 37,30        | 23               | 49             | 37,03          | 10                       |
| 5                | 24               | 36,57      | $\epsilon$       | 32                          | 36,80        | 23               | 14             | 36,47          | $\,8\,$                  |
| 6                | 42               | 36,27      | $\boldsymbol{6}$ | $\mathbf{1}$                | 36,26        | 19               | 18             | 36,37          | $8\,$                    |
| $\boldsymbol{7}$ | 19               | 36,02      | $\sqrt{6}$       | $24\,$                      | 35,69        | 17               | 6              | 36,05          | $\,8\,$                  |
| $\,8\,$          | 17               | 35,34      | 6                | $28\,$                      | 35,61        | $17\,$           | 30             | 36,03          | 6                        |
| 9                | 25               | 35,32      | $\overline{4}$   | 31                          | 35,26        | $17\,$           | 46             | 35,99          | $\epsilon$               |
| 10               | 45               | 34,87      | $\sqrt{2}$       | 34                          | 34,28        | $17\,$           | 37             | 35,92          | $\overline{\mathbf{4}}$  |
| 11               | $28\,$           | 34,73      | $\sqrt{2}$       | $42\,$                      | 33,95        | 17               | $28\,$         | 35,84          | $\overline{\mathbf{4}}$  |
|                  |                  |            |                  |                             |              |                  | $47\,$         |                | $\overline{\mathbf{4}}$  |
| 12               | 10               | 34,66      | $\sqrt{2}$       | 10                          | 33,88        | $17\,$           |                | 35,81          |                          |
| 13               | 16               | 34,56      | $\sqrt{2}$       | 38                          | 33,87        | $17\,$           | $44$           | 35,61          | $\overline{\mathbf{4}}$  |
| 14               | 41               | 34,50      | $\overline{c}$   | $\overline{4}$              | 33,54        | 17               | 12             | 35,41          | $\overline{\mathbf{4}}$  |
| 15               | 32               | 34,49      | $\boldsymbol{2}$ | $20\,$                      | 33,51        | 15               | 16             | 35,16          | $\overline{\mathcal{L}}$ |
| 16               | 38               | 34,45      | $\sqrt{2}$       | 40                          | 33,31        | 15               | $\overline{c}$ | 34,94          | $\overline{\mathcal{L}}$ |
| 17               | $26\,$           | 34,42      | $\sqrt{2}$       | 13                          | 33,24        | 15               | 41             | 34,88          | $\overline{\mathcal{L}}$ |
| 18               | 14               | 34,32      | $\sqrt{2}$       | $26\,$                      | 33,12        | 15               | 11             | 34,76          | $\sqrt{2}$               |
| 19               | 5                | 34,27      | $\overline{c}$   | 36                          | 32,80        | 13               | $27\,$         | 34,71          | $\overline{c}$           |
| $20\,$           | $\sqrt{6}$       | 33,97      | $\overline{c}$   | 16                          | 32,69        | 10               | 5              | 34,46          | $\overline{c}$           |
| $21\,$           | $\overline{c}$   | 33,47      | $\boldsymbol{0}$ | 29                          | 32,51        | $10\,$           | 19             | 34,35          | $\overline{c}$           |
| $22\,$           | 31               | 33,40      | $\boldsymbol{0}$ | 37                          | 32,24        | $\bf 8$          | $10\,$         | 34,20          | $\overline{c}$           |
| $23\,$           | 40               | 33,30      | $\boldsymbol{0}$ | 15                          | 32,07        | $\,$ $\,$        | $\tau$         | 34,02          | $\sqrt{2}$               |
| 24               | $27\,$           | 33,29      | $\boldsymbol{0}$ | $22\,$                      | 31,62        | $\,$ $\,$        | 29             | 33,98          | $\overline{c}$           |
| 25               | 30               | 33,12      | $\boldsymbol{0}$ | 45                          | 31,59        | $\,$ $\,$        | 34             | 33,82          | $\overline{c}$           |
| 26               | $18\,$           | 32,93      | $\boldsymbol{0}$ | $\boldsymbol{2}$            | 31,21        | $\,$ $\,$        | 39             | 33,79          | $\overline{c}$           |
| $27\,$           | 3                | 32,92      | $\boldsymbol{0}$ | $\,8\,$                     | 30,65        | $\,$ $\,$        | 42             | 33,67          | $\overline{c}$           |
| $28\,$           | 49               | 32,70      | $\boldsymbol{0}$ | $12\,$                      | 30,15        | $\boldsymbol{6}$ | 48             | 33,57          | $\overline{c}$           |
| $29\,$           | 44               | 32,59      | $\boldsymbol{0}$ | $18\,$                      | 30,02        | $\sqrt{6}$       | 38             | 33,24          | $\boldsymbol{2}$         |
| $30\,$           | $22\,$           | 32,49      | $\boldsymbol{0}$ | 43                          | 29,35        | $\epsilon$       | $25\,$         | 33,13          | $\overline{c}$           |
| 31               | $\,8\,$          | 32,42      | $\boldsymbol{0}$ | 19                          | 28,26        | $\sqrt{6}$       | 13             | 32,67          | $\overline{c}$           |
| $32\,$           | 48               | 32,26      | $\boldsymbol{0}$ | $27\,$                      | 28,22        | $\sqrt{6}$       | 9              | 32,38          | $\boldsymbol{2}$         |
| 33               | 33               | 31,91      | $\boldsymbol{0}$ | 11                          | 27,93        | $\boldsymbol{6}$ | $26\,$         | 32,12          | $\overline{c}$           |
| 34               | 34               | 31,61      | $\boldsymbol{0}$ | $\ensuremath{\mathfrak{Z}}$ | 27,67        | $\boldsymbol{6}$ | 40             | 31,61          | $\boldsymbol{0}$         |
| 35               | $\mathbf{1}$     | 31,60      | $\boldsymbol{0}$ | $\boldsymbol{7}$            | 25,92        | $\sqrt{2}$       | 21             | 31,41          | $\boldsymbol{0}$         |
| 36               | 12               | 31,17      | $\boldsymbol{0}$ | 44                          | 25,80        | $\boldsymbol{2}$ | 35             | 30,95          | $\boldsymbol{0}$         |
| 37               | 13               |            | $\boldsymbol{0}$ | 41                          |              | $\overline{2}$   | 45             |                | $\boldsymbol{0}$         |
|                  |                  | 30,88      |                  |                             | 25,73        |                  |                | 30,43          |                          |
| 38               | 39               | 30,87      | $\boldsymbol{0}$ | 48                          | 25,61        | $\sqrt{2}$       | 23             | 30,42          | $\boldsymbol{0}$         |
| 39               | 46               | 30,80      | $\boldsymbol{0}$ | 47                          | 25,03        | $\overline{c}$   | 33             | 29,89          | $\boldsymbol{0}$         |
| $40\,$           | 15               | 30,77      | $\boldsymbol{0}$ | 17                          | 24,82        | $\boldsymbol{2}$ | 24             | 29,74          | $\boldsymbol{0}$         |
| 41               | 36               | 30,54      | $\boldsymbol{0}$ | 23                          | 24,40        | $\overline{c}$   | 15             | 29,60          | $\boldsymbol{0}$         |
| 42               | 21               | 30,16      | $\boldsymbol{0}$ | 46                          | 21,80        | $\boldsymbol{0}$ | $\,8\,$        | 29,33          | $\boldsymbol{0}$         |
| 43               | $\boldsymbol{7}$ | 30,08      | $\boldsymbol{0}$ | 9                           | 21,26        | $\boldsymbol{0}$ | 3              | 29,09          | $\boldsymbol{0}$         |
| 44               | 23               | 29,12      | $\boldsymbol{0}$ | 33                          | 21,02        | $\boldsymbol{0}$ | 36             | 29,03          | $\boldsymbol{0}$         |
| 45               | $\overline{4}$   | 28,51      | $\boldsymbol{0}$ | 21                          | 20,74        | $\boldsymbol{0}$ | 31             | 28,02          | $\boldsymbol{0}$         |
| 46               | 20               | 28,39      | $\boldsymbol{0}$ | 39                          | 18,58        | $\boldsymbol{0}$ | $\overline{4}$ | 27,47          | $\boldsymbol{0}$         |
| 47               | 11               | 26,75      | $\boldsymbol{0}$ | 49                          | 16,01        | $\boldsymbol{0}$ | 43             | 27,39          | $\boldsymbol{0}$         |
| 48               | 35               | 26,72      | $\boldsymbol{0}$ | 35                          | 15,67        | $\boldsymbol{0}$ | $\mathbf{1}$   | 26,21          | $\boldsymbol{0}$         |
| 49               | 9                | 25,05      | $\boldsymbol{0}$ | 14                          | 11,81        | $\boldsymbol{0}$ | 22             | 23,53          | $\boldsymbol{0}$         |
|                  |                  | $D = 3,32$ |                  |                             | $D = 20,49$  |                  |                | $D = 7,14$     |                          |

Tabela 15 – Capacidade de discriminação dos testadores, de acordo com o índice Capacidade de discriminação dos testadores, de acordo com o índice<br>D e índice de performance P (FASOULAS, 1983), para capacidade Capacidade de discriminação dos testadores, de acordo com o índice<br>D e índice de performance P (FASOULAS, 1983), para capacidade<br>de expansão (mL g<sup>-1</sup>) dos híbridos *topcrosses*, fundamentado no D e índice de performance P (FASOULAS, 1983), para capacidade<br>de expansão (mL g<sup>-1</sup>) dos híbridos *topcrosses*, fundamentado no<br>teste de comparações de comparações múltiplas de Duncan (0,05).

Para rendimento de grãos, é válido ressaltar que as famílias  $S_2$  per se, Para rendimento de grãos, é válido ressaltar que as famílias  $S_2$  *per se*, com melhores capacidades gerais de combinação, compõem entre os melhores do com melhores capacidades gerais de combinação, compõem entre os melhores<br>híbridos quando cruzadas com os testadores Ângela e Linhagem 3.3, e como já híbridos quando cruzadas com os testadores Ângela e Linhagem 3.3, e como já<br>foram vistos, estes testadores têm alta e média capacidades gerais de combinação foram vistos, estes testadores têm alta e média capacidades gerais de combinação para esta característica, respectivamente (Tabela 11). Os híbridos oriundos do cruzamento das famílias  $S_2$  x IAC 125 não apresentaram apreciáveis médias de cruzamento das famílias  $S_2$  x IAC 125 não apresentaram apreciáveis médias de rendimento de grãos. O mais produtivo aparece apenas como 60° híbrido entre tendimento de grãos. O mais produtivo aparece apenas como 60° híbrido entre<br>todos possíveis, e é fruto do cruzamento da família 5 x IAC 125, que apesar dos todos possíveis, e é fruto do cruzamento da família 5 x IAC 125, que apesar dos<br>genitores apresentarem baixa capacidade geral de combinação para esta genitores apresentarem baixa capacidade geral de combinação para esta<br>característica, apresentam alta capacidade específica de combinação (Tabela 12), -<br>característica, apresentam alta capacidade específica de combinação (Tabela 12),<br>sendo o terceiro cruzamento de maior capacidade específica de combinação entre sendo o terceiro cruzamento de maior capador em questão. as famílias  $S_2$  e o testador em questão.<br>Entre os primeiros 30 híbridos mais produtivos, destacam-se nove

Entre os primeiros 30 híbridos mais produtivos, destacam-se nove<br>famílias  $S_2$  cruzadas como a Linhagem 3.3 e 21 famílias cruzadas com Ângela. famílias  $S_2$  cruzadas como a Linhagem 3.3 e 21 famílias cruzadas com Ângela.<br>Figuram entre estas as seis famílias de maior capacidade geral de combinação no Figuram entre estas as seis famílias de maior capacidade geral de combinação no cruzamento com a Linhagem 3.3, e 5 no cruzamento com Ângela.

 $\acute{E}$  necessário ressaltar que o testador Ângela não foi capaz de produzir É necessário ressaltar que o testador Ângela não foi capaz de produzir<br>bons híbridos apenas com as famílias  $S_2$  de expressiva capacidade geral de bons híbridos apenas com as famílias  $S_2$  de expressiva capacidade geral de combinação, mas também com famílias que, pelo contrário, apresentam combinação, mas também com famílias que, pelo contrário, apresentam<br>desprezáveis índices de capacidades gerais de combinação, como as famílias 47, desprezáveis índices de capacidades gerais de combinação, como as famílias 47,<br>45, 19 e 24 que apresentam capacidades gerais de combinação negativas. Este 45, 19 e 24 que apresentam capacidades gerais de combinação negativas. Este fato foi coerente com a maior capacidade geral de combinação de Ângela para rendimento de grãos.

Assim, seus híbridos expressam em alto grau o valor genético, conferido Assim, seus híbridos expressam em alto grau o valor genético, conferido<br>por Ângela, sendo então desaconselhável usá-la como testador para esta por Ângela, sen<br>característica. característica.<br>Além de selecionar famílias de baixo valor genético, Ângela ainda

apresentou o menor valor do índice D de discriminação de Fasoulas (14,37; apresentou o menor valor do índice D de discriminação de Fasoulas (14,37;<br>Tabela 14). É válido ressaltar, ainda, que as quatro famílias antes relacionadas Tabela 14). É válido ressaltar, ainda, que as quatro famílias antes relacionadas<br>possuem altas capacidades específicas de combinação com este testador para possuem altas capacidades específicas de combinação com este testador para<br>rendimento de grãos, e destas, as famílias 47, 45 e 24 estão entre as seis maiores

(1°, 2° <sup>e</sup> 3° lugares, respectivamente). Em <sup>m</sup>Èdia, estas famÌlias apresentam ainda (1°, 2° e 3° lugares, respectivamente). Em média, estas famílias apresentam ainda<br>os maiores índices de capacidade específica de combinação com o testador os maiores índices de capacidade específica de combinação com o<br>Ângela, quando comparados os seus índices entre os três testadores. Ângela, quando comparados os seus índices entre os três testadores.<br>Com exceção da família 19, que o maior índice estimado foi com o

Com exceção da família 19, que o maior índice estimado foi com o testador Linhagem 3.3, e em segundo com o Ângela. Assim, esta família, quando testador Linhagem 3.3, e em segundo com o Ângela. Assim, esta família, quando<br>cruzada com o testador Linhagem 3.3, apresenta seu híbrido em 11° com este cruzada com o testador Linhagem 3.3, apresenta seu híbrido em  $11^{\circ}$  com est testador, e em 36° entre todos híbridos possíveis de famílias S<sub>2</sub> x testadores. e em 36° entre todos híbridos possíveis de famílias  $S_2$  x testadores.<br>Em contrapartida, o testador Linhagem 3.3 teve em seus híbridos mais

Em contrapartida, o testador Linhagem 3.3 teve em seus híbridos mais produtivos os frutos dos cruzamentos com as famílias de maiores capacidades produtivos os frutos dos cruzamentos com as famílias de maiores capacidades<br>gerais de combinação para esta característica. É possível verificar que entre os serais de combinação para esta característica. É possível verificar que entre os<br>sete híbridos mais produtivos para este testador, estão presentes as seis famílias sete híbridos mais produtivos para este testador, estão presentes as seis famílias de maiores capacidades gerais de combinação. Apenas uma família de baixa capacidade geral de combinação esteve entre os melhores híbridos, a família 40,<br>a qual possui alta capacidade específica de combinação com o testador em questão, sendo a 2<sup>ª</sup> família de maior índice, concluindo assim que este testador foi o mais eficaz em avaliar as famílias  $S_2$  para rendimento de grãos.

Com relação à característica capacidade de expansão, o testador Linhagem 3.3 foi o de maior valor do índice D de discriminação de Fasoulas, Linhagem 3.3 foi o de maior valor do índice D de discriminação de Fasoulas,<br>indicando que, como ocorrido para rendimento de grãos, este testador foi capaz indicando que, como ocorrido para rendimento de grãos, este testador foi capaz<br>de discriminar um número maior de contraste também para capacidade de de discriminar um número maior de contraste também para capacidade de expansão (Tabela15).

Estudando os 30 híbridos de maiores médias de capacidade de expansão, Estudando os 30 híbridos de maiores médias de capacidade de expansão, constata-se que 14 são oriundos de cruzamentos com 14 famílias  $S_2$  que constata-se que 14 são oriundos de cruzamentos com 14 famílias  $S_2$  que aparecem cruzadas com apenas um dos três testadores independentemente. Uma aparecem cruzadas com apenas um dos três testadores independentemente. Uma<br>família apenas apresentou bons híbridos com os testadores Ângela e Linhagem Família apenas apresentou bons híbridos com os testadores Ângela e Linhagem<br>3.3 a família 24. Outras três apresentaram bons híbridos com os testadores 3.3 a família 24. Outras três apresentaram bons híbridos com os testadores Ângela e IAC 125 (37, 47 e 17). Para concluir, as famílias 6, 30, 32 e 28 tiveram bons desempenhos com os testadores Linhagem 3.3 e IAC 125.

Entre os oito melhores híbridos do testador Linhagem 3.3, estão Entre os oito melhores híbridos do testador Linhagem 3.3, estão<br>presentes as seis melhores famílias com relação aos valores de capacidade geral presentes as seis melhores famílias com relação aos valores de capacidade geral<br>de combinação. Destas, apenas a família 28 foi superada por outras de menores

capacidades gerais de combinação, as famílias que obtiveram este êxito foram 1 e capacidades gerais de combinação, as famílias que obtiveram este êxito foram 1 e<br>24. A família 1 expressou a maior estimativa de capacidade específica de 24. A família 1 expressou a maior estimativa de capacidade específica de combinação para capacidade de expansão com o testador em questão, e a família combinação para capacidade de expansão com o testador em questão, e a família<br>24, apesar de não estar presente entre as seis de maiores estimativas, tem seu 24, apesar de não estar presente<br>valor muito próximo a estas. uito próximo a estas.<br>Deve-se ressaltar também que, apesar do testador Ângela apresentar bons

Deve-se ressaltar também que, apesar do testador Ângela apresentar bons<br>híbridos para esta característica, as famílias de melhor desempenho com este híbridos para esta característica, as famílias de melhor desempenho com este<br>testador não foram as de maior capacidade geral de combinação para a testador não foram as de maior capacidade geral de combinação para a<br>característica analisada, incluindo aqui a família 43 com capacidade geral de característica analisada, incluindo aqui a família 43 com capacidade geral de<br>combinação negativa (Tabela 11) que por outro lado apresenta alta capacidade específica de combinação com o testador em questão (Tabela 13). Assim, específica de combinação com o testador em questão (Tabela 13). Assim,<br>conclui-se que, também para rendimento de grãos, o testador Ângela não foi eficiente em selecionar as famílias de maior mérito genético para capacidade de<br>eficiente em selecionar as famílias de maior mérito genético para capacidade de eficiente em selecionar as famílias de maior mérito genético para capacidade de expansão.

O testador IAC 125, com alta capacidade geral de combinação para O testador IAC 125, com alta capacidade geral de combinação para<br>
capacidade de expansão (Tabela 11), não apresentou bom desempenho quanto ao capacidade de expansão (Tabela 11), não apresentou bom desempenho quanto ao<br>índice de discriminação D de Fasoulas (Tabela 15), indicando que este testador índice de discriminação D de Fasoulas (Tabela 15), indicando que este testador não foi eficiente em discriminar contrastes para ambas as características.

<sup>O</sup> testador IAC-125 apresentou bons <sup>h</sup>Ìbridos para capacidade de O testador IAC-125 apresentou bons híbridos para capacidade de<br>expansão, porém dos 14 melhores, apenas quatro vieram de cruzamentos com expansão, porém dos 14 melhores, apenas quatro vieram de cruzamentos com<br>famílias  $S_2$  que expressaram índices de capacidades gerais de combinação entre famílias  $S_2$  que expressaram índices de capacidades gerais de combinação entre as seis mais elevadas. As famílias citadas são a 32, 6, 30 e 28, de ordens 2°, 7°, as seis mais elevadas. As famílias citadas são a 32, 6, 30 e 28, de ordens 2°, 7°,<br>8° e 11°, respectivamente, entre os melhore híbridos de IAC 125. E estão 8° e 11°, respectivamente, entre os melhore híbridos de IAC 125. E estão<br>classificadas em 4°, 19°, 20° e 24° entre todos híbridos possíveis entre os três classificadas em 4°, 19°, 20° e 24° entre todos híbridos possíveis entre os três testadores e as famílias  $S_2$  *per se*. Assim como o testador Ângela, o testador IAC testadores e as famílias  $S_2$  *per se*. Assim como o testador Ângela, o testador IAC<br>125 produziu bons híbridos com famílias de índices de capacidades gerais de combinação negativas, como a família 6 para rendimento de grãos e as famílias erta de provincias de presentante de praises e as famílias combinação negativas, como a famílias 6 para capacidade de expansão. Concomitantemente, as famílias em 49, 14, 46 e 44 para capacidade de expansão. Concomitantemente, as famílias em<br>questão apresentam altas capacidades específicas de combinação com o testador questão apresentam altas capacidades específicas de combinação com o testador<br>em questão. Portanto, estes híbridos são méritos dos testadores e não mérito da em questão. Portanto<br>família S<sub>2</sub> per se.

Conclui-se assim, que o testador Linhagem 3.3 foi o mais eficaz em Conclui-se assim, que o testador Linhagem 3.3 foi o mais eficaz em avaliar as famílias  $S_2$ , por selecionar as famílias de melhores índices de avaliar as famílias  $S_2$ , por selecionar as famílias de melhores índices de<br>capacidades gerais de combinação, tanto para rendimento de grãos como para capacidades gerais de combinação, tanto para rendimento de grãos como para capacidade de expansão.

# 4.5 ESTIMATIVAS DE CORRELAÇÕES ENTRE MÉDIAS DE FAMÍLIAS  $\mathbf{S}_2$

Para estimar as correlações entre testadores e entre testadores e famílias  $S_2$  per se foi utilizado o método de correlação de Spearman (Tabelas 16 e 17).

Tabela 16 – Correlação de Sperman entre topcrosses para rendimento de grãos (kg ha<sup>-1</sup>) e capacidade de expansão (mL  $g^{-1}$ ). ação de Sperman entre *topcrosses* para rendendade de expansão (mL g<sup>-1</sup>).

|              |          | Rendimento   |              |          |              |  |
|--------------|----------|--------------|--------------|----------|--------------|--|
| Testador     | IAC 125  | Linhagem 3.3 | Testador     | IAC 125  | Linhagem 3.3 |  |
| Angela       | $-0.34$  | $-0.08$      | Angela       | 0.003    | $-0.01$      |  |
| Linhagem 3.3 | $0.08\,$ |              | Linhagem 3.3 | $-0.005$ | -            |  |

# Tabela 17 – Correlações de Spearman entre as famílias  $S_2$  e híbridos topcrosses Correlações de Spearman entre as famílias  $S_2$  e híbridos *topcrosses* para rendimento de grãos (kg ha<sup>-1</sup>) e capacidade de expansão (mL g<sup>-1</sup>).

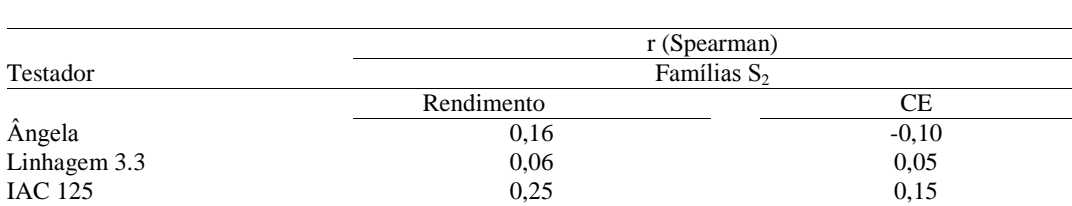

Os resultados das correlações entre *topcrosses* (Tabela 16) indicam que houve poucas coincidências entre estes em classificar as famílias  $S_2$ . houve poucas coincidências entre estes em classificar as famílias  $S_2$ .<br>Exemplificando, os testadores Ângela e IAC 125 classificaram da mesma forma Exemplificando, os testadores Ângela e IAC 125 classificaram da mesma forma<br>a família 30 (40°), já Ângela e Linhagem 3.3 coincidiram ao classificar a família a família 30 (40°), já Ângela e Linhagem 3.3 coincidiram ao classificar a família 1 (42°) e, por sua vez, os testadores Linhagem 3.3 e IAC 125 classificaram a família 24 (47°) em mesma ordem para rendimento de grãos.

Entre os testadores os que classificaram de forma mais parecidas às Entre os testadores os que classificaram de forma mais parecidas às<br>famílias  $S_2$  para rendimento de grãos foram a Linhagem 3.3 e o IAC 125, com famílias  $S_2$  para rendimento de grãos f<br>índices de correlação muito baixos. índices de correlação muito baixos.<br>Por outro lado, várias famílias foram classificadas em ordens diferentes

Por outro lado, várias famílias foram classificadas em ordens diferentes para rendimento de grãos, por exemplo, a família 21 classificada como  $4^\circ$ ,  $19^\circ$  e para rendimento de grãos, por exemplo, a família 21 classificada como 4°, 19° e<br>31°; 45 como 14°, 48° e 32°; e a família 47 como 3°, 46° e 37° ordens para os 31°; 45 como 14°, 48° e 32°; e a família 47 como 3°, 46° e 37° ordens para os<br>testadores Ângela, Linhagem 3.3 e IAC 125, respectivamente. Vale ressaltar que testadores Ângela, Linhagem 3.3 e IAC 125, respectivamente. Vale ressaltar que<br>a família 21 possui capacidade geral de combinação média para a dada a família 21 possui capacidade geral de combinação média para a dada<br>característica entre o grupo de famílias estudadas, e as famílias 45 e 47 possuem característica entre o grupo de famílias estudadas, e as famílias 45 e 47 possuem<br>capacidades gerais de combinação baixas e negativas, e as três famílias listadas capacidades gerais de combinação baixas e negativas, e as três famílias listadas<br>apresentam alta capacidade específica com o testador Ângela, baixas capacidades apresentam alta capacidade específica com o testador Ângela, baixas capacidades específicas de combinação com o testador Linhagem 3.3 e IAC 125.

Com relação à capacidade de expansão, os testadores mais similares na Com relação à capacidade de expansão, os testadores mais similares na<br>classificação foram Ângela e IAC 125, porém com poucos pontos de classificação foram Ângela e IAC 125, porém com poucos pontos de<br>coincidência. Para exemplificar, tomamos como base a família 28 (11°) de mesma ordem para os testadores.

Para esta característica também ocorreram muitas famílias classificadas diferentemente entre os testadores, alguns exemplos são as famílias 14, 43 e 44. emente entre os testadores, alguns exemplos são as famílias 14, 43 e 44.<br>A família 14 obteve a seguinte classificação, 18°, 49° e 5° com os

A família 14 obteve a seguinte classificação, 18°, 49° e 5° com os testadores Ângela, Linhagem 3.3 e IAC 125, respectivamente. Esta família testadores Ângela, Linhagem 3.3 e IAC 125, respectivamente. Esta família possui baixa capacidade geral e específica de combinação de combinação para esta característica com o testador Linhagem 3.3, e altas capacidades específicas de combinação com os testadores Ângela e IAC 125. oinação com os testadores Ângela e IAC 125.<br>Outra família de destaque foi a 43, com as ordenações 4°, 30° e 47° com

Outra família de destaque foi a 43, com as ordenações 4°, 30° e 47° com<br>os testadores Ângela, Linhagem 3.3 e IAC 125. Essa possui baixa capacidade os testadores Ângela, Linhagem 3.3 e IAC 125. Essa possui baixa capacidade geral de combinação para esta característica, mas, quando cruzada com o testador Ângela, apresentou alta capacidade específica de combinação. Quando cruzada -<br>Ângela, apresentou alta capacidade específica de combinação. Quando cruzada<br>como testador Linhagem 3.3 apresentou capacidade específica de combinação como testador Linhagem 3.3 apresentou capacidade específica de combinação<br>média e com o testador IAC 125 apresentou capacidade específica de média e com o testador IAC 125 apresentou capacidade específica de combinação baixa e negativa. Assim, dos testadores em questão, apenas a

Linhagem 3.3 apresentou comportamento aceitável de acordo com a capacidade Linhagem 3.3 apresentou comportamento aceitá<sup>.</sup><br>geral de combinação da família em questão. combinação da família em questão.<br>A família 44 foi classificada com 29°, 36° e 13° para os testadores

¬ngelaA família 44 foi classificada com 29°, 36° e 13° para os testadores<br>Linhagem 3.3 e IAC 125. Esta família possui baixa capacidade geral de Ângela, Linhagem 3.3 e IAC 125. Esta família possui baixa capacidade geral de combinação para a característica estudada. E possui média capacidade específica combinação para a característica estudada. E possui média capacidade específica<br>de combinação com o testador Ângela, baixa capacidade específica de de combinação com o testador Ângela, baixa capacidade específica de<br>combinação com o testador Linhagem 3.3 e alta com o testador IAC 125. Assim, combinação com o testador Linhagem 3.3 e alta com o testador IAC 125. Assim, mais uma vez o testador que melhor apresentou esta família foi a Linhagem 3.3.

Os testadores Ângela e IAC 125, para capacidade de expansão, em média Os testadores Ângela e IAC 125, para capacidade de expansão, em média<br>classificaram famílias de baixas capacidades gerais de combinação entre os classificaram famílias<br>melhores híbridos. s híbridos.<br>De acordo com os resultados apresentados, o testador Ângela foi o que

De acordo com os resultados apresentados, o testador Ângela foi o que<br>menos coincidiu em classificar as famílias  $S_2$  entre os testadores estudados e menos coincidiu em classificar as famílias  $S_2$  entre os testadores estudados e classificou famílias de baixas capacidades gerais de combinação entre os seus melhores híbridos *topcrosses*. s híbridos *topcrosses*.<br>Para a característica capacidade de expansão, os testadores Ângela e IAC

Para a característica capacidade de expansão, os testadores Ângela e IAC<br>125 foram os que mais coincidiram em classificar as famílias  $S_2$ . No entanto, em 125 foram os que mais coincidiram em classificar as famílias  $S_2$ . No entanto, em média, classificaram mais famílias  $S_2$  de baixas capacidades gerais de média, classificaram mais famílias  $S_2$  de baixas combinação entre seus melhores híbridos *topcrosses*.

Portanto, conclui-se que o melhor testador tanto para rendimento de grãos, como para capacidade de expansão foi o testador Linhagem 3.3, quando grãos, como para capacidade de expansão foi o testador Linhagem 3.3, quando<br>estudadas as correlações de classificação das famílias  $S_2$  entre os três testadores. as as correlações de classificação das famílias  $S_2$  entre os três testadores.<br>A correlação de Spearman revelou que o testador IAC 125 foi o que mais

A correlação de Spearman revelou que o testador IAC 125 foi o que mais coincidiu com as classificações das famílias S<sub>2</sub> per se para rendimento de grãos e coincidiu com as classificações das famílias  $S_2$  *per se* para rendimento de grãos e capacidade de expansão (Tabela 17). Entretanto, ainda assim, com valor de capacidade de expansão (Tabela 17). Entretanto, ainda assim, com valor de<br>correlação baixo para indicar pouca coincidência nas classificações e relação às correlação baixo para indicar pouca coincidência nas classificações e relação às<br>famílias S<sub>2</sub> per se. Porém, figuram entre seus melhores híbridos, famílias com famílias  $S_2$  *per se*. Porém, figuram entre seus melhores híbridos, famílias com<br>baixas capacidades gerais de combinação, o mesmo vale para o testador Ângela. baixas capacidades gerais de combinação, o mesmo vale para o testador Ângela.<br>Assim, quando estudadas as correlações das classificações de testadores

Assim, quando estudadas as correlações das classificações de testadores entre as famílias  $S_2$ , verifica-se que o testador Linhagem 3.3 foi o mais eficaz em entre as famílias  $S_2$ , verifica-se que o testador Linhagem 3.3 foi o mais eficaz em classificar entre seus melhores *topcrosses* materiais de altas capacidades gerais

de combinação mesmo não sendo o testador que mais coincidiu em classificar as de combinação mesmo não sendo o testador que mais coincidiu em classificar as<br>famílias S<sub>2</sub>. Isso demonstra que a adoção de um único conceito pode dar margem a erros na escolha do melhor testador.

### 4.6 ESTIMATIVAS DE HETEROSE NOS HÍBRIDOS TOPCROSSES

O quanto os testadores e as famílias  $S_2$  se complementam pode ser O quanto os testadores e as famílias  $S_2$  se complementam pode ser aferido por meio do cálculo de heterose existente entre estes materiais. Esta aferido por meio do cálculo de heterose existente entre estes materiais. Esta<br>complementaridade explicitará, em parte, a possibilidade de êxito no complementaridade explicitará, em parte, a possibilidade de êxito no<br>desenvolvimento de futuros híbridos oriundos dos cruzamentos de possíveis desenvolvimento de futuros híbridos oriundos dos cruzamentos de possíveis<br>linhagens extraíveis dos testadores e de linhagens oriundas das famílias  $S_2$  em linhagen<br>questão. questão.<br>A aferição de heterose é feita de maneira usual com a divisão do desvio

A aferição de heterose é feita de maneira usual com a divisão do desvio<br>por um referencial. Exemplificando, para cada característica avaliada neste por um referencial. Exemplificando, para cada característica avaliada neste<br>estudo, pode-se calcular a diferença entre a média do híbrido *topcross* com a estudo, pode-se calcular a diferença entre a média do híbrido *topcross* com a<br>média da família S<sub>2</sub> per se correspondente e dividir este desvio novamente pela média da família S<sub>2</sub> per se correspondente e dividir este desvio novamente pela<br>média da família em estudo. A interpretação desses resultados deve ser média da família em estudo. A interpretação desses resultados deve ser<br>cuidadosa, para evitar que famílias de baixo valor genético chamem a atenção cuidadosa, para evitar que famílias de baixo valor genético chamem a atenção<br>pela grande heterose de seus *topcrosses*. Isso é mais grave para rendimento de pela grande heterose de seus *topcrosses*. Isso é mais grave para rendimento de grão, por ocasião da depressão por endogamia. Para exemplificar, as famílias 1, 14 e 34 obtiveram razoavel valor de heterose perante as demais, no cruzamento 14 e 34 obtiveram razoável valor de heterose perante as demais, no cruzamento<br>com os três testadores do estudo. Assim, seriam importantes famílias de alto com os três testadores do estudo. Assim, seriam importantes famílias de alto<br>valor genético, porém tal fato é duvidoso já que seus rendimentos *per se* valor genético, porém tal fato é duvidoso já que seus rendimentos *per se*<br>estiveram entre os mais baixos, 313, 427 e 385 kg ha<sup>-1</sup> para rendimento de grãos estiveram entre os mais baixos, 313, 427  $\epsilon$  dentre as famílias S<sub>2</sub> per se estudadas. dentre as famílias  $S_2$  *per se* estudadas.<br>Em contrapartida, as famílias 21, 23, 31 e 35 obtiveram expressivos

valores de heterose quando tal estimativa foi aferida de acordo com o desvio em valores de heterose quando tal estimativa foi aferida de acordo com o desvio em<br>relação ao testador *per se*, ou seja, suas estimativas vieram do desvio de relação ao testador *per se*, ou seja, suas estimativas vieram do desvio de<br>rendimento do híbrido *topcross* com o testador correspondente dividido pelo rendimento do híbrido *topcross* com o testador correspondente dividido pelo valor médio de rendimento deste mesmo testador.

Esta forma de estudo da heterose promoveu valores de maior confiabilidade, já que, entre as estimativas de heterose mais elevadas estavam as confiabilidade, já que, entre as estimativas de heterose mais elevadas estavam as<br>famílias  $S_2$ , antes relacionadas com rendimentos médios de 1.649, 1.593, 1.354 e 1.599 kg ha<sup>-1</sup> de rendimentos médios. antes relacionadas com rendir<br><sup>-1</sup> de rendimentos médios.

Assim nas Tabelas 18 e 19 estão apresentados os dados referentes às Assim nas Tabelas 18 e 19 estão apresentados os dados referentes às<br>estimativas de heterose em relação aos testadores *per se* para rendimento de estimativas de heterose em relação aos testadores  $p$  grãos e capacidade de expansão, respectivamente.

Estudando o testador IAC 125, nota-se que as heteroses para rendimento de grãos foram todas negativas (Tabela 18), fato já esperado, uma vez que as famílias  $S_2$  em estudo foram extraídas da população IAC 125, e muito famílias  $S_2$  em estudo foram extraídas da população IAC 125, e muito provavelmente teriam seus rendimentos médios menores em relação ao provavelmente teriam seus rendimentos médios menores em relação ao<br>rendimento médio da população original, por ocasião da depressão por rendimento médio da população original, por ocasião da depressão por endogamia. Cabe relembrar que a população em questão é um híbrido comercial endogamia. Cabe relembrar que a população em questão é um híbrido comercial<br>e obteve rendimento médio de 3.471 kg ha<sup>-1</sup>, no ano agrícola 2007/2008, conduzidos de forma adicional aos experimentos.

As heteroses positivas foram verificadas nos estudos dos <sup>h</sup>Ìbridos topcrossesheteroses positivas foram verificadas nos estudos dos híbridos<br>em relação aos testadores Ângela e Linhagem 3.3 para rendimento de *topcrosses* em relação<br>grãos (Tabela 18). 'abela 18).<br>Em relação ao testador Ângela, deve-se destacar as famílias S<sub>2</sub> 21, 35, 48

Em relação ao testador Ângela, deve-se destacar as famílias  $S_2$  21, 35, 48<br>e 39, com altos índices de heterose, para rendimento de grãos e possuir altos e 39, com altos índices de heterose, para rendimento de grãos e possuir altos<br>índices de capacidades gerais de combinação, e as famílias 35, 48 e 39 estão índices de capacidades gerais de combinação, e as famílias 35, 48 e 39 estão entre as seis de maiores valores para este índice.

Das famílias que representam os maiores índices de heterose quando Das famílias que representam os maiores índices de heterose quando<br>cruzadas com o testador Ângela, anteriormente citadas, as famílias 21 e 39 tiveram seus índices de heterose superados pela família 47, que apesar de tiveram seus índices de heterose superados pela família 47, que apesar de apresentar rendimento *per se* não tão expressivo e capacidade geral de apresentar rendimento *per se* não tão expressivo e capacidade geral de<br>combinação negativo, apresenta o maior índice de capacidade específica de combinação negativo, apresenta o maior índice de capacidade específica de<br>combinação com este testador. A família 39 foi superada ainda pela família 32. combinação com este testador. A família 39 foi superada ainda pela família 32.<br>Esta família tem índice de capacidade geral de combinação médio, e maior Esta família tem índice de capacidade geral de combinação médio, e maior rendimento médio *per se* e é o 4° maior índice de capacidade específica de rendimento médio *per se* e é o 4<br>combinação com o testador Angela.

|                | Angela |                         |       | Linhagem 3.3            |       | <b>IAC 125</b> | $S_2$        |  |
|----------------|--------|-------------------------|-------|-------------------------|-------|----------------|--------------|--|
| Famílias       | Rend   | $\boldsymbol{\text{h}}$ | Rend  | $\boldsymbol{\text{h}}$ | Rend  | $\mathbf h$    | Rend         |  |
| 1              | 3.012  | $-21,61$                | 2.536 | 658,67                  | 1.930 | $-44,40$       | 313          |  |
| $\overline{c}$ | 2.102  | $-45,31$                | 3.200 | 857,13                  | 1.847 | $-46,80$       | 1.181        |  |
| $\overline{3}$ | 3.508  | $-8,71$                 | 3.461 | 935,37                  | 2.700 | $-22,23$       | 1.251        |  |
| $\overline{4}$ | 4.092  | 6,48                    | 2.970 | 788,39                  | 2.608 | $-24,88$       | 1.569        |  |
| 5              | 3.131  | $-18,51$                | 3.986 | 1.092,22                | 3.306 | $-4,77$        | 704          |  |
| 6              | 2.913  | $-24,20$                | 405   | 21,23                   | 3.047 | $-12,23$       | 740          |  |
| $\sqrt{ }$     | 3.962  | 3,11                    | 2.502 | 648,50                  | 3.298 | $-4,99$        | 407          |  |
| $\,8\,$        | 3.024  | $-21,31$                | 3.176 | 850,04                  | 2.245 | $-35,32$       | 546          |  |
| 9              | 2.920  | $-24,01$                | 3.882 | 1.061,14                | 2.951 | $-14,99$       | 1.457        |  |
| 10             | 3.530  | $-8,14$                 | 3.879 | 1.060,23                | 2.963 | $-14,64$       | 1.936        |  |
| 11             | 4.012  | 4,39                    | 3.395 | 915,53                  | 2.948 | $-15,08$       | 535          |  |
| 12             | 3.236  | $-15,80$                | 3.596 | 975,72                  | 2.430 | $-29,99$       | 919          |  |
| 13             | 2.356  | $-38,70$                | 3.309 | 889,77                  | 2.172 | $-37,42$       | 559          |  |
| 14             | 4.214  | 9,66                    | 2.892 | 764,94                  | 3.120 | $-10,11$       | 427          |  |
|                | 3.748  | $-2,48$                 | 2.979 | 790,97                  | 1.426 | $-58,91$       | 1.307        |  |
| 15             |        |                         |       | 763,06                  |       |                |              |  |
| 16             | 3.308  | $-13,92$                | 2.885 |                         | 1.678 | $-51,67$       | 803<br>1.745 |  |
| 17             | 2.693  | $-29,91$                | 4.037 | 1.107,55                | 1.925 | $-44,56$       |              |  |
| 18             | 3.786  | $-1,48$                 | 2.148 | 542,63                  | 1.570 | $-54,78$       | 1.151        |  |
| 19             | 4.259  | 10,82                   | 3.888 | 1.063,03                | 896   | $-74,19$       | 1.495        |  |
| 20             | 4.643  | 20,82                   | 3.882 | 1.061,18                | 1.648 | $-52,53$       | 1.229        |  |
| 21             | 5.296  | 37,83                   | 3.669 | 997,34                  | 2.020 | $-41,80$       | 1.649        |  |
| 22             | 4.865  | 26,59                   | 2.806 | 739,21                  | 2.451 | $-29,38$       | 1.271        |  |
| 23             | 4.124  | 7,31                    | 6.093 | 1.722,57                | 2.966 | $-14,56$       | 1.593        |  |
| 24             | 4.187  | 8,97                    | 1.513 | 352,64                  | 1.421 | $-59,06$       | 466          |  |
| 25             | 2.934  | $-23,64$                | 3.118 | 832,53                  | 2.292 | $-33,98$       | 1.132        |  |
| 26             | 4.356  | 13,35                   | 3.310 | 889,98                  | 2.820 | $-18,77$       | 1.140        |  |
| $27\,$         | 3.776  | $-1,75$                 | 2.946 | 781,30                  | 1.135 | $-67,31$       | 1.051        |  |
| 28             | 4.471  | 16,35                   | 3.237 | 868,32                  | 2.811 | $-19,02$       | 1.027        |  |
| 29             | 3.247  | $-15,51$                | 3.476 | 939,63                  | 2.023 | $-41,72$       | 1.694        |  |
| 30             | 3.065  | $-20,23$                | 2.197 | 557,24                  | 1.628 | $-53,09$       | 383          |  |
| 31             | 4.005  | 4,23                    | 4.742 | 1.318,38                | 2.785 | $-19,78$       | 1.354        |  |
| 32             | 5.197  | 35,23                   | 3.711 | 1.010,06                | 1.600 | $-53,91$       | 2.058        |  |
| 33             | 3.808  | $-0,91$                 | 3.708 | 1.009,19                | 2.370 | $-31,73$       | 1.890        |  |
| 34             | 4.169  | 8,49                    | 3.064 | 816,52                  | 2.849 | $-17,91$       | 385          |  |
| 35             | 5.445  | 41,69                   | 4.519 | 1.251,69                | 2.832 | $-18,40$       | 1.599        |  |
| 36             | 3.344  | $-12,98$                | 2.837 | 748,64                  | 2.640 | $-23,94$       | 1.314        |  |
| 37             | 3.224  | $-16,10$                | 3.775 | 1.029,15                | 1.542 | $-55,58$       | 1.089        |  |
| 38             | 3.286  | $-14,49$                | 2.745 | 720,98                  | 1.424 | $-58,97$       | 774          |  |
| 39             | 5.059  | 31,65                   | 5.427 | 1.523,36                | 2.180 | $-37,19$       | 871          |  |
| 40             | 2.936  | $-23,61$                | 4.393 | 1.214,01                | 1.429 | $-58,82$       | 1.239        |  |
| 41             | 4.630  | 20,47                   | 4.245 | 1.169,59                | 2.984 | $-14,03$       | 859          |  |
| 42             | 4.177  | 8,71                    | 3.255 | 873,50                  | 2.406 | $-30,68$       | 1.344        |  |
| 43             | 3.791  | $-1,35$                 | 2.843 | 750,41                  | 2.964 | $-14,61$       | 1.130        |  |
| 44             | 4.488  | 16,78                   | 3.763 | 1.025,58                | 1.837 | $-47,09$       | 836          |  |
| 45             | 4.322  | 12,48                   | 1.230 | 267,85                  | 1.936 | $-44,23$       | 833          |  |
| 46             | 4.341  | 12,97                   | 4.041 | 1.108,62                | 2.574 | $-25,84$       | 1.706        |  |
| 47             | 5.387  | 40,19                   | 2.095 | 526,62                  | 1.821 | $-47,54$       | 665          |  |
| 48             | 5.475  | 42,47                   | 4.752 | 1.321,31                | 2.714 | $-21,81$       | 800          |  |
| 49             | 3.954  | 2,90                    | 3.118 | 832,68                  | 2.568 | $-26,03$       | 1.341        |  |
| Média          |        |                         |       |                         |       |                |              |  |
| Média          | 3.874  |                         | 3.340 |                         | 2.280 |                | 1.097        |  |
| per se         | 3.843  |                         | 334   |                         | 3.471 |                |              |  |
|                |        |                         |       |                         |       |                |              |  |

Tabela 18 – Estimativa do percentual de heterose (h) em relação aos testadores e Estimativa do percentual de heterose (h) em relação aos testadores e<br>média dos híbridos *topcrosses* em cada cruzamento, para rendimento Estimativa do percentual de heterose<br>média dos híbridos *topcrosses* em cad<br>(Rend) médio de grãos (kg ha<sup>-1</sup>).

O testador Ângela não apresentou boas estimativas de heterose com as famílias 23, 31 e 41, as quais possuem satisfatórios índices de rendimento de famílias 23, 31 e 41, as quais possuem satisfatórios índices de rendimento de grãos *per se* e estão entre as seis famílias  $S_2$  de maiores índices de capacidades grãos *per se* e estão entre as seis famílias  $S_2$  de maiores índices de capacidades gerias de combinação, fato explicado por estas famílias apresentarem índices de gerias de combinação, fato explicado por estas famílias apresentarem índices de capacidades específicas de combinação negativas para rendimento de grãos.

As famílias que merecem destaque com o testador Linhagem 3.3 são 23, 39, 48, 31, 35, <sup>40</sup> <sup>e</sup> <sup>41</sup> sendo as sete famÌlias de maiores Ìndices de heterose 39, 48, 31, 35, 40 e 41 sendo as sete famílias de maiores índices de heterose<br>quando cruzadas com este testador, em ordem decrescente. Excetuando a família quando cruzadas com este testador, em ordem decrescente. Excetuando a família<br>40, as demais correspondem às seis famílias de maiores índices de capacidades -<br>40, as demais correspondem às seis famílias de maiores índices de capacidades<br>gerias de combinação, e apresentam satisfatórias médias de rendimento de grãos gerias de ce<br>per se. Extrapolando as interpretações até o 18° híbrido de maior estimativa de

Extrapolando as interpretações até o 18° híbrido de maior estimativa de<br>heterose, serão encontradas apenas quatro famílias com capacidades gerais de heterose, serão encontradas apenas quatro famílias com capacidades gerais de<br>combinação negativas, as famílias 40, 17, 19 e 37, estas, entretanto, apresentam combinação negativas, as famílias 40, 17, 19 e 37, estas, entretanto, apresentam<br>satisfatórios índices de capacidades específicas de combinação com o testador satisfatórios índices de capacidades específicas de combinação com o testador<br>em questão e, também bons rendimentos médios de grãos *per se*.

Os outros híbridos classificados entre o  $7^\circ$  e  $18^\circ$ , excetuando as quatro Os outros híbridos classificados entre o  $7^{\circ}$  e  $18^{\circ}$ , excetuando as quatro famílias de capacidades gerais de combinação negativas, apresentam índices de famílias de capacidades gerais de combinação negativas, apresentam índices de<br>capacidades gerais de combinação positivos, e apenas a família 5 possui capacidades gerais de combinação positivos, e ape<br>rendimento médio de grãos abaixo de 800 kg ha<sup>-1</sup>.

No estudo de heterose para capacidade de expansão (Tabela 19), para os No estudo de heterose para capacidade de expansão (Tabela 19), para os híbridos *topcrosses* oriundos dos cruzamentos das famílias  $S_2$  com o testador híbridos *topcrosses* oriundos dos cruzamentos das famílias  $S_2$  com o testador<br>IAC 125, em concordância com os resultados encontrados para rendimento de IAC 125, em concordância com os resultados encontrados para rendimento de grãos, averiguou-se que a maioria dos materiais em estudo apresentou valores de heterose negativos e só alguns poucos valores de heteroses positivas, como o heterose negativos e só alguns poucos valores de heteroses positivas, como o caso dos híbridos das famílias  $S_2$  14, 17, 20, 32 e 49, com a maior heterose caso dos híbridos das famílias  $S_2$  14, 17, 20, 32 e 49, com a maior heterose<br>encontrada para a família 20, na ordem de 6,61 em relação ao testador IAC 125. encontrada para a família 20, na ordem de 6,61 em relação ao testador IAC 125.<br>Esses resultados também já eram esperados, pois o testador em questão foi o de Esses resultados também já eram esperados, pois o testador em questão foi o de<br>maior índice de capacidade de expansão para esta safra (36,38 mL g<sup>-1</sup>) e<br>dificilmente seria superado por híbridos *topcrosses* oriundos da mes dificilmente seria superado por híbridos *topcrosses* oriundos da mesma<br>população.

|                  | Angela    |          | Linhagem 3.3 |          | <b>IAC 125</b> |                           | $S_2$     |
|------------------|-----------|----------|--------------|----------|----------------|---------------------------|-----------|
| Famílias         | <b>CE</b> | h        | CE           | h        | CE             | $\boldsymbol{\textbf{h}}$ | $\!$ $\!$ |
| 1                | 31,60     | $-7,32$  | 36,26        | 47,67    | 26,21          | $-27,97$                  | 29,67     |
|                  | 33,47     | $-1,82$  | 31,21        | 27,10    | 34,94          | $-3,97$                   | 34,83     |
| $\frac{2}{3}$    | 32,92     | $-3,45$  | 27,67        | 12,68    | 29,09          | $-20,05$                  | 22,84     |
| $\overline{4}$   | 28,51     | $-16,38$ | 33,54        | 36,60    | 27,47          | $-24,49$                  | 21,34     |
| 5                | 34,27     | 0,52     | 41,10        | 67,39    | 34,46          | $-5,29$                   | 33,50     |
| $\sqrt{6}$       | 33,97     | $-0,37$  | 39,02        | 58,92    | 36,05          | $-0,90$                   | 32,00     |
| $\boldsymbol{7}$ | 30,08     | $-11,78$ | 25,92        | 5,57     | 34,02          | $-6,50$                   | 29,84     |
| $\,8\,$          | 32,42     | $-4,93$  | 30,65        | 24,80    | 29,33          | $-19,39$                  | 35,34     |
| 9                | 25,05     | $-26,54$ | 21,26        | $-13,43$ | 32,38          | $-10,98$                  | 16,17     |
| 10               | 34,66     | 1,65     | 33,88        | 37,98    | 34,20          | $-5,98$                   | 34,67     |
| 11               | 26,75     | $-21,54$ | 27,93        | 13,73    | 34,76          | $-4,46$                   | 28,17     |
| 12               | 31,17     | $-8,57$  | 30,15        | 22,79    | 35,41          | $-2,66$                   | 27,50     |
| 13               | 30,88     | $-9,44$  | 33,24        | 35,38    | 32,67          | $-10,19$                  | 29,34     |
| 14               | 34,32     | 0,65     | 11,81        | $-51,92$ | 36,47          | 0,25                      | 29,83     |
| 15               | 30,77     | $-9,76$  | 32,07        | 30,62    | 29,60          | $-18,64$                  | 32,34     |
| 16               | 34,56     | 1,37     | 32,69        | 33,14    | 35,16          | $-3,36$                   | 26,33     |
| 17               | 35,34     | 3,65     | 24,82        | 1,07     | 38,14          | 4,85                      | 33,17     |
|                  | 32,93     | $-3,42$  |              | 22,26    | 36,37          |                           | 29,67     |
| 18               |           |          | 30,02        |          |                | $-0,04$                   |           |
| 19               | 36,02     | 5,66     | 28,26        | 15,08    | 34,35          | $-5,58$                   | 27,34     |
| $20\,$           | 28,39     | $-16,73$ | 33,51        | 36,48    | 38,79          | 6,61                      | 29,50     |
| 21               | 30,16     | $-11,53$ | 20,74        | $-15,54$ | 31,41          | $-13,66$                  | 31,00     |
| $22\,$           | 32,49     | $-4,70$  | 31,62        | 28,77    | 23,53          | $-35,32$                  | 30,84     |
| 23               | 29,12     | $-14,58$ | 24,40        | $-0,64$  | 30,42          | $-16,37$                  | 29,84     |
| 24               | 36,57     | 7,25     | 35,69        | 45,36    | 29,74          | $-18,24$                  | 21,34     |
| 25               | 35,32     | 3,60     | 37,90        | 54,34    | 33,13          | $-8,95$                   | 22,00     |
| 26               | 34,42     | 0,96     | 33,12        | 34,89    | 32,12          | $-11,72$                  | 30,33     |
| $27\,$           | 33,29     | $-2,37$  | 28,22        | 14,92    | 34,71          | $-4,59$                   | 22,50     |
| 28               | 34,73     | 1,86     | 35,61        | 45,01    | 35,84          | $-1,49$                   | 28,00     |
| 29               | 36,82     | 7,99     | 32,51        | 32,41    | 33,98          | $-6,60$                   | 33,00     |
| 30               | 33,12     | $-2,87$  | 37,30        | 51,89    | 36,03          | $-0,96$                   | 30,67     |
| 31               | 33,40     | $-2,05$  | 35,26        | 43,58    | 28,02          | $-22,99$                  | 32,67     |
| 32               | 34,49     | 1,15     | 36,80        | 49,85    | 38,41          | 5,57                      | 29,00     |
| 33               | 31,91     | $-6,41$  | 21,02        | $-14,39$ | 29,89          | $-17,84$                  | 24,50     |
| 34               | 31,61     | $-7,28$  | 34,28        | 39,59    | 33,82          | $-7,03$                   | 30,00     |
| 35               | 26,72     | $-21,63$ | 15,67        | $-36,18$ | 30,95          | $-14,92$                  | 18,50     |
| 36               | 30,54     | $-10,42$ | 32,80        | 33,56    | 29,03          | $-20,21$                  | 29,50     |
| 37               | 37,17     | 9,02     | 32,24        | 31,30    | 35,92          | $-1,26$                   | 35,17     |
| 38               | 34,45     | 1,03     | 33,87        | 37,93    | 33,24          | $-8,64$                   | 29,17     |
| 39               | 30,87     | $-9,46$  | 18,58        | $-24,35$ | 33,79          | $-7,11$                   | 27,50     |
| 40               | 33,30     | $-2,34$  | 33,31        | 35,63    | 31,61          | $-13,11$                  | 26,50     |
| 41               | 34,50     | 1,19     | 25,73        | 4,78     | 34,88          | $-4,14$                   | 31,00     |
| 42               | 36,27     | 6,39     | 33,95        | 38,27    | 33,67          | $-7,44$                   | 28,84     |
| 43               | 36,79     | 7,92     | 29,35        | 19,53    | 27,39          | $-24,71$                  | 30,50     |
| 44               | 32,59     | $-4,40$  | 25,80        | 5,06     | 35,61          | $-2,11$                   | 31,67     |
| 45               | 34,87     | 2,28     | 31,59        | 28,66    | 30,43          | $-16,35$                  | 32,00     |
| 46               | 30,80     | $-9,67$  | 21,80        | $-11,23$ | 35,99          | $-1,09$                   | 29,00     |
| 47               | 36,89     | 8,20     | 25,03        | 1,93     | 35,81          | $-1,58$                   | 27,00     |
| 48               | 32,26     | $-5.39$  | 25,61        | 4,31     | 33,57          | $-7,74$                   | 30,34     |
| 49               | 32,70     | $-4.09$  | 16,01        | $-34.79$ | 37,03          | 1,78                      | 32,50     |
| Média            | 32,78     |          | 29,61        |          | 33,06          |                           | 28,94     |
| Média            | 34,10     |          | 24,56        |          | 36,38          |                           |           |
| per se           |           |          |              |          |                |                           |           |

Tabela 19 – Estimativa do percentual de heterose (h) em relação aos testadores e Estimativa do percentual de heterose (h) em relação aos testadores e<br>média dos híbridos *topcrosses* em cada cruzamento, para capacidade Estimativa do percentual de heter<br>média dos híbridos *topcrosses* em<br>de expansão (CE) (mL g<sup>-1</sup>).

Cabe ressaltar que as famílias relacionadas, apesar de expressarem bons níveis de heterose não obtiveram bons índices de capacidade de expansão *per se* níveis de heterose não obtiveram bons índices de capacidades apenas as família 17 e 49 ultrapassaram 30 mL  $g^{-1}$ .

As famílias 14 e 49 apresentaram capacidades gerais de combinação As famílias 14 e 49 apresentaram capacidades gerais de combinação<br>
negativas para capacidade de expansão e capacidades específicas de combinação negativas para capacidade de expansão e capacidades específicas de combinação<br>positiva para o testador IAC 125. Em contraste a esta situação, encontrou-se a positiva para o testador IAC 125. Em contraste a esta situação, encontrou-se a família 32, com elevado índice de capacidade geral de combinação, porém, com<br>valor negativo para a estimativa capacidade específica de combinação. Podendo valor negativo para a estimativa capacidade específica de combinação. Podendo<br>concluir que as heteroses das famílias  $S_2$  com o testador IAC 125 não traz concluir que as heteroses<br>resultados confiáveis.

Estimativas parecidas com as encontradas para o testador IAC 125 foram Estimativas parecidas com as encontradas para o testador IAC 125 foram<br>encontradas também para o testador Ângela, e, em sua grande maioria as encontradas também para o testador Ângela, e, em sua grande maioria as<br>estimativas de heterose se mostraram negativas, este fato também esperado, pelo estimativas de heterose se mostraram negativas, este fato também esperado, pelo<br>alto índice médio de capacidade de expansão deste testador *per se*, 34,10 mL g<sup>-1</sup>. ce médio de capacidade de expansão deste testador *per se*, 34,10 mL g<sup>-1</sup>.<br>Entre os 20 híbridos de maiores estimativas de heterose para capacidade

Entre os 20 híbridos de maiores estimativas de heterose para capacidade<br>de expansão utilizando o testador Ângela, apenas o híbrido herdado do de expansão utilizando o testador Ângela, apenas o híbrido herdado do<br>cruzamento deste testador com o família 6 apresentou heterose negativa, apesar cruzamento deste testador com o família 6 apresentou heterose negativa, apesar de esta família ser a terceira de maior índice de capacidade geral de combinação,<br>ela apresenta capacidade específica de combinação negativa com este testador.

Entre os 20 melhores híbridos, estão incluídas cinco famílias das seis de melhores índices para capacidade geral de combinação para capacidade de melhores índices para capacidade geral de combinação para capacidade de<br>expansão, as famílias 25, 28, 32, 5 e 6, e seus híbridos correspondem ao 9°, 11°, expansão, as famílias 25, 28, 32, 5 e 6, e seu:<br>19° e 20° de maiores índices de heterose.  $19^{\circ}$  e  $20^{\circ}$  de maiores índices de heterose.<br>
É necessário avaliar o caso das famílias 43, 41 e 14, as quais apresentam

índices de capacidades gerais de combinação negativas, e mesmo assim estão índices de capacidades gerais de combinação negativas, e mesmo assim estão<br>entre os 20 melhores híbridos, classificados em  $4^\circ$ ,  $14^\circ$  e  $18^\circ$ , respectivamente. entre os 20 melhores híbridos, classificados em 4°, 14° e 18°, respectivamente.<br>Estas famílias, apesar de apresentarem estimativas negativas de capacidades Estas famílias, apesar de apresentarem estimativas negativas de capacidades gerais de combinação, possuem altos índices de capacidades específicas de combinação com o testador Ângela. Entretanto, outras famílias com altas estimativas de capacidade geral de combinação, apresentam capacidades específicas de combinação negativa.

Assim, <sup>o</sup> testador Angela produziu bons <sup>h</sup>Ìbridos para capacidade de expansão com famílias de baixo valor genético.

As maiores estimativas de heterose encontradas para capacidade de As maiores estimativas de heterose encontradas para capacidade de<br>expansão foram em relação ao testador Linhagem 3.3. A grande maioria das expansão foram em relação ao testador Linhagem 3.3. A grande maioria das<br>estimativas foi positiva, pelo baixo mérito deste material para capacidade de estimativas foi positiva, pelo baixo mérito deste material para capacidade de -1 .

Entre os 20 melhores híbridos das famílias  $S_2$  cruzadas com o testador Entre os 20 melhores híbridos das famílias  $S_2$  cruzadas com o testador<br>Linhagem 3.3, como ocorreu para o testador Ângela, três híbridos vieram de Linhagem 3.3, como ocorreu para o testador Ângela, três híbridos vieram de<br>famílias com capacidade gerais de combinação negativa para capacidade de famílias com capacidade gerais de combinação negativa para capacidade de<br>expansão – as famílias 1, 4 e 36; estas famílias possuem altas capacidades  $expansão - as famílias 1, 4 e 36; estas famílias possuem altas capacidades  
\nespecíficas de combinação com o testador em questo sdestão e destas a 1 e a 4 estão$ específicas de combinação com o testador em questão e destas a 1 e a 4 estão entre as seis de maiores capacidades para este índice.

<sup>O</sup> testador Linhagem 3.3 teve <sup>o</sup> <sup>m</sup>Èrito de entre seus oito melhores O testador Linhagem 3.3 teve o mérito de entre seus oito melhores<br>híbridos estarem as seis famílias de maiores índices de capacidades gerais de híbridos estarem as seis famílias de maiores índices de capacidades ger<br>combinação, quando estudada a heterose em relação ao testador *per se*. combinação, quando estudada a heterose em relação ao testador *per se*.<br>A família 28, de elevada capacidade geral de combinação, foi superada

pela famÌlia <sup>1</sup>, citada, esta ˙ltima com satisfatÛrios Ìndices de capacidade geral <sup>e</sup> pela família 1, citada, esta últi:<br>específica de combinação. específica de combinação.<br>A análise de heterose para capacidade de expansão em relação aos

A análise de heterose para capacidade de expansão em relação aos<br>testadores *per se*, permite concluir que o melhor e mais eficiente testador em testadores *per se*, permite concluir que o melhor e mais eficiente testador em classificar famílias  $S_2$  de alto valor genético foi o testador Linhagem 3.3. classificar famílias  $S_2$  de alto valor genético foi o testador Linhagem 3.3.<br>
É importante ressaltar que, por trás da simples análise dos níveis de

heterose, está também a herança dos caracteres e a base genética dos testadores. Assim, testadores que proporcionam alta heterose para rendimento tendem a ser Assim, testadores que proporcionam alta heterose para rendimento tendem a ser<br>indesejáveis, pois provavelmente estejam transmitindo genes dominantes ao indesejáveis, pois provavelmente estejam transmitindo genes dominantes ao veis, pois provavelmente estejam transmitindo genes dominantes ao<br>, capazes de mascarar o mérito das famílias, reduzindo a variabilidade topcross, capazes de mascarar o mérito das famílias, reduzindo a variabilidade<br>genética. Por outro lado, para capacidade de expansão, a predominância da ação e<br>aditiva no controle genético do caráter reduz o papel da natureza do testador<br>ditiva no controle genético do caráter reduz o papel da natureza do testador aditiva no controle genético do caráter reduz o papel da natureza do testador<br>(base ampla vs base restrita). Sendo importante, sobretudo, a frequência de genes (base ampla vs base restrita). Sendo importante, sobretudo, a frequência de genes<br>favoráveis de efeito não-dominante (Capacidade Geral de Combinação).

### 4.7 ESCOLHA DO TESTADOR

A escolha do melhor testador está calcada na capacidade deste em A escolha do melhor testador está calcada na capacidade deste em<br>produzir bons resultados com as famílias de alto valor genético. Tal atribuição produzir bons resultados com as famílias de alto valor genético. Tal atribuição<br>pode ser dada à capacidade de combinação das famílias, no qual a capacidade pode ser dada à capacidade de combinação das famílias, no qual a capacidade permite aferir sobre <sup>a</sup> aditividade existente entre famÌlias <sup>e</sup> testadores utilizados.

Assim, para que se possam visualizar melhor os dados, e tomar a decisão para qual testador será atribuído o título de melhor para o grupo de decisão para qual testador será atribuído o título de melhor para o grupo de<br>famílias S<sub>2</sub> estudadas, foram construídos as Tabelas 20 e 21, os quais tratam famílias  $S_2$  estudadas, foram construídos as Tabelas 20 e 21, os quais de rendimento de grãos e capacidade de expansão, respectivamente.

Tabela 20 – Ordem classificatória das famílias  $S_2$  com relação aos respectivos Ordem classificatória das famílias  $S_2$  com relação aos respectivos<br>valores de capacidade geral de combinação (CGC) e os oito Ordem classificatória das famílias  $S_2$  com relação aos respectivos valores de capacidade geral de combinação (CGC) e os oito cruzamentos *topcrosses* de maiores índices com os testadores para valores de capacidade geral de combinação (CGC) e os oito cruzamentos *topcrosses* de maiores índices com os testadores para o caráter rendimento de grãos.

|                |             | CGC $S_2$                   |             |             |
|----------------|-------------|-----------------------------|-------------|-------------|
| Famílias $S_2$ | Angela      | Hibridos topcrosses<br>L3.3 | 125         |             |
| $\mathfrak s$  |             |                             | $1^{\circ}$ |             |
| $\sqrt{6}$     |             |                             | $4^\circ$   |             |
| $\overline{7}$ |             |                             | $2^{\circ}$ |             |
| $10\,$         |             |                             | $8^{\circ}$ |             |
| 14             |             |                             | $3^\circ$   |             |
| 20             | $8^{\circ}$ |                             |             |             |
| 21             | $4^{\circ}$ |                             |             |             |
| $22\,$         | $7^\circ$   |                             |             |             |
| 23             |             | $1^{\circ}$                 | $6^{\circ}$ | $1^{\circ}$ |
| 31             |             | $4^\circ$                   |             | $6^{\circ}$ |
| 32             | $5^{\circ}$ |                             |             |             |
| 35             | $2^{\circ}$ | $5^{\circ}$                 |             | $3^\circ$   |
| 39             | $6^{\circ}$ | $2^{\circ}$                 |             | $4^\circ$   |
| 40             |             | $6^{\circ}$                 |             |             |
| 41             |             | $7^{\circ}$                 | $5^\circ$   | $5^{\circ}$ |
| 43             |             |                             | $7^{\circ}$ |             |
| 46             |             | $8^{\circ}$                 |             |             |
| 47             | $3^\circ$   |                             |             |             |
| 48             | $1^{\circ}$ | $3^\circ$                   |             | $2^{\circ}$ |

|                |             | CGCS <sub>2</sub>           |                |             |
|----------------|-------------|-----------------------------|----------------|-------------|
| Famílias $S_2$ | Angela      | Híbridos topcrosses<br>L3.3 | <b>IAC 125</b> |             |
| 1              |             | $6^{\circ}$                 |                |             |
| 5              |             | $1^{\circ}$                 |                | $1^{\circ}$ |
| 6              |             | $2^{\circ}$                 | $7^\circ$      | $3^\circ$   |
| 14             |             |                             | $5^{\circ}$    |             |
| 17             | $8^{\circ}$ |                             | $3^\circ$      |             |
| 18             |             |                             | $6^{\circ}$    |             |
| 19             | $7^\circ$   |                             |                |             |
| 20             |             |                             | $1^{\circ}$    |             |
| 24             | $5^\circ$   | $7^{\circ}$                 |                |             |
| 25             |             | $3^\circ$                   |                | $5^\circ$   |
| 28             |             | $8^{\circ}$                 |                | $6^{\circ}$ |
| 29             | $3^\circ$   |                             |                |             |
| 30             |             | $4^\circ$                   | $8^{\circ}$    | $4^\circ$   |
| 32             |             | $5^\circ$                   | $2^{\circ}$    | $2^{\circ}$ |
| 37             | $1^{\circ}$ |                             |                |             |
| 42             | $6^{\circ}$ |                             |                |             |
| 43             | $4^\circ$   |                             |                |             |
| 47             | $2^{\circ}$ |                             |                |             |
| 49             |             |                             | $4^{\circ}$    |             |

Tabela 21 – Ordem classificatória das famílias  $S_2$  com relação aos respectivos Ordem classificatória das famílias  $S_2$  com relação aos respectivos<br>valores de capacidade geral de combinação (CGC) e os sete Ordem classificatória das famílias  $S_2$  com relação aos respectivos valores de capacidade geral de combinação (CGC) e os sete cruzamentos *topcrosses* de maiores índices com os testadores para valores de capacidade geral de combinação (CGC) e os sete cruzamentos *topcrosses* de maiores índices com os testadores para o caráter capacidade de expansão.

Na Tabela 20, estão listadas as oito famílias  $S_2$  de melhor rendimento de Na Tabela 20, estão listadas as oito famílias  $S_2$  de melhor rendimento de grãos para cada testador avaliado. Destas, apenas as famílias  $S_2$  23, 35, 39, 41 e grãos para cada testador avaliado. Destas, apenas as famílias  $S_2$  23, 35, 39, 41 e<br>48 estiveram concomitantemente entre os oito melhores híbridos com mais de um 48 estiveram concomitantemente entre os oito melhores híbridos com mais de um<br>testador. É válido ressaltar que nenhuma das famílias  $S_2$  deferiu bom testador. É válido ressaltar que nenhuma das famílias  $S_2$  deferiu bom<br>desempenho com o testador Ângela e IAC 125, concomitantemente. Das famílias desempenho com o testador Ângela e IAC 125, concomitantemente. Das famílias antes relacionadas, apenas as famílias 23 e 41 figuraram entre as de melhores desempenhos com os testadores Linhagem 3.3 e IAC 125, as demais produziram desempenhos com os testadores Linhagem 3.3 e IAC<br>bons híbridos com Ângela e Linhagem 3.3. bons híbridos com Ângela e Linhagem 3.3.<br>Foi apresentada também, na Tabela 20, a classificação das seis famílias

Foi apresentada também, na Tabela 20, a classificação das seis famílias  $S_2$  de maiores índices de capacidade geral de combinação, a fim de elucidar qual  $S_2$  de maiores índices de capacidade geral de combinação, a fim de elucidar qual<br>o testador que promoveu os melhores híbridos com as famílias de melhores o testador que promoveu os melhores híbridos com as famílias de melhores índices

Entre os testadores utilizados, apenas a Linhagem 3.3 apresentou Entre os testadores utilizados, apenas a Linhagem 3.3 apresentou<br>híbridos de apreciável rendimento de grãos com as seis famílias  $S_2$  de maiores  $\overline{a}$  in índices de capacidade geral de combinação, as famílias 23, 48, 35, 39, 41 e 31.

Destas, apenas o híbrido da família  $S_2$  41 foi superado por uma família  $S_2$  que Destas, apenas o híbrido da família  $S_2$  41 foi superado por uma família  $S_2$  que<br>não está entre as seis de maiores índices de capacidade geral de combinação; o não está entre as seis de maiores índices de capacidade geral de combinação; o<br>híbrido em questão é fruto do cruzamento da família  $S_2$  40 com o testador híbrido em questão é fruto do cruzamento da família  $S_2$  40 com o testador<br>Linhagem 3.3. Esta família apresenta capacidade geral de combinação negativa Linhagem 3.3. Esta família apresenta capacidade geral de combinação negativa<br>(Tabela 11), porém, possui o segundo maior índice de capacidade específica de combinação com o testador em questão (Tabela 12). Para este testador, se tem combinação com o testador em questão (Tabela 12). Para este testador, se tem ainda a família  $S_2$  46 que produziu o híbrido de 8<sup>ª</sup> ordem. A dada família  $S_2$ ainda a família  $S_2$  46 que produziu o híbrido de 8<sup>ª</sup> ordem. A dada família  $S_2$  possui valores intermediários de capacidade geral e específica de combinação. possui valores intermediários de capacidade geral e específica de combinação.<br>Analisando o testador Ângela, observa-se que, entre os oito melhores

Analisando o testador Ângela, observa-se que, entre os oito melhores<br>híbridos deste testador, três não são oriundos dos cruzamentos com as famílias  $S_2$ híbridos deste testador, três não são oriundos dos cruzamentos com as famílias  $S_2$ <br>de maiores índices de capacidade geral de combinação, as famílias 20, 21, 22 e de maiores índices de capacidade geral de combinação, as famílias 20, 21, 22 e 32, as quais possuem baixos índices de capacidade geral de combinação para rendimento de grãos, porém com alta capacidade específica de combinação com<br>o testador em questão. Este testador não foi capaz de classificar entre os seus oito o testador em questão. Este testador não foi capaz de classificar entre os seus oito melhores híbridos as famílias  $S_2$  23, 41 e 31, 1°, 5° e 6° de maiores índices de melhores híbridos as famílias S<sub>2</sub> 23, 41 e 31, 1°, 5° e 6° de maiores índices de capacidade geral de combinação. O híbrido correspondente da família S<sub>2</sub> 41 é de capacidade geral de combinação. O híbrido correspondente da família  $S_2$  41 é de apreciável rendimento, pois está classificado como 9°, em contrapartida o híbrido apreciável rendimento, pois está classificado como 9°, em contrapartida o híbrido<br>da família S<sub>2</sub> 23 e 31 aparece como 20° e 23°, sendo superado por híbridos como, da família S<sub>2</sub> 23 e 31 aparece como 20° e 23°, sendo superado por híbridos como, por exemplo, os das famílias S<sub>2</sub> 45, 24 e 19 com capacidades gerais de por exemplo, os das famílias  $S_2$  45, 24 e 19 com capacidades gerais de combinação negativas e estimadas em  $-668,39$ ,  $-790,59$  e  $-150,17$ , respectivamente. Este fato pode ser explicado pelos altos índices de capacidades específicas de combinação destas famílias  $S_2$  com o testador Ângela.

O testador IAC 125 só foi capaz de produzir bons híbridos com apenas duas das seis famílias de maiores índices de capacidade geral de combinação, as duas das seis famílias de maiores índices de capacidade geral de combinação, as<br>famílias 23 e 41, 1° e 5° ordem de capacidade geral de combinação, e apenas o 6° famílias 23 e 41, 1° e 5° ordem de capacidade geral de combinação, e apenas o 6°<br>e 5° híbridos de melhores índices de rendimento de grãos, respectivamente, com e 5° híbridos de melhores índices de rendimento de grãos, respectivamente, com<br>este testador. Os híbridos correspondentes das outras famílias  $S_2$  de altas este testador. Os híbridos correspondentes das outras famílias  $S_2$  de altas<br>capacidades gerais de combinação, 48, 35, 39 e 31, que correspondem às ordens capacidades gerais de combinação, 48, 35, 39 e 31, que correspondem às ordens de 2°, 3°, 5° e 6° na classificação, apresentaram desempenhos insatisfatórios quando cruzados com o testador IAC 125.

O híbrido que mais se aproximou da classificação entre os oito foi o O híbrido que mais se aproximou da classificação entre os oito foi o oriundo do cruzamento do testador em questão com a família  $S_2$  35, e atingiu oriundo do cruzamento do testador em questão com a família  $S_2$  35, e atingiu apenas o 12° lugar na classificação, apesar da família em questão apresentar a 3<sup>ª</sup> apenas o 12° lugar na classificação, apesar da família em questão apresentar a 3<sup>ª</sup> maior estimativa de capacidade geral de combinação ( $\hat{g}_{35} = 1.101,03$ ), sendo maior estimativa de capacidade geral de combinação ( $\hat{g}_{35} = 1.101,03$ ), sendo<br>superada, por exemplo, pela família S<sub>2</sub> 43 com capacidade geral de combinação superada, por exemplo, pela família  $S_2$  43 com capacidade geral de combinação baixa, de apenas 34,89, contudo, apresenta alta capacidade específica de baixa, de apenas 34,89, contudo, apresenta alta capacidade específica de<br>combinação, 649,08, com o testador IAC 125, a 4ª maior entre as seis de maiores  $\overline{125}$  combinação, 649,08, com o testador IAC 125, a 4 índices de capacidades gerais de combinação. de capacidades gerais de combinação.<br>Os híbridos das famílias 48 e 31, 2° e 6° entres as famílias S<sub>2</sub> de maiores

Os híbridos das famílias 48 e 31, 2° e 6° entres as famílias  $S_2$  de maiores de capacidade geral de combinação, aparecem em 16° e 15° híbridos mais produtivos.

Assim, entre as famílias de altas capacidades gerais de combinação, a Assim, entre as famílias de altas capacidades gerais de combinação, a<br>que teve seu híbrido correspondente com o pior resultado quando cruzada com o que teve seu híbrido correspondente com o pior resultado quando cruzada com o<br>testador IAC 125, foi a família 39, que corresponde a 4<sup>ª</sup> de maior índice de testador IAC 125, foi a família 39, que corresponde a  $4^a$  de maior índice de capacidade geral de combinação e apenas o  $28^\circ$  híbrido em relação à capacidade geral de combinação e apenas o 28° híbrido em relação à<br>característica rendimento de grãos; este híbrido foi superado por híbridos característica rendimento de grãos; este híbrido foi superado por híbridos oriundos de famílias  $S_2$  de capacidade geral de combinação baixas para esta oriundos de famílias  $S_2$  de capacidade geral de combinação baixas para esta<br>característica, por exemplo, as famílias  $S_2$  36, 12, 25 e 8, com capacidades gerais característica, por exemplo, as famílias  $S_2$  36, 12, 25 e 8, com capacidades gerais<br>de combinação de -223,93, -77,02, -383,13 e -349,42, respectivamente, em de combinação de -223,93, -77,02, -383,13 e -349,42, respectivamente, em contrapartida, estas famílias  $S_2$  apresentam índices apreciáveis de capacidade específica de combinação para este testador.

Dos oito melhores híbridos do testador IAC 125, estão inclusas seis famílias que possuem baixos índices de capacidades gerais de combinação, são as famílias 5, 7, 14, 6, 43 e 10, correspondendo ao  $1^\circ$ ,  $2^\circ$ ,  $3^\circ$ ,  $4^\circ$ ,  $7^\circ$  e  $8^\circ$  hibridos as famílias 5, 7, 14, 6, 43 e 10, correspondendo ao 1°, 2°, 3°, 4°, 7° e 8° híbridos<br>de maiores rendimentos de grãos. A família S<sub>2</sub> 6 se destaca por possuir estimativa de maiores rendimentos de grãos. A família  $S_2$  6 se destaca por possuir estimativa<br>de capacidade geral de combinação negativa, na ordem de -1.042,88. As famílias de capacidade geral de combinação negativa, na ordem de -1.042,88. As famílias<br>5, 7, 14, 6 e 43 figuram entre as seis famílias de maiores índices de capacidade 5, 7, 14, 6 e 43 figuram entre as seis famílias de maiores índices de capacidade<br>específica de combinação com o testador IAC 125, e a família 10, apesar de não específica de combinação com o testador IAC 125, e a família 10, apesar de não estar inclusa entre as seis de maiores índices, apresenta apreciável índice de capacidade específica de combinação.

Assim, o testador que discriminou as famílias  $S_2$  mais coerentemente, de Assim, o testador que discriminou as famílias  $S_2$  mais coerentemente, de acordo com seus méritos genéticos, foi a Linhagem 3.3 para rendimento de grãos. Este de prácticos este de la comparación de prácticos en este de prácticos Na Tabela 21, estão apresentadas as oito famílias  $S_2$  que obtiveram os

Na Tabela 21, estão apresentadas as oito famílias  $S_2$  que obtiveram os melhores resultados entre os oito melhores híbridos *topcrosses* para cada testador melhores resultados entre os oito melhores híbridos toper<br>com relação à característica capacidade de expansão. com relação à característica capacidade de expansão.<br>Verifica-se que a família 24 obteve bons híbridos para a característica

Verifica-se que a família 24 obteve bons híbridos para a característica<br>capacidade de expansão tanto para o testador Ângela como para o testador capacidade de expansão tanto para o testador Ângela como para o testador<br>Linhagem 3.3. As famílias 6, 30 e 32 apresentaram bons híbridos com os Linhagem 3.3. As famílias 6, 30 e 32 apresentaram bons híbridos com os testadores Linhagem 3.3 e IAC 125, e apenas a família 17 apresentou satisfatório testadores Linhagem 3.3 e IAC 125, e apenas a família 17 apresentou satisf<br>desempenho com os testadores Ângela e IAC 125, concomitantemente. enho com os testadores Ângela e IAC 125, concomitantemente.<br>A classificação das seis melhores famílias S<sub>2</sub> quanto às estimativas das

A classificação das seis melhores famílias  $S_2$  quanto às estimativas das capacidades gerais de combinação para capacidade de expansão, também está capacidades gerais de combinação para capacidade de expansão, também está<br>listada na Tabela 21. Entre as 49 famílias  $S_2$  estudadas, se destacam para este listada na Tabela 21. Entre as 49 famílias  $S_2$  estudadas, se destacam paradice as famílias 5, 32, 6, 30, 25 e 28 listadas em ordem decrescente. indice as famílias 5, 32, 6, 30, 25 e 28 listadas em ordem decrescente.<br>Entre os três testadores, em concordância com o que ocorreu para

rendimento de grãos, o testador Linhagem 3.3 foi o único capaz de classificar rendimento de grãos, o testador Linhagem 3.3 foi o único capaz de classificar entre os seus oito melhores híbridos *topcrosses* as seis famílias  $S_2$  de elevados entre os seus oito melhores híbridos *topcrosses* as seis famílias  $S_2$  de elevados índices de capacidade geral de combinação, as famílias 5, 32, 6, 30, 25 e 28. índices de capacidade geral de combinação, as famílias 5, 32, 6, 30, 25 e 28.<br>Destas, as famílias 5, 6 e 25 estão entre as seis de maiores estimativas de Destas, as famílias 5, 6 e 25 estão entre as seis de maiores estimativas de capacidade específica de combinação, sendo a  $2^a$ ,  $5^a$  e  $6^a$  na ordem de capacidade específica de combinação, sendo a 2<sup>a</sup>, 5<sup>a</sup> e 6<sup>a</sup> na ordem de<br>classificação, respectivamente. E as famílias 32, 30 e 28, apesar de não estarem classificação, respectivamente. E as famílias  $32, 30$  e  $28$ , apesar de não estarem classificadas entre as seis melhores, apresentam índices satisfatórios de capacidade específica de combinação.

Das seis famílias de maiores índices de capacidade geral de combinação, apenas <sup>o</sup> <sup>h</sup>Ìbrido topcross, oriundo do cruzamento do testador Linhagem 3.3 com apenas o híbrido *topcross*, oriundo do cruzamento do testador Linhagem 3.3 com<br>a família S<sub>2</sub> 28, 8° híbrido de maior média de capacidade de expansão, foi a família  $S_2$  28, 8° híbrido de maior média de capacidade de expansão, foi superado por outros híbridos *topcrosses*, vindo de famílias de menores índices de superado por outros híbridos *topcrosses*, vindo de famílias de menores índices de capacidade geral de combinação. As famílias que conseguiram este êxito foram a famílias 1, com capacidade geral de combinação baixa, -0,46, para esta característica, mais que em contrapartida apresenta a maior capacidade específica

de combinação com o dado testador, e a família 24, que apresenta satisfatórios de combinação com o dado testador, e a família 24, que as<br>índices de capacidade geral e específica de combinação. Indices de capacidade geral e específica de combinação.<br>O testador Ângela foi o único que entre seus oito melhores híbridos, em

O testador Ângela foi o único que entre seus oito melhores híbridos, em<br>relação à característica capacidade de expansão, não apresentou nenhum híbrido relação à característica capacidade de expansão, não apresentou nenhum híbrido<br>topcross oriundo de cruzamento com as seis famílias de alta capacidade geral de topeross oriundo de cruzamento com as seis famílias de alta capacidade geral de<br>combinação para a característica analisada. O primeiro híbrido fruto do combinação para a característica analisada. O primeiro híbrido fruto do<br>cruzamento com umas destas famílias aparece em 9°, respectivo à família 25, que a 1 azamento com umas destas famílias aparece em 9°, respectivo à família 25, que<br>a 5<sup>ª</sup> maior estimativa de capacidade geral de combinação, e esta apresenta é a 5<sup>a</sup> maior estimativa de capacidade geral de combinação, e esta apresenta<br>capacidade específica de combinação negativa para este testador. Outro exemplo capacidade específica de combinação negativa para este testador. Outro exemplo pacidade específica de combinação negativa para este testador. Outro exemplo<br>a família 5, de melhor índice de capacidade geral de combinação para é a família 5, de melhor índice de capacidade geral de combinação para<br>capacidade de expansão, figura apenas em 19°, entre os híbridos *topcrosses* das capacidade de expansão, figura apenas em 19°, entre os híbridos *topcrosses* das<br>famílias S<sub>2</sub> x testador Ângela. Esta família apesar de possuir alta capacidade famílias  $S_2$  x testador Ângela. Esta família apesar de possuir alta capacidade geral de combinação, apresenta índice de capacidade específica de combinação negativa, e entre os menores valores para este testador.

Entre os melhores híbridos *topcrosses* do testador Ângela, se destacam as famílias 17 e 43, com capacidade geral de combinação de  $0.95$  e  $-0.64$ , famílias 17 e 43, com capacidade geral de combinação de 0,95 e -0,64,<br>respectivamente, porém estas apresentam valores expressivos de capacidade respectivamente, porém estas apresentam valores exprespecífica de combinação com o testador em questão. específica de combinação com o testador em questão.<br>O testador IAC 125 apresenta entre os oito melhores híbridos apenas três

O testador IAC 125 apresenta entre os oito melhores híbridos apenas três<br>famílias que figuram entre as seis de maior índice capacidade geral de famílias que figuram entre as seis de maior índice capacidade geral de<br>combinação em relação à capacidade de expansão. São as famílias 6, 30 e 32 que combinação em relação à capacidade de expansão. São as famílias 6, 30 e 32 que<br>correspondem aos híbridos 7°, 8° e 2° de maiores médias para a característica correspondem aos híbridos 7°, 8° e 2° de maiores médias para a característica<br>estudada. Entre os melhores híbridos *topcrosses* do testador em questão, se estudada. Entre os melhores híbridos *topcrosses* do testador em questão, se destacam as famílias 14, com capacidade geral de combinação negativa, -4,28, entretanto esta apresenta a maior capacidade específica de combinação dentre entretanto esta apresenta a maior capacidade específica de combinação dentre<br>todas as famílias  $S_2$  com o testador avaliado, e a família 49 que também todas as famílias  $S_2$  com o testador avaliado, e a família 49 que também<br>apresenta capacidade geral de combinação negativa para capacidade de expansão, apresenta capacidade geral de combinação negativa para capacidade de expansão,<br>-3,235, e é a segunda maior para capacidade específica de combinação com o testador IAC 125.

### **5. CONCLUSÕES**

As conclusões a respeito do melhor testador para o grupo de famílias  $S_2$ As conclusões a respeito do melhor testador para o grupo de famílias  $S_2$  estudadas foram baseadas nas informações obtidas na análise da característica estudadas foram baseadas nas informações obtidas na análise da característica<br>rendimento de grãos e do índice de capacidade de expansão. Para tanto, foram rendimento de grãos e do índice de capacidade de expansão. Para tanto, foram<br>consideradas as estimativas dos parâmetros genéticos e fenotípicos, as estimativas dos parâmetros genéticos e fenotípicos, as<br>estimativas das capacidades gerais e específicas de combinação, a capacidade de estimativas das capacidades gerais e específicas de combinação, a capacidade de<br>discriminação de cada testador, as correlações entre testadores e de testadores e discriminação de cada testador, as correlações entre testadores e de testadores e famílias  $S_2$  *per se* e as estimativas de heterose dos híbridos *topcrosses* em relação ao testador *per se*.

O exame conjunto dos parâmetros permitiu concluir que o melhor O exame conjunto dos parâmetros permitiu concluir que o melhor testador na avaliação das 49 famílias  $S_2$  em relação ao rendimento de grão e a testador na avaliação das 49 famílias  $S_2$  em relação capacidade de expansão foi a Linhagem 3.3. Por outro lado, considerando que <sup>a</sup> Linhagem 3.3 <sup>È</sup> <sup>o</sup> melhor testador, <sup>o</sup>

programa deve investir em quem se cruzou bem com ela.

## **REFERÊNCIAS**

 $AGUILAR MORAN, J. F. Comparação de testadores para avaliação da$  **de combinaÁ"o de linhagens de milho (**Zea mays **L.)**. 1990. Tese AGUILAR MORAN, J. F. Comparação de testadores para avaliação da<br>capacidade de combinação de linhagens de milho (Zea mays L.). 1990. Tese<br>(Doutorado em Genética e Melhoramento de Plantas)- USP/ESALQ, Piracicaba, 1990.

BAKTASH, F. Y.; YOUNIS, M. A.; AL-YOUNIS, A. H.; AL-ITHAWI, S. A. BAKTASH, F. Y.; YOUNIS, M. A.; AL-YOUNIS, A. H.; AL-ITHAWI, S. A. Correlation coefficient between top crosses and diallel crosses in corn. **Mesopotamia Journal of Agriculture**, Mosul, v. 15, n. 1, p. 51-58, 1981.

BERNARDO, R. Correlation between testcross performance of lines at early and late selfing generations. **Theoretical and Applied Genetics**, Berlin, v. 82, p.17- 21, 1991.

BORÉM, A. Melhoramento de plantas. 22. ed. Viçosa, MG: UFV, 1998.

BORÉM, A. **Melhoramento de plantas**. 22. ed. Viçosa, MG: UFV, 1998.<br>BORÉM, A.; MILACH, S. K. O melhoramento de plantas na virada do milênio. **CiÍncia & Desenvolvimento**, BrasÌlia, DF, v. 2, n. 7, p. <sup>68</sup>-72, jan./fev. 1999. jan./fev. 1999.<br>CASTRO, A. M. G. **O futuro do melhoramento genético vegetal no Brasil:** 

.<br>CASTRO, A. M. G. **O futuro do melhoramento genético vegetal no Brasil**:<br>impactos da biotecnologia e das leis de proteção de conhecimento. Brasília, DF: CASTRO, A. M. G. O futuro do melhora<br>impactos da biotecnologia e das leis de prot<br>Embrapa Informação Tecnologia, 2006. Embrapa Informação Tecnologia, 2006.<br>CRUZ, C. D. **Programa GENES**: aplicativo computacional em genética e

estatistica. D. Programa GENES: ap<br>estatística. Viçosa, MG: UFV, 1997. DAVIS, R. L. **Report of the plant breeder**. San Jose: Agricultural Experimental

Station; Puerto Rico: Experimental Estation, 1927. Station; Puerto Rico: Experimental Estation, 1927.<br>DAVIS, R. L. Maize crossing values in second generation lines. **Journal of** 

Maize crossing values in second generation<br>**Research**, Lahere, v. 48, p. 339-359, 1934.

FASOULAS, A. C. Rating cultivars and trials in applied plant breeding. Euphytica, Dordrecht, v. 32, no.3, p. 939-943, 1983.

FALCONER, D.S. **Introduction to quantitative genetics**. London: Longman, 1996. 1996.<br>GALVAO, J. C. C. ; MIRANDA, G. V. Tecnologias de produção do milho. 1.

GALVAO, J. C. C. ; MIRANDA<br>ed. Viçosa, MG: UFV, 2004. ed. Viçosa, MG: UFV, 2004.
GARDNER, C. O.; EBERHART, S. A. Analysis and interpretation of the variety cross diallel and related populations. **Biometrics**, London, v. 22, p. 439-452, 1966.

GERALDI, I. O.; MIRANDA FILHO, J. B. Adapted models for the analysis of combining ability of varieties in partial diallel crosses. **Brazilian Journal of Genetics**, Ribeirão Preto, v. 2, p. 419-430, 1988. combining ability of varieties in partial diallel crosses. **Brazilian Journal of**

GRIFFING, A. R. Concept of general and specific combining ability in relation to diallel crossing system. **Australian Journal of Biological Science**, Victoria, v. 9, p. 463-493, 1956.

HALLAUER, A. R. Methods used in developing maize inbreds. **Maydica**, Bergamo, v. 15, p. 1-16, 1990.

HALLAUER, A. R.; LOPES PEREZ, E. Comparisons among testers for evaluating lines of corn. **Proceeding of the Annual Hybrid Corn Industry** HALLAUER, A. R.; LOPES PEREZ, E. Comparisons among evaluating lines of corn. **Proceeding of the Annual Hybrid Conference**, Washington, D.C., v. 34, p. 57-75, 1979. HALLAUER, A. R.; MIRANDA FILHO, J. B. **Quantitative genetics in maize**

breeding. 2nd ed. Ames: Iowa State University Press, 1988.

HAYMAN, B. I. The theory and analysis of diallel crosses. **Genetic**s, Toronto, v. 39, p. 789-809, 1954. v. 39, p. 789-809, 1954.<br>HEIDRICH SOBRINHO, E.; ZANETTE, V. A. Competição de híbridos e

HEIDRICH SOBRINHO, E.; ZANETTE, V. A. Competição de híbridos e<br>populações de milho-pipoca no Rio Grande do Sul. **Agronomia HEIDRICH SOE** Sulriograndense, Porto Alegre, v. 15, n. 1, p. 103-110, 1979.

HORNER, E. S. et al. Comparisons of three methods of recurrent selection in HORNER, E. S. et al. Comparisons of three methods of remaize. **Crop Science**, Madison, v. 13, p. 485-489, 1973.

JENKINS, M. T.; BRUNSON, A. M. Methods of testing inbred lines of corn in **IENKINS, M. T.; BRUNSON, A. M. Methods of testing inbred lines of corn in crossbreed combinations. <b>Journal of the American Society of Agronomy**, Madison, v. 24, p. 523-530, 1932.

**JENSEN, S.D. Combining ability studies in elite U.S. maize germoplasm. of the Annual Hybrid Corn Industry Research Conference**, Washington, D.C., v. 38, p.87-96, 1983.

JOHNSON, I. J.; HAYES, H. K. The combining ability of inbred lines of Golden **JOHNSON, I. J.; HAYES, H. K. The combining ability of inbred lines of Golden<br>Bantam sweet corn. <b>Journal of American Society of Agronomy**, Madison, v. 28, p. 246-252, 1936.

JONES, D. F. **The effect of inbreding and crossbreeding upon development**. New Haven: Connecticut Agricultural Experimental Station, 1918. (Bulletin, 207).

KELLER, K. R. A comparison involving the number of and relationships between testers in evaluating inbred lines of maize. **Agronomy Journal**, Madison, v. 41, p. 323-331, 1949.

KNAPP, S. J.; STROUP, W. W.; ROSS, W. M. Exact confidence intervals for heritability on <sup>a</sup> progeny mean basis. **Crop Science**, Madison, v. 25, no.1, p. 192-194, 1985.

LINDSTRON, E. W. Prepotency of inbred lines on comercial varieties of maize.<br>**Journal of the American Society of Agronomy**, Madison, v. 23, p. 652-661, 1931.

LONNQUIST, J. H. The effect of selecting for combining ability within LONNQUIST, J. H. The effect of selecting for combining ability within<br>segregating lines of corn. **Agronomy Journal**, Madison, v. 42, p. 503-508, 1949.

LONNQUIST, J. H.; RUMBAUCH, M. D. Relative importance of test sequence for general and specific combining in corn breeding. **Agronomy Journal**, Madison, v. 50, p. 541-544, 1958. MARTINS, C. S. **Potencial genÈtico de linhagens <sup>e</sup> hÌbridos de duas**

**de** S. Potencial genético de linhagens e híbridos de duas<br>**de milho (Zea mays L.) braquítico**. 1986. 143 f. Dissertação MARTINS, C. S. Potencial genético de linhagens e híbridos de duas<br>populações de milho (Zea mays L.) braquítico. 1986. 143 f. Dissertação<br>(Mestrado em Genética e Melhoramento de Plantas)-USP/ESALQ, Piracicaba, 1986.

MATZINGER, D. F. Comparison of three types of testers for evaluation of MATZINGER, D. F. Comparison of three types of testers for evaluation o<br>inbred lines of corn. **Agronomy Journal**, Madison, v. 45, p. 493-495, 1953. inbred lines of corn. Agronomy Journal, Madison, v. 45, p. 493-495, 1953.<br>MERLO, E.; FORNASIERI FILHO, D.; LAM-SANCHEZ, A. Avaliação de sete

MERLO, E.; FORNASIERI FILHO, D.; LAM-SANCHEZ, A. Avaliação de sete cultivares de milho-pipoca (Zea mays L.) em três densidades de semeadura. Científica, Jaboticabal, v. 16, n. 2, p. 245-251, 1988. Científica, Jaboticabal, v. 16, n. 2, p. 245-251, 1988.<br>MIRANDA FILHO, J. B.; VIÉGAS, G. P. Milho híbrido. In: PATERNIANI, E.;

VIÉGAS, G.P. (Ed.). **Melhoramento e produção do milho**. Campinas: MIRANDA FILHO, J. B.; VIÉGAS, G.<br>VIÉGAS, G.P. (Ed.). **Melhoramento**<br>Fundação Cargill, 1987. p. 277-340.

MORELLO, C. L.; MIRANDA FILHO, J. B.; GORGULHO, E. P. Partial diallel cross between exotic and adapted maize populations evaluated in acid soil. **Scientia Agricola**, Piracicaba, v. 58, n. 2, p. 313-319, <sup>2001</sup> Scientia Agricola, Piracicaba, v. 58, n. 2, p. 313-319, 2001<br>PACHECO, C. A. P. et al. BRS Ângela: variedade de milho pipoca. Sete

PACHECO, C. A. P. et al. **BRS Ângela: variedad**o<br>Lagoas: CNPMS, 2001. (Comunicado técnico, 27). PACHECO, O. P. P. P. C. a. P. 212 Prigent Various de la mais papoul 200<br>PACHECO. C. A. P.; GAMA, E. E. G.; GUIMARÃES, P. E. A.; SANTOS, M.

21. Sension de la la posta (communicado termes, 27).<br>PACHECO. C. A. P.; GAMA, E. E. G.; GUIMARÃES, P. E. A.; SANTOS, M.<br>X.; FERREIRA, A. S. Estimativas de parâmetros genéticos nas populações PACHECO. C. A. P.; GAMA, E. E. G.; GUIMARÃES, P. E. A.; SANTOS, M.<br>X.; FERREIRA, A. S. Estimativas de parâmetros genéticos nas populações<br>CMS-42 e CMS-43 de milho pipoca. **Pesquisa Agropecuária Brasileira,** X.; FERREIRA, A. S. Estimativas de parâmetros genéticos nas populações CMS-42 e CMS-43 de milho pipoca. Pesquisa Agropecuária Brasileira, Brasília, DF, v. 33, n. 12, p. 1995-2001, dez. 1998.

PATERNIANI, E.; MIRANDA FILHO, J. B. Melhoramento de populações. In: PATERNIANI, E.; MIRANDA FILHO, J. B. Melhoramento de populações. In:<br>PATERNIANI, E.; VIÉGAS, G. P. (Ed.). **Melhoramento e produção do milho**. PATERNIANI, E.; MIRANDA FILHO, J. B. Mell<br>PATERNIANI, E.; VIÉGAS, G. P. (Ed.). <mark>Melhora</mark><br>Campinas: Fundação Cargill, 1987. p. 277-340. Campinas: Fundação Cargill, 1987. p. 277-340.<br>PATERNIANI, E. Melhoramento de plantas no século 21. In: CONGRESSO

BRASILEIRO DE MELHORAMENTO DE PLANTAS, 2., 2003, Porto Seguro. Anais... Porto Seguro: SBMP, 2003.

PAYNE, K. T.; HAYES, H. K. A comparison of combining ability in  $F_3$  and  $F_2$ lines of corn. **Agronomy Journal**, Madison, v. 41, p. 383-388, 1949.

PENA NETO, A. M. Avaliação da capacidade de combinação de progênies S<sub>2</sub> ETO, A. M. <mark>Avaliação da capacidade de combinação de progênies S<sub>2</sub><br>de compostos de milho (*Zea mays* L.).1982. 62 f. Dissertação</mark> PENA NETO, A. M. Avaliação da capacidade de combinação de progênies S<sub>2</sub><br>obtidas de compostos de milho (*Zea mays* L.).1982. 62 f. Dissertação<br>(Mestrado em Genética e Melhoramento de Plantas)- USP/ESALQ, Piracicaba, 1982.

PINTO, R. J. B. **IntroduÁ"o ao melhoramento genÈtico de plantas**. Maring·: EDUEM, 1995.

RAWLINGS, J. O.; THOMPSON, D. L. Performance level as criterion for the RAWLINGS, J. O.; THOMPSON, D. L. Performance level as criterion fo<br>choice of maize testers. Crop Science, Madison, v. 2, p. 217-220, 1962. choice of maize testers. Crop Science, Madison, v. 2, p. 217-220, 1962.<br>RICHEY, F. D. Corn breeding gamete selection, the *Oenothera* method and

relative miscellany. **Agronomy Journal**, Madison, v. 39, 1947.

RISSI, R.; HALLAUER, A. R. Evaluation of four testers for evaluating maize (Zea mays L.) lines in <sup>a</sup> hybrid development program. **Revista Brasileira de** .; HALLAUER, A. R. Evaluation of four testers<br> *xs* L.) lines in a hybrid development program. **R**, Ribeirão Preto, v. 14, n. 2, p. 467-481, 1991. SAWAZAKI, E. **Melhoramento de milho-pipoca**. Campinas: IAC, 1995.

(Documentos IAC, 53).

SAWAZAKI, E. **Par'metros genÈticos em milho-pipoca**. 1996. <sup>157</sup> f. Tese (Doutorado)-Escola Superior de Agricultura "Luiz de Queiroz", USP, Piracicaba, 1996.

SAWAZAKI, E. A cultura do milho pipoca no Brasil. O Agronômico, Campinas, v. 53, n. 2, p. 11-13, 2001. SAWAZAKI, E.; PATERNIANI, M. E. A. G. Z. Evolução dos cultivares de

milho no Brasil. In: GALVÃO, J. C. C.; MIRANDA, G. V. **Tecnologias de** SAWAZAKI, E.; PATERNIANI, M. E. A. G. Z. Evolução dos cultivares de milho no Brasil. In: GALVÃO, J. C. C.; MIRANDA, G. V. **Tecnologias de produção do milho**. 20. ed. Viçosa, MG: Universidade Federal de Viçosa, 2004. v. 1, p. 13-53.

SCAPIM, C. A.; CARVALHO, C. G. P.; CRUZ, C. D. Uma proposta de SCAPIM, C. A.; CARVALHO, C. G. P.; CRUZ, C. D. Uma proposta de<br>classificação dos coeficientes de variação para a cultura do milho. **Pesquisa** SCAPIM, C. A.; CARVALHO, C. G. P.; CRUZ, C. D. Uma<br>classificação dos coeficientes de variação para a cultura do milh<br>**Agropecuária Brasileira**, Brasília, DF, v. 30, n. 5, p. 683-686, 1995.

SILVA, R. M.; MIRANDA FILHO, J. B. Heterose em cruzamentos entre populações de milho: peso de espigas. Scientia Agricola, Piracicaba, v. 60, n. 3, p. 519-524, 2003. p. 519-524, 2003.<br>SIMON, G. A. **Depressão por endogamia em populações de milho-pipoca (Zea**

**M, G. A. Depressão por endogamia em populações de milho-pipoca<br>mays <b>L.).** 2000. 53 p. Dissertação (Mestrado em Agronomia)–Universidade SIMON, G. A. Depressão por endoga<br>(Zea mays L.). 2000. 53 p. Dissertação (l<br>Estadual de Maringá, Maringá, 2000. Estadual de Maringá, Maringá, 2000.<br>SMITH, O. S. Covariance between line *per se* and a testcross performance.

H, O. S. Covariance between line *per se* and a Science, Madison, v. 26, n. 3, p. 540-543, 1986. STEEL, R. G. D.; TORRIE, J. H. **Principles and procedures of statistcs: <sup>a</sup>**

**approach**. 2nd ed. New York: McGraw-Hill, 1980.

VENCOVSKY, R. Herança quantitava. In: PATERNIANI, E.; VIEGAS, G. P. (Ed.). Melhoramento e produção do milho. Campinas: Fundação Cargill, 1987. p. 137-274. p. 137-274.<br>VENDRUSCOLO, E. C. G. **Comparação de métodos e avaliação da** 

 **<sup>e</sup> estabilidade de genÛtipos de milhopipoca** (Zea mays L.) **na VEND** região Centro-Sul do Brasil. 1997. 79p. Dissertação (Mestrado em adaptabilidade e estabilidade de genótipos de milhopipoca (Zea mays L.) na região Centro-Sul do Brasil. 1997. 79p. Dissertação (Mestrado em Agronomia)–Universidade Estadual de Maringá, Maringá, 1997. Agronomia)–Universidade Estadual de Maringá, Maringá, 1997.<br>VIANA, J. M. S. et al. Relative importance of *per se* and *topcross* performance

in the selection of popcorn S3 families. **Crop Breeding and Applied** Biotechnology, Londrina, v. 7, p. 74-81, 2007.

ZINSLY, J. R.; MACHADO, J. Milho-pipoca. In: PATERNIANI, E.; VIÉGAS, G. P. (Ed.). Melhoramento e produção de milho. Campinas: Fundação Cargill, 1987. p. 413-421.

## **Livros Grátis**

( <http://www.livrosgratis.com.br> )

Milhares de Livros para Download:

[Baixar](http://www.livrosgratis.com.br/cat_1/administracao/1) [livros](http://www.livrosgratis.com.br/cat_1/administracao/1) [de](http://www.livrosgratis.com.br/cat_1/administracao/1) [Administração](http://www.livrosgratis.com.br/cat_1/administracao/1) [Baixar](http://www.livrosgratis.com.br/cat_2/agronomia/1) [livros](http://www.livrosgratis.com.br/cat_2/agronomia/1) [de](http://www.livrosgratis.com.br/cat_2/agronomia/1) [Agronomia](http://www.livrosgratis.com.br/cat_2/agronomia/1) [Baixar](http://www.livrosgratis.com.br/cat_3/arquitetura/1) [livros](http://www.livrosgratis.com.br/cat_3/arquitetura/1) [de](http://www.livrosgratis.com.br/cat_3/arquitetura/1) [Arquitetura](http://www.livrosgratis.com.br/cat_3/arquitetura/1) [Baixar](http://www.livrosgratis.com.br/cat_4/artes/1) [livros](http://www.livrosgratis.com.br/cat_4/artes/1) [de](http://www.livrosgratis.com.br/cat_4/artes/1) [Artes](http://www.livrosgratis.com.br/cat_4/artes/1) [Baixar](http://www.livrosgratis.com.br/cat_5/astronomia/1) [livros](http://www.livrosgratis.com.br/cat_5/astronomia/1) [de](http://www.livrosgratis.com.br/cat_5/astronomia/1) [Astronomia](http://www.livrosgratis.com.br/cat_5/astronomia/1) [Baixar](http://www.livrosgratis.com.br/cat_6/biologia_geral/1) [livros](http://www.livrosgratis.com.br/cat_6/biologia_geral/1) [de](http://www.livrosgratis.com.br/cat_6/biologia_geral/1) [Biologia](http://www.livrosgratis.com.br/cat_6/biologia_geral/1) [Geral](http://www.livrosgratis.com.br/cat_6/biologia_geral/1) [Baixar](http://www.livrosgratis.com.br/cat_8/ciencia_da_computacao/1) [livros](http://www.livrosgratis.com.br/cat_8/ciencia_da_computacao/1) [de](http://www.livrosgratis.com.br/cat_8/ciencia_da_computacao/1) [Ciência](http://www.livrosgratis.com.br/cat_8/ciencia_da_computacao/1) [da](http://www.livrosgratis.com.br/cat_8/ciencia_da_computacao/1) [Computação](http://www.livrosgratis.com.br/cat_8/ciencia_da_computacao/1) [Baixar](http://www.livrosgratis.com.br/cat_9/ciencia_da_informacao/1) [livros](http://www.livrosgratis.com.br/cat_9/ciencia_da_informacao/1) [de](http://www.livrosgratis.com.br/cat_9/ciencia_da_informacao/1) [Ciência](http://www.livrosgratis.com.br/cat_9/ciencia_da_informacao/1) [da](http://www.livrosgratis.com.br/cat_9/ciencia_da_informacao/1) [Informação](http://www.livrosgratis.com.br/cat_9/ciencia_da_informacao/1) [Baixar](http://www.livrosgratis.com.br/cat_7/ciencia_politica/1) [livros](http://www.livrosgratis.com.br/cat_7/ciencia_politica/1) [de](http://www.livrosgratis.com.br/cat_7/ciencia_politica/1) [Ciência](http://www.livrosgratis.com.br/cat_7/ciencia_politica/1) [Política](http://www.livrosgratis.com.br/cat_7/ciencia_politica/1) [Baixar](http://www.livrosgratis.com.br/cat_10/ciencias_da_saude/1) [livros](http://www.livrosgratis.com.br/cat_10/ciencias_da_saude/1) [de](http://www.livrosgratis.com.br/cat_10/ciencias_da_saude/1) [Ciências](http://www.livrosgratis.com.br/cat_10/ciencias_da_saude/1) [da](http://www.livrosgratis.com.br/cat_10/ciencias_da_saude/1) [Saúde](http://www.livrosgratis.com.br/cat_10/ciencias_da_saude/1) [Baixar](http://www.livrosgratis.com.br/cat_11/comunicacao/1) [livros](http://www.livrosgratis.com.br/cat_11/comunicacao/1) [de](http://www.livrosgratis.com.br/cat_11/comunicacao/1) [Comunicação](http://www.livrosgratis.com.br/cat_11/comunicacao/1) [Baixar](http://www.livrosgratis.com.br/cat_12/conselho_nacional_de_educacao_-_cne/1) [livros](http://www.livrosgratis.com.br/cat_12/conselho_nacional_de_educacao_-_cne/1) [do](http://www.livrosgratis.com.br/cat_12/conselho_nacional_de_educacao_-_cne/1) [Conselho](http://www.livrosgratis.com.br/cat_12/conselho_nacional_de_educacao_-_cne/1) [Nacional](http://www.livrosgratis.com.br/cat_12/conselho_nacional_de_educacao_-_cne/1) [de](http://www.livrosgratis.com.br/cat_12/conselho_nacional_de_educacao_-_cne/1) [Educação - CNE](http://www.livrosgratis.com.br/cat_12/conselho_nacional_de_educacao_-_cne/1) [Baixar](http://www.livrosgratis.com.br/cat_13/defesa_civil/1) [livros](http://www.livrosgratis.com.br/cat_13/defesa_civil/1) [de](http://www.livrosgratis.com.br/cat_13/defesa_civil/1) [Defesa](http://www.livrosgratis.com.br/cat_13/defesa_civil/1) [civil](http://www.livrosgratis.com.br/cat_13/defesa_civil/1) [Baixar](http://www.livrosgratis.com.br/cat_14/direito/1) [livros](http://www.livrosgratis.com.br/cat_14/direito/1) [de](http://www.livrosgratis.com.br/cat_14/direito/1) [Direito](http://www.livrosgratis.com.br/cat_14/direito/1) [Baixar](http://www.livrosgratis.com.br/cat_15/direitos_humanos/1) [livros](http://www.livrosgratis.com.br/cat_15/direitos_humanos/1) [de](http://www.livrosgratis.com.br/cat_15/direitos_humanos/1) [Direitos](http://www.livrosgratis.com.br/cat_15/direitos_humanos/1) [humanos](http://www.livrosgratis.com.br/cat_15/direitos_humanos/1) [Baixar](http://www.livrosgratis.com.br/cat_16/economia/1) [livros](http://www.livrosgratis.com.br/cat_16/economia/1) [de](http://www.livrosgratis.com.br/cat_16/economia/1) [Economia](http://www.livrosgratis.com.br/cat_16/economia/1) [Baixar](http://www.livrosgratis.com.br/cat_17/economia_domestica/1) [livros](http://www.livrosgratis.com.br/cat_17/economia_domestica/1) [de](http://www.livrosgratis.com.br/cat_17/economia_domestica/1) [Economia](http://www.livrosgratis.com.br/cat_17/economia_domestica/1) [Doméstica](http://www.livrosgratis.com.br/cat_17/economia_domestica/1) [Baixar](http://www.livrosgratis.com.br/cat_18/educacao/1) [livros](http://www.livrosgratis.com.br/cat_18/educacao/1) [de](http://www.livrosgratis.com.br/cat_18/educacao/1) [Educação](http://www.livrosgratis.com.br/cat_18/educacao/1) [Baixar](http://www.livrosgratis.com.br/cat_19/educacao_-_transito/1) [livros](http://www.livrosgratis.com.br/cat_19/educacao_-_transito/1) [de](http://www.livrosgratis.com.br/cat_19/educacao_-_transito/1) [Educação - Trânsito](http://www.livrosgratis.com.br/cat_19/educacao_-_transito/1) [Baixar](http://www.livrosgratis.com.br/cat_20/educacao_fisica/1) [livros](http://www.livrosgratis.com.br/cat_20/educacao_fisica/1) [de](http://www.livrosgratis.com.br/cat_20/educacao_fisica/1) [Educação](http://www.livrosgratis.com.br/cat_20/educacao_fisica/1) [Física](http://www.livrosgratis.com.br/cat_20/educacao_fisica/1) [Baixar](http://www.livrosgratis.com.br/cat_21/engenharia_aeroespacial/1) [livros](http://www.livrosgratis.com.br/cat_21/engenharia_aeroespacial/1) [de](http://www.livrosgratis.com.br/cat_21/engenharia_aeroespacial/1) [Engenharia](http://www.livrosgratis.com.br/cat_21/engenharia_aeroespacial/1) [Aeroespacial](http://www.livrosgratis.com.br/cat_21/engenharia_aeroespacial/1) [Baixar](http://www.livrosgratis.com.br/cat_22/farmacia/1) [livros](http://www.livrosgratis.com.br/cat_22/farmacia/1) [de](http://www.livrosgratis.com.br/cat_22/farmacia/1) [Farmácia](http://www.livrosgratis.com.br/cat_22/farmacia/1) [Baixar](http://www.livrosgratis.com.br/cat_23/filosofia/1) [livros](http://www.livrosgratis.com.br/cat_23/filosofia/1) [de](http://www.livrosgratis.com.br/cat_23/filosofia/1) [Filosofia](http://www.livrosgratis.com.br/cat_23/filosofia/1) [Baixar](http://www.livrosgratis.com.br/cat_24/fisica/1) [livros](http://www.livrosgratis.com.br/cat_24/fisica/1) [de](http://www.livrosgratis.com.br/cat_24/fisica/1) [Física](http://www.livrosgratis.com.br/cat_24/fisica/1) [Baixar](http://www.livrosgratis.com.br/cat_25/geociencias/1) [livros](http://www.livrosgratis.com.br/cat_25/geociencias/1) [de](http://www.livrosgratis.com.br/cat_25/geociencias/1) [Geociências](http://www.livrosgratis.com.br/cat_25/geociencias/1) [Baixar](http://www.livrosgratis.com.br/cat_26/geografia/1) [livros](http://www.livrosgratis.com.br/cat_26/geografia/1) [de](http://www.livrosgratis.com.br/cat_26/geografia/1) [Geografia](http://www.livrosgratis.com.br/cat_26/geografia/1) [Baixar](http://www.livrosgratis.com.br/cat_27/historia/1) [livros](http://www.livrosgratis.com.br/cat_27/historia/1) [de](http://www.livrosgratis.com.br/cat_27/historia/1) [História](http://www.livrosgratis.com.br/cat_27/historia/1) [Baixar](http://www.livrosgratis.com.br/cat_31/linguas/1) [livros](http://www.livrosgratis.com.br/cat_31/linguas/1) [de](http://www.livrosgratis.com.br/cat_31/linguas/1) [Línguas](http://www.livrosgratis.com.br/cat_31/linguas/1)

[Baixar](http://www.livrosgratis.com.br/cat_28/literatura/1) [livros](http://www.livrosgratis.com.br/cat_28/literatura/1) [de](http://www.livrosgratis.com.br/cat_28/literatura/1) [Literatura](http://www.livrosgratis.com.br/cat_28/literatura/1) [Baixar](http://www.livrosgratis.com.br/cat_30/literatura_de_cordel/1) [livros](http://www.livrosgratis.com.br/cat_30/literatura_de_cordel/1) [de](http://www.livrosgratis.com.br/cat_30/literatura_de_cordel/1) [Literatura](http://www.livrosgratis.com.br/cat_30/literatura_de_cordel/1) [de](http://www.livrosgratis.com.br/cat_30/literatura_de_cordel/1) [Cordel](http://www.livrosgratis.com.br/cat_30/literatura_de_cordel/1) [Baixar](http://www.livrosgratis.com.br/cat_29/literatura_infantil/1) [livros](http://www.livrosgratis.com.br/cat_29/literatura_infantil/1) [de](http://www.livrosgratis.com.br/cat_29/literatura_infantil/1) [Literatura](http://www.livrosgratis.com.br/cat_29/literatura_infantil/1) [Infantil](http://www.livrosgratis.com.br/cat_29/literatura_infantil/1) [Baixar](http://www.livrosgratis.com.br/cat_32/matematica/1) [livros](http://www.livrosgratis.com.br/cat_32/matematica/1) [de](http://www.livrosgratis.com.br/cat_32/matematica/1) [Matemática](http://www.livrosgratis.com.br/cat_32/matematica/1) [Baixar](http://www.livrosgratis.com.br/cat_33/medicina/1) [livros](http://www.livrosgratis.com.br/cat_33/medicina/1) [de](http://www.livrosgratis.com.br/cat_33/medicina/1) [Medicina](http://www.livrosgratis.com.br/cat_33/medicina/1) [Baixar](http://www.livrosgratis.com.br/cat_34/medicina_veterinaria/1) [livros](http://www.livrosgratis.com.br/cat_34/medicina_veterinaria/1) [de](http://www.livrosgratis.com.br/cat_34/medicina_veterinaria/1) [Medicina](http://www.livrosgratis.com.br/cat_34/medicina_veterinaria/1) [Veterinária](http://www.livrosgratis.com.br/cat_34/medicina_veterinaria/1) [Baixar](http://www.livrosgratis.com.br/cat_35/meio_ambiente/1) [livros](http://www.livrosgratis.com.br/cat_35/meio_ambiente/1) [de](http://www.livrosgratis.com.br/cat_35/meio_ambiente/1) [Meio](http://www.livrosgratis.com.br/cat_35/meio_ambiente/1) [Ambiente](http://www.livrosgratis.com.br/cat_35/meio_ambiente/1) [Baixar](http://www.livrosgratis.com.br/cat_36/meteorologia/1) [livros](http://www.livrosgratis.com.br/cat_36/meteorologia/1) [de](http://www.livrosgratis.com.br/cat_36/meteorologia/1) [Meteorologia](http://www.livrosgratis.com.br/cat_36/meteorologia/1) [Baixar](http://www.livrosgratis.com.br/cat_45/monografias_e_tcc/1) [Monografias](http://www.livrosgratis.com.br/cat_45/monografias_e_tcc/1) [e](http://www.livrosgratis.com.br/cat_45/monografias_e_tcc/1) [TCC](http://www.livrosgratis.com.br/cat_45/monografias_e_tcc/1) [Baixar](http://www.livrosgratis.com.br/cat_37/multidisciplinar/1) [livros](http://www.livrosgratis.com.br/cat_37/multidisciplinar/1) [Multidisciplinar](http://www.livrosgratis.com.br/cat_37/multidisciplinar/1) [Baixar](http://www.livrosgratis.com.br/cat_38/musica/1) [livros](http://www.livrosgratis.com.br/cat_38/musica/1) [de](http://www.livrosgratis.com.br/cat_38/musica/1) [Música](http://www.livrosgratis.com.br/cat_38/musica/1) [Baixar](http://www.livrosgratis.com.br/cat_39/psicologia/1) [livros](http://www.livrosgratis.com.br/cat_39/psicologia/1) [de](http://www.livrosgratis.com.br/cat_39/psicologia/1) [Psicologia](http://www.livrosgratis.com.br/cat_39/psicologia/1) [Baixar](http://www.livrosgratis.com.br/cat_40/quimica/1) [livros](http://www.livrosgratis.com.br/cat_40/quimica/1) [de](http://www.livrosgratis.com.br/cat_40/quimica/1) [Química](http://www.livrosgratis.com.br/cat_40/quimica/1) [Baixar](http://www.livrosgratis.com.br/cat_41/saude_coletiva/1) [livros](http://www.livrosgratis.com.br/cat_41/saude_coletiva/1) [de](http://www.livrosgratis.com.br/cat_41/saude_coletiva/1) [Saúde](http://www.livrosgratis.com.br/cat_41/saude_coletiva/1) [Coletiva](http://www.livrosgratis.com.br/cat_41/saude_coletiva/1) [Baixar](http://www.livrosgratis.com.br/cat_42/servico_social/1) [livros](http://www.livrosgratis.com.br/cat_42/servico_social/1) [de](http://www.livrosgratis.com.br/cat_42/servico_social/1) [Serviço](http://www.livrosgratis.com.br/cat_42/servico_social/1) [Social](http://www.livrosgratis.com.br/cat_42/servico_social/1) [Baixar](http://www.livrosgratis.com.br/cat_43/sociologia/1) [livros](http://www.livrosgratis.com.br/cat_43/sociologia/1) [de](http://www.livrosgratis.com.br/cat_43/sociologia/1) [Sociologia](http://www.livrosgratis.com.br/cat_43/sociologia/1) [Baixar](http://www.livrosgratis.com.br/cat_44/teologia/1) [livros](http://www.livrosgratis.com.br/cat_44/teologia/1) [de](http://www.livrosgratis.com.br/cat_44/teologia/1) [Teologia](http://www.livrosgratis.com.br/cat_44/teologia/1) [Baixar](http://www.livrosgratis.com.br/cat_46/trabalho/1) [livros](http://www.livrosgratis.com.br/cat_46/trabalho/1) [de](http://www.livrosgratis.com.br/cat_46/trabalho/1) [Trabalho](http://www.livrosgratis.com.br/cat_46/trabalho/1) [Baixar](http://www.livrosgratis.com.br/cat_47/turismo/1) [livros](http://www.livrosgratis.com.br/cat_47/turismo/1) [de](http://www.livrosgratis.com.br/cat_47/turismo/1) [Turismo](http://www.livrosgratis.com.br/cat_47/turismo/1)